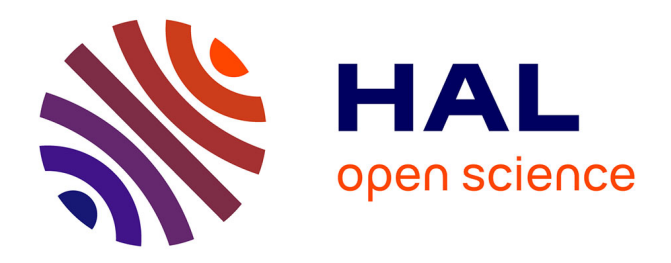

## **Simulation numérique de l'usinage par outil coupant à l'échelle macroscopique : contribution à la définition géométrique de la surface usinée**

Audrey Marty

### **To cite this version:**

Audrey Marty. Simulation numérique de l'usinage par outil coupant à l'échelle macroscopique : contribution à la définition géométrique de la surface usinée. Mécanique [physics.med-ph]. Arts et Métiers ParisTech, 2003. Français.  $NNT:$   $rel-00005762$ 

## **HAL Id: tel-00005762 <https://pastel.hal.science/tel-00005762>**

Submitted on 29 Jul 2004

**HAL** is a multi-disciplinary open access archive for the deposit and dissemination of scientific research documents, whether they are published or not. The documents may come from teaching and research institutions in France or abroad, or from public or private research centers.

L'archive ouverte pluridisciplinaire **HAL**, est destinée au dépôt et à la diffusion de documents scientifiques de niveau recherche, publiés ou non, émanant des établissements d'enseignement et de recherche français ou étrangers, des laboratoires publics ou privés.

# Table des matières

#### **1 Introduction 9**

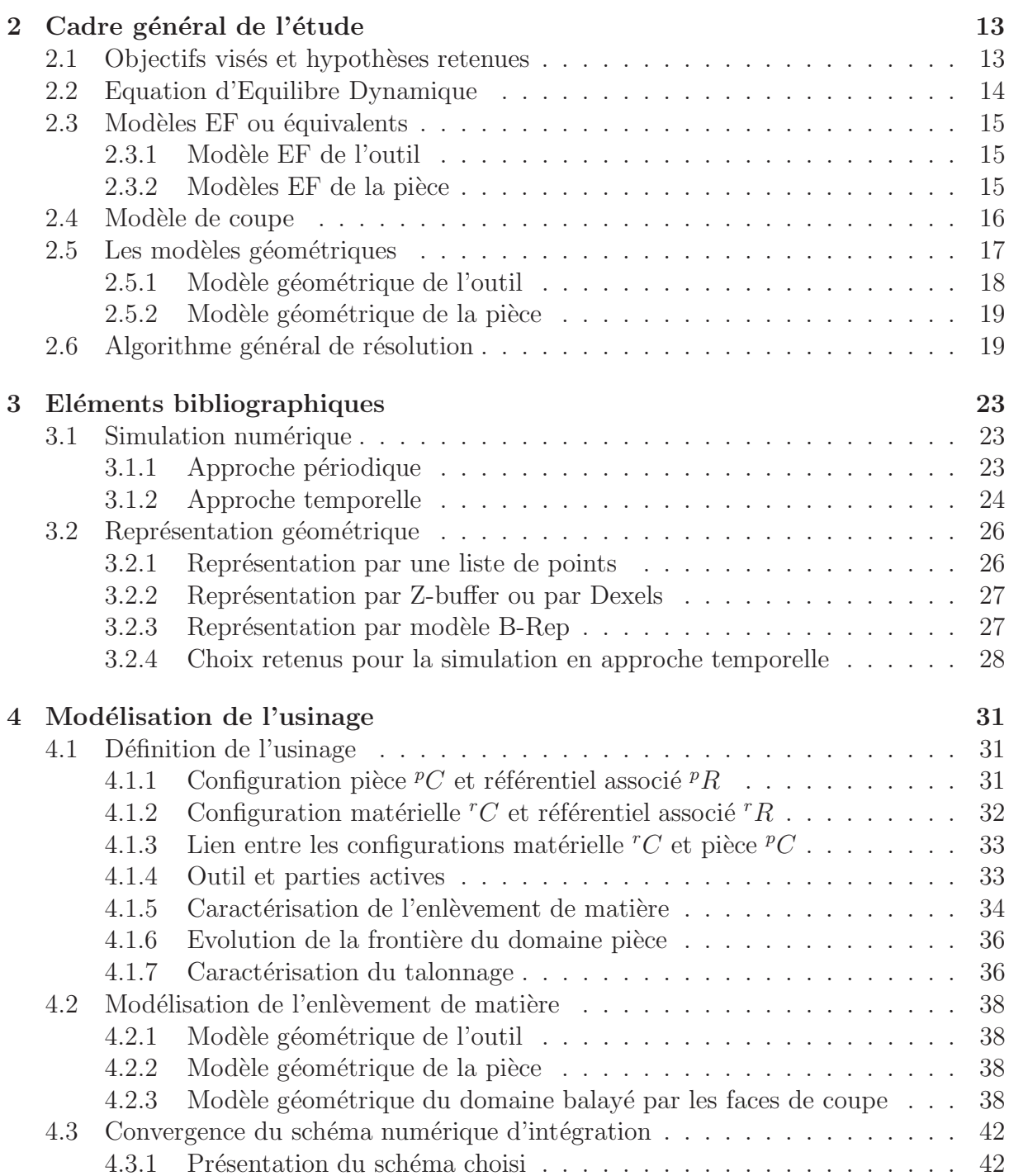

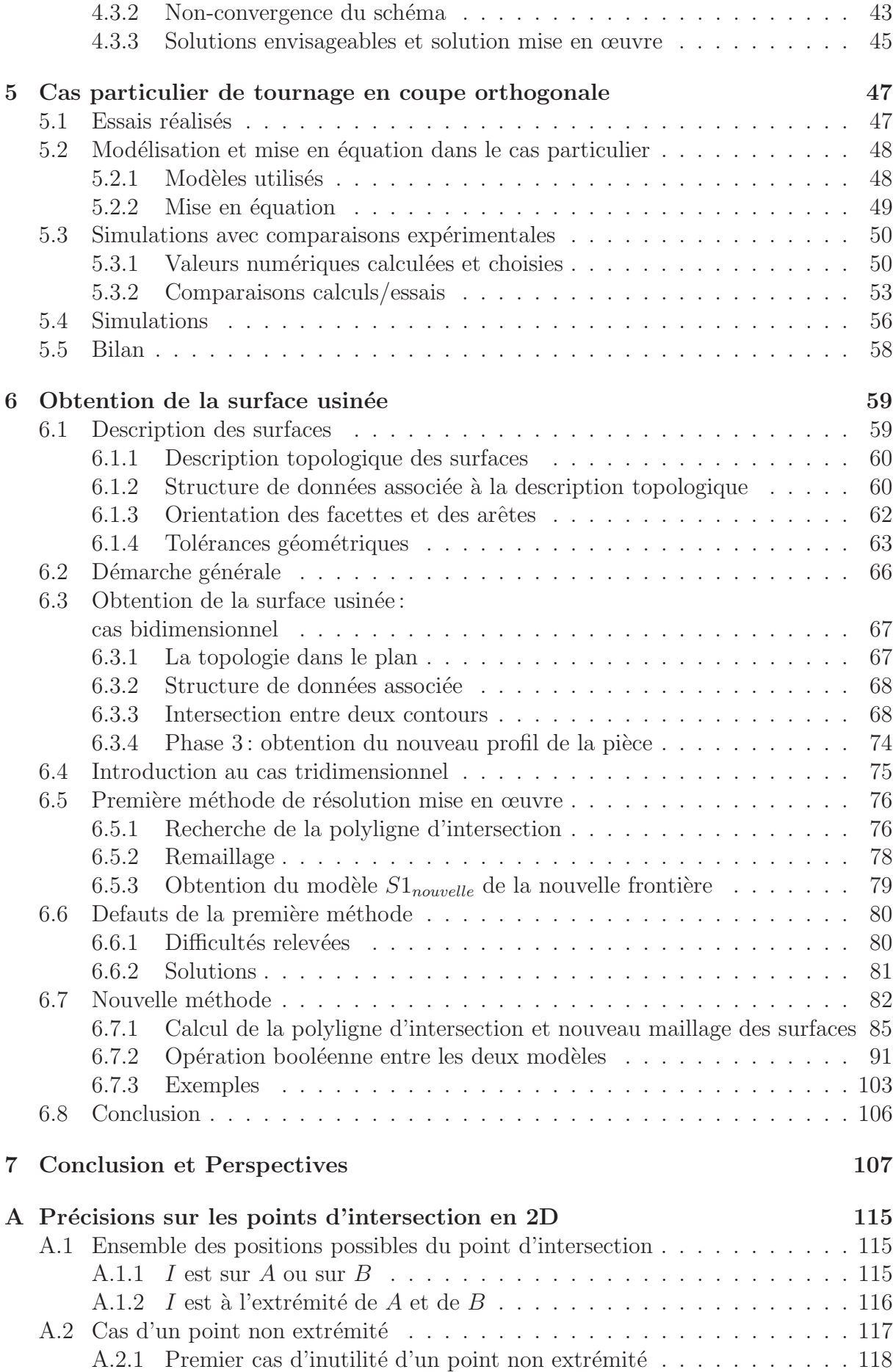

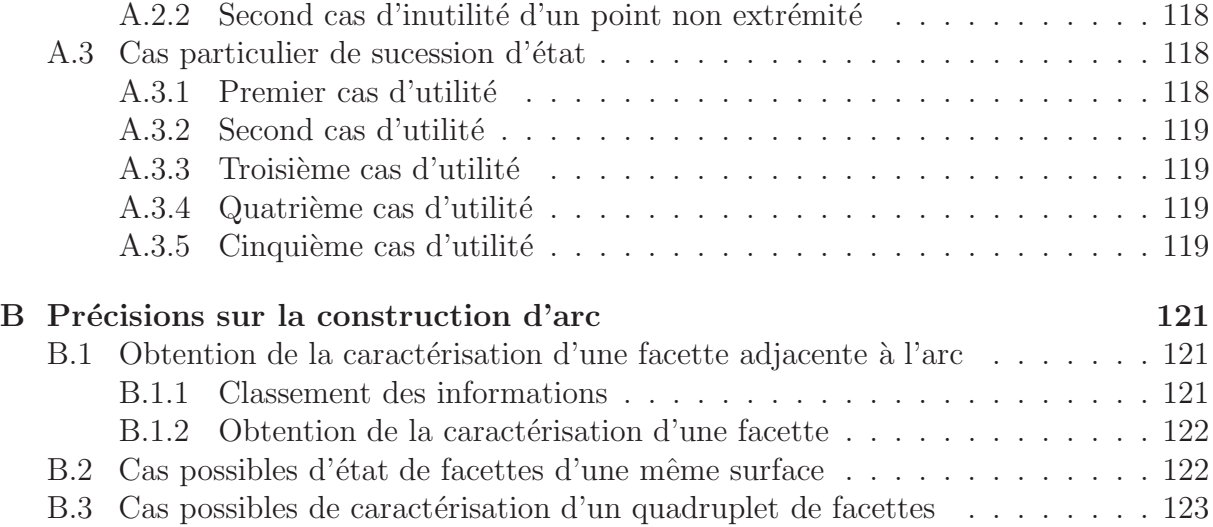

# **Table des figures**

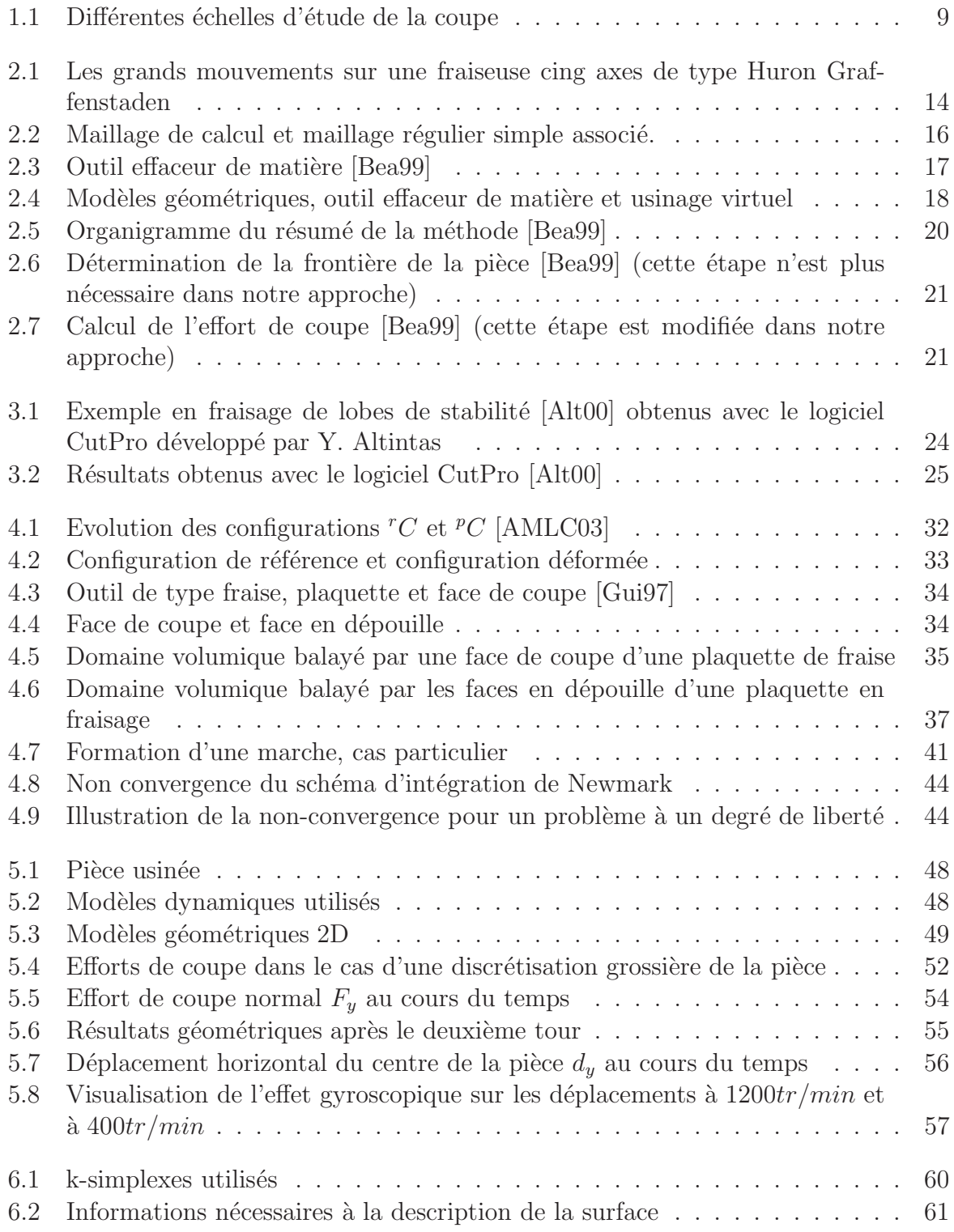

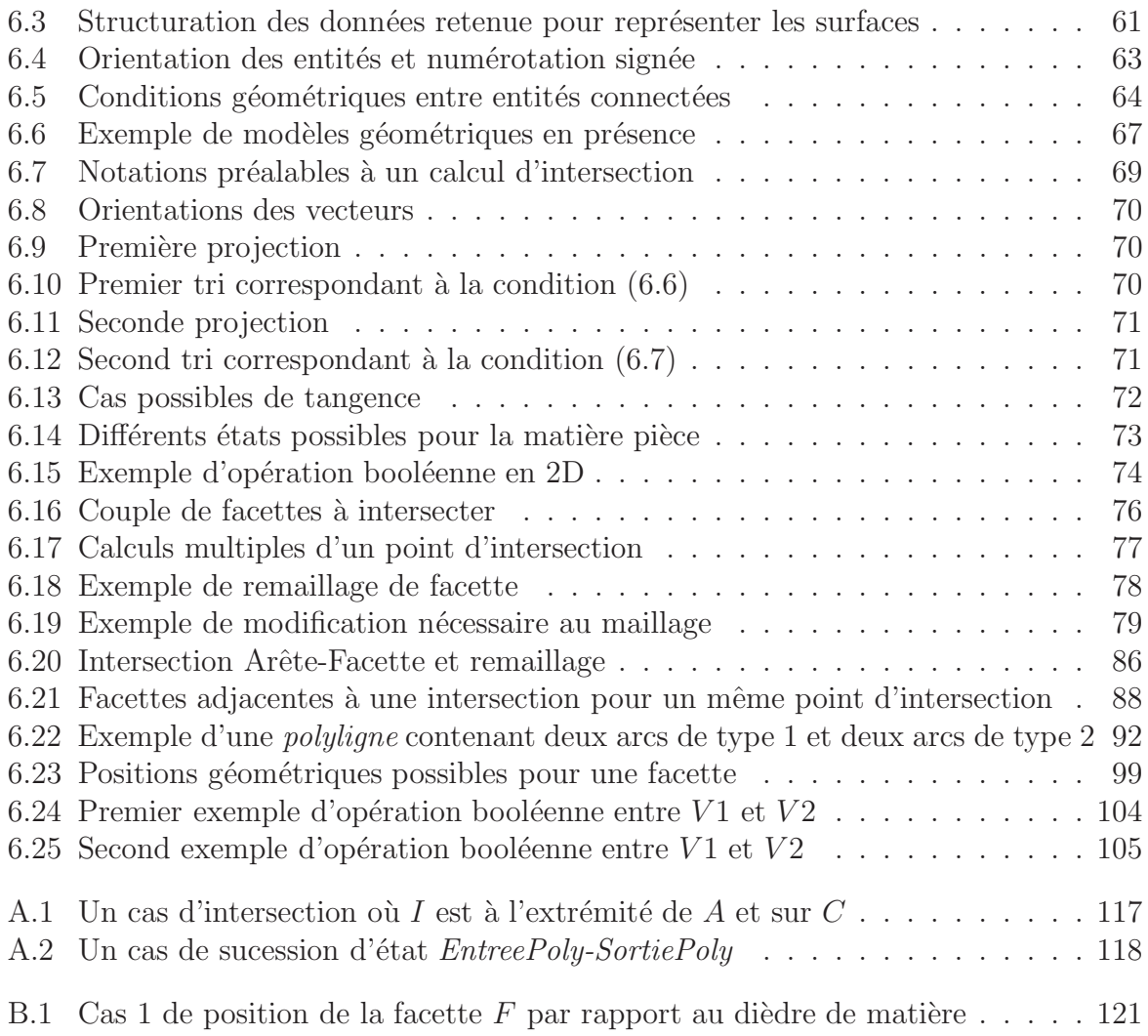

# **Algorithmes en pseudo-code**

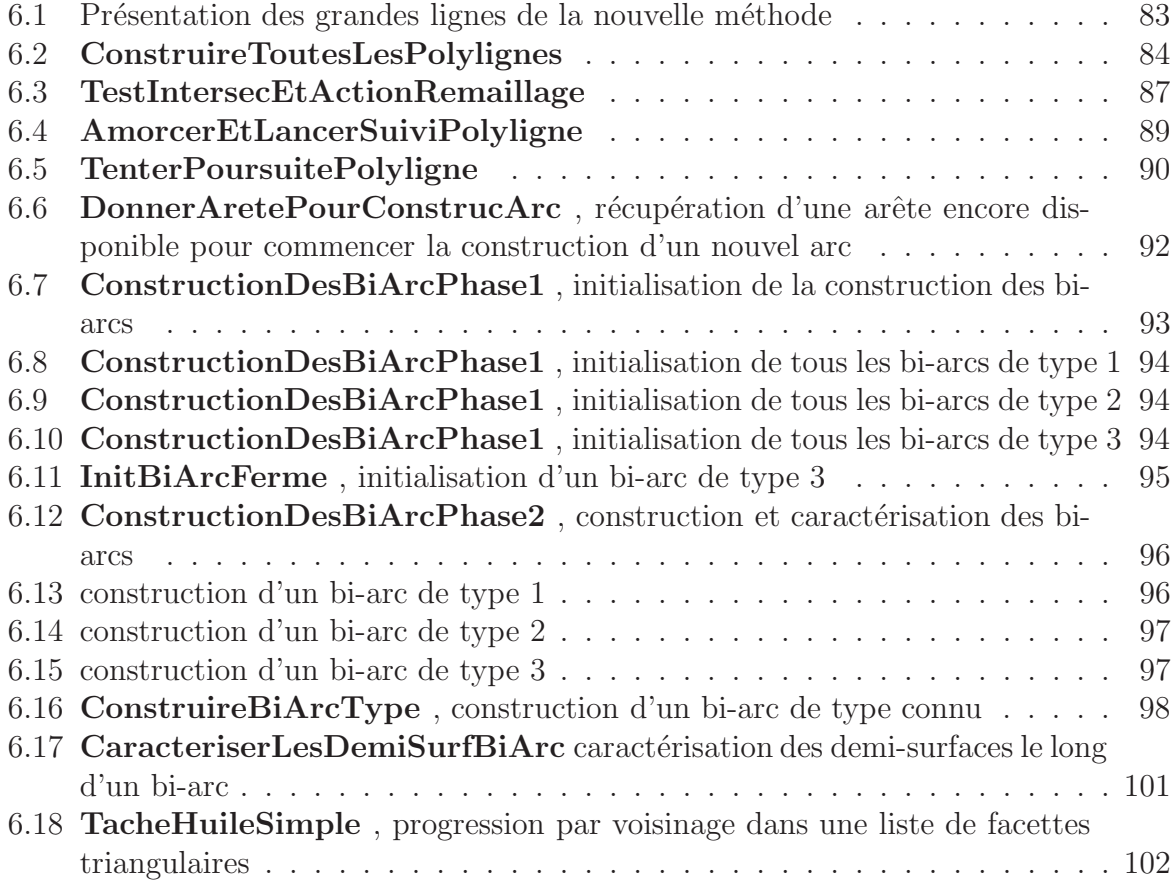

# **Chapitre 1**

# **Introduction**

Les services industriels du travail des métaux regroupent les activités de forge (estampage, matriçage, découpage, emboutissage), métallurgie des poudres, traitement et revêtement des métaux, décolletage et de mécanique générale (usinage par enlèvement de métal) et ont généré en 1999 un chiffre d'affaires hors taxe d'environ 13, 5 milliards d'Euros <sup>1</sup>, <sup>2</sup> et en 2001 un chiffre d'affaires hors taxe d'un peu plus de 16 milliards d'Euros. L'activité usinage à elle seule représente 25 % de ce chiffre d'affaires et pour l'année 2000, ce secteur affiche une augmentation de près 10  $\%$  du chiffre d'affaires.

Les entreprises de ce secteur ont à faire face à de nombreux défis. Les techniques favorisant un approvisionnement sur mesure des clients se généralisent, qu'il s'agisse de la fabrication en flux tendu ou de la livraison "juste à temps". Les relations avec les grands donneurs d'ordres conduisent les entreprises `a des mutations du point de vue de leur taille et de leurs alliances. Enfin, la pression sur les prix de vente est vive et ces industries, souvent de petite taille, n'ont d'autre choix que de recourir à des investissements importants pour assurer des gains de productivité.

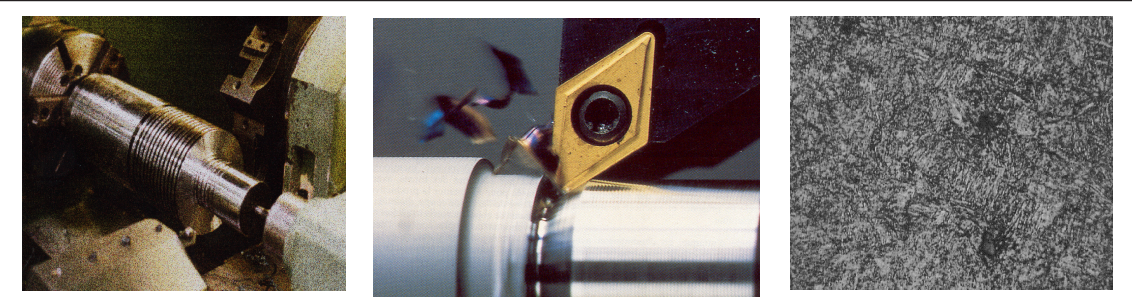

Echelle Macroscopique Pièce-Outil-Machine

Echelle Mésoscopique Pièce-Pointe d'Outil

Echelle Microscopique Grain du Matériau

FIG.  $1.1 - Différentes échelles d'étude de la couple$ 

Ces gains de productivité peuvent passer par la simulation du procédé d'usinage. Dans ce domaine, un premier niveau concerne l'optimisation des programmes de commande numérique par des simulations purement géométriques. Un second niveau, plus

<sup>1.</sup> Chiffres issus de l'Enquête Annuelle d'Entrepise du Sessi, service des études et des statistiques industrielles du Ministère de l'Economie des Finances et de l'Industrie, les résultats pour l'année terminée sont publiés en juillet.

<sup>2.</sup> Un peu moins de 89 milliards de Francs.

ambitieux, et non encore opérationnel, vise la prédiction, plus ou moins détaillée, des opérations de coupe en prenant en compte des modèles physiques fins des phénomènes mis en jeu.

Cette seconde approche concerne l'étude détaillée, par simulation numérique, d'une op´eration d'enl`evement de mati`ere par outil coupant. Celle-ci est d´elicate. Ceci est principalement dû aux phénomènes physiques mis en jeu dans la zone de coupe, à la complexit´e du comportement dynamique de l'ensemble Pi`ece/Outil/Machine (comportement de la broche par exemple), et à l'interdépendance avec le contrôle du procédé (loi de commande des axes). Pour faire face à cette complexité, l'étude de l'usinage est souvent abordée à l'aide d'une approche multi-échelles. Ceci permet de séparer les difficultés en limitant le nombre de phénomènes à prendre en compte et la taille du modèle à une  $\acute{e}$ chelle donnée. Trois échelles d'analyse peuvent ainsi être distinguées: *échelles micro*scopique, mésoscopique et macroscopique (figure 1.1). L'échelle microscopique se situe plutôt au niveau du matériau et des grains et s'intéresse aux aspects métallurgiques, l'*échelle mésoscopique* considère de façon détaillée l'interaction outil/pièce en analysant les phénomènes thermomécaniques qui apparaissent lors de la formation du copeau (viscoplasticité, frottement, grandes déformations, production de chaleur, transferts thermiques, etc. ). Des modèles éléments finis ( $EF$ ) 2D ou 3D de la zone située au voisinage de la pointe de l'outil sont utilisés. Notre travail concerne l'échelle macroscopique. A cette  $\acute{e}$ chelle l'interaction outil-pièce est considérée de façon globale et simplifiée.

Ainsi l'outil est considéré comme un effaceur de matière (figure 2.3) qui génère des efforts de coupe dépendant des conditions instantanées d'usinage: épaisseur de coupe et vitesse relative outil/pièce en tout point des arêtes coupantes. L'épaisseur de coupe dépend, bien évidemment, de l'état initial de la surface de la pièce et des passages précédents du ou des outils élémentaires. Nous appelons ici outil élémentaire chacune des plaquettes ou des dents d'une fraise. L'interaction continue entre les passages successifs du ou des outils  $e^{\frac{1}{2}}$ élémentaires est la cause principale du phénomène de broutement.

Depuis de nombreuses années, l'usinage est étudié au sein du réseau ENSAM et plus particulièrement au LMSP. A l'échelle mésoscopique, la simulation du copeau [Ali01] y a été abordée et des lois de comportement applicables à l'usinage [Cha01] ont aussi été identifiées.

Pour ce qui est de l'échelle macroscopique, et de l'idée de mettre en place un simulateur relativement général de la partie mécanique de l'usinage, ce travail fait suite à ceux entrepris au LMSP par Gérard Coffignal et François Lapujoulade [Lap03] avec les thèses de K. Dekelbab [Dek95], d'E. Beauchesne [Bea99] et de L. Laadioui. Les travaux expérimentaux de François Lapujoulade [Lap03] fournissent par ailleurs un moyen de mettre en place des modèles de coupe adaptés pour des simulations à cette échelle, puis d'en identifier les coefficients.

Le travail de thèse de K. Dekelbab a permis de mettre en place la méthode générale, et les premiers outils informatiques pour aborder la simulation de l'usinage à l'échelle macroscopique dans le cas d'une pièce rigide. Ce premier contact avec le problème s'était déroulé dans le contexte d'une convention avec Renault. Les modèles B-Rep utilisés dans nos travaux, aussi bien pour l'outil que pour la pièce, trouvent leur origine dans cette préoccupation de réaliser, à terme, des simulations de pièces industrielles complexes. Dans son travail de thèse, E. Beauchesne s'est attaqué à l'extension de l'approche, de façon à prendre en compte une pi`ece d´eformable et `a am´eliorer les algorithmes mis en place, le travail à réaliser pour mettre en place les bases de la partie mécanique d'un simulateur industriel étant encore loin, même après notre contribution, d'être terminé.

Ces deux approches, se sont principalement heurtées à la robustesse de l'algorithme d'intersection, malgré les améliorations notables apportées par E. Beauchesne.

Parallèlement à ces travaux, L. Laadioui a mis en place un simulateur adapté à une pièce déformable qui se limite à une plaque mince rectangulaire, en adoptant une représentation par Z-buffer. Ce travail a permis à F. Lapujoulade [Lap03] de montrer la faisabilité de ce type d'approche et la qualité des résultats de simulation qui peuvent être obtenus pour prédire les instabilités dynamiques, ainsi que l'état de surface, par une méthode temporelle. Cependant, la méthode et le logiciel associé, qui est conçu dans un environnement  $MATLAB$ , sont limités à la simulation de la finition d'une portion de plaque rectangulaire.

Devant les difficultés rencontrées par la mise en oeuvre de l'approche générale dans laquelle nous nous inscrivons, à cause de la robustesse de l'algorithme d'intersection, l'objectif général de ce travail a été de repenser, pour en mettre en place une nouvelle, la méthode de calcul de l'intersection des deux modèles B-Rep considérés: celui de l'outil et celui de la pièce.

Le premier objectif a alors été, tout d'abord, de revenir à un cas simple: le tournage en coupe orthogonale. Cette étude a permis de vérifier à nouveau la pertinence de notre d´emarche et de commencer l'analyse des algorithmes d'intersection par celle d'un cas simplifié.

Le second objectif a été ensuite d'améliorer l'algorithme d'intersection dans le cas tridimensionnel en reprenant complètement les points de vue adoptés jusqu'à maintenant dans le travail d'E. Beauchesne.

D'abord, le travail d'intersection est maintenant effectué dans la configuration de référence matérielle de la pièce et nous montrons (chapitre 6) que la robustesse des algorithmes en est a priori améliorée. Ensuite, il a été jugé intéressant de permettre une approche de la gestion du contact et de l'auto-contact par des calculs d'intersection au sein du logiciel Nessy (pour **Network solver system**) developpé au LMSP et dans lequel nos développements sont destinés à s'insérer. En modifiant légèrement l'analyse finale du problème d'enlèvement de matière, la démarche retenue se concentre sur l'étude des frontières des domaines volumiques au voisinage de leur ligne d'intersection et ne se limite plus, comme dans les approches précédentes, à l'utilisation de l'appartenance à la frontière de tel ou tel domaine. Ceci renforce la robustesse des d´ecisions prises le long des arcs de cette ligne.

Afin de tenter de ne pas retrouver à l'avenir les grandes difficultés que le LMSP a rencontrées pour capitaliser le savoir faire acquis à travers les travaux antérieurs, et pour bénéficier d'un environnement de mise au point efficace, il a été décidé de réaliser des développements qui soient compatibles avec  $Nessy$ , le logiciel développé à cet effet.

Dans l'esprit de l'objectif général rappelé plus haut, le document présente notre travail sur la simulation numérique de l'usinage à l'échelle macroscopique et la mise en place d'une nouvelle méthode d'obtention de la surface usinée. Il s'articule en cinq chapitres, numérotés de 2 à 6.

Le chapitre 2 permet de décrire le cadre de notre travail. Les différents objectifs y sont détaillés ainsi que le système mécanique considéré, les hypothèses posées et les modélisations adoptées.

Le chapitre 3 débute par l'étude des travaux existants dans le domaine de la simula-

tion numérique de l'usinage à l'échelle macroscopique. Ensuite, quelques travaux sur les modèles de représentation géométrique de volume sont évoqués, et, plus particulièrement, ceux qui s'intéressent à l'intersection entre deux volumes.

Le chapitre 4 met l'accent sur un certain nombre de points délicats rencontrés et qu'il nous a semblé nécessaire d'expliquer en détail. En particulier, la manière dont l'usinage et l'enlèvement de matière doivent être définis et pris en compte lors de simulations à l'échelle macroscopique est discutée en détail dans le cas où la pièce est déformable. Cette pr´esentation reprend les reflexions men´ees en commun au sein du LMSP [AMLC03] et présente ce qui nous paraît être le point de départ de toute démarche de modélisation à cette échelle. Nous présentons aussi un phénomène de non-convergence qui, si l'on n'y prend pas garde, apparaît de façon systématique dans le cadre de l'utilisation d'un schéma implicite d'intégration numérique des équations d'équilibre à cette échelle.

Le chapitre 5 s'attaque au premier objectif qui était, tout d'abord, de revenir à un cas simple. Un exemple de simulation num´erique dans le cas simple, car bi-dimensionnel, de la coupe orthogonale est présenté. Le problème est mis en équation et résolu dans ce cas. Des comparaisons avec des résultats expérimentaux sont présentées. Le logiciel mis au point et utilisé dans cette étape est le fruit des réflexions concernant le réexamen de la façon de traiter les algorithmes d'intersection qui sont présentés dans le chapitre suivant.

Le sixième et dernier chapitre est consacré au second objectif qui concerne le problème de l'obtention de la surface usinée. Les modèles géométriques utilisés sont présentés en d'etail. Dans une première partie, le problème de l'obtention de la surface générée par l'usinage dans le cas simplifié d'un problème bi-dimensionnel (tournage en coupe orthogonale) est présenté et résolu. Les résultats présentés au chapitre précédent, le 5, le montrent. Dans une seconde partie, les tactiques de résolution mises en œuvre dans le cas général tridimensionnel, les difficultés rencontrées et les stratégies possibles pour régler ces dernières sont décrites. Elles s'appuient dans un premier temps, sur un examen critique des travaux précédents. Ensuite, nous présentons la nouvelle méthode proposée. Quelques détails sont reportés en annexe.

Notre travail aboutit ainsi à la description et à la mise en œuvre, au sein d'un logiciel prototype compatible avec Nessy, d'une part d'un algorithme d'intersection entre deux modèles géométriques à facettes triangulaires planes, d'autre part d'un algorithme permettant la réalisation de l'opération booléenne associée à la phase d'enlèvement de matière qui est au coeur de notre d´emarche de simulation `a l'´echelle macroscopique. Des exemples  $\acute{e}$ l'ementaires sont donnés à la fin du chapitre pour illustrer les étapes de l'algorithme.

Nous terminons ensuite par les conclusions et perspectives de ce travail.

# **Chapitre 2**

# Cadre général de l'étude

Après avoir présenté les objectifs attendus et les hypothèses retenues dans le paragraphe 2.1, le système mécanique et son équation représentative sont mis en place (paragraphe  $2.2$ ). Les modèles utilisés sont ensuite décrits: modèle EF ou équivalent pour décrire le comportement dynamique du système (paragraphe 2.3), modèle géométrique pour connaître l'état de surface de la pièce et décrire les parties actives de l'outil et en particulier le volume qu'elles balayent au cours du temps (paragraphe 2.5) et modèle de loi de coupe pour caractériser le phénomène de coupe à l'interface outil-pièce (paragraphe 2.4). L'algorithme de résolution est succinctement rappelé dans le dernier paragraphe (2.6).

### **2.1 Objectifs visés et hypothèses retenues**

Notre travail s'inscrit dans l'objectif de réaliser un logiciel prédictif de simulation de l'usinage à l'échelle macroscopique. Cet outil utilisera comme données des paramètres venant de la gamme d'usinage (géométrie de l'outil, matière usinée, opération, trajectoire des outils et des pièces par exemple) et issues de l'expérimentation (entre autres loi de coupe, flexibilité et inertie de différents éléments non modélisables a priori ).

L'objectif de cet outil est de permettre:

- la prédiction de phénomènes d'instabilité vibratoire tel que le broutage,

- l'évaluation des différentes grandeurs liées à la coupe (efforts, déplacements),

- la prédiction de l'état de surface (détails fins de la géométrie de la pièce, circularité des pièces, rugosité...).

Il faut préciser, ici, que les deux premiers objectifs peuvent être atteints grâce à d'autres approches (mésoscopique par exemple).

A l'échelle macroscopique, le système Pièce-Outil-Machine (POM) est étudié, chaque partie du système pouvant être considérée comme une partie déformable ou non. Le système POM a été largement décrit dans des travaux antérieurs [Dek95, Bea99] aussi nous ne rappelons ici que les éléments les plus importants.

Le comportement vibratoire du système est considéré au voisinage d'une configuration de la machine (positions relatives des différents organes variant peu) de façon à pouvoir modéliser le comportement dynamique de la machine (exemple de machine figure 2.1) de même que celui de l'outil par des systèmes différentiels où interviennent des matrices constantes. Ces matrices peuvent provenir d'une discrétisation par Eléments Finis (EF) ou par une identification expérimentale.

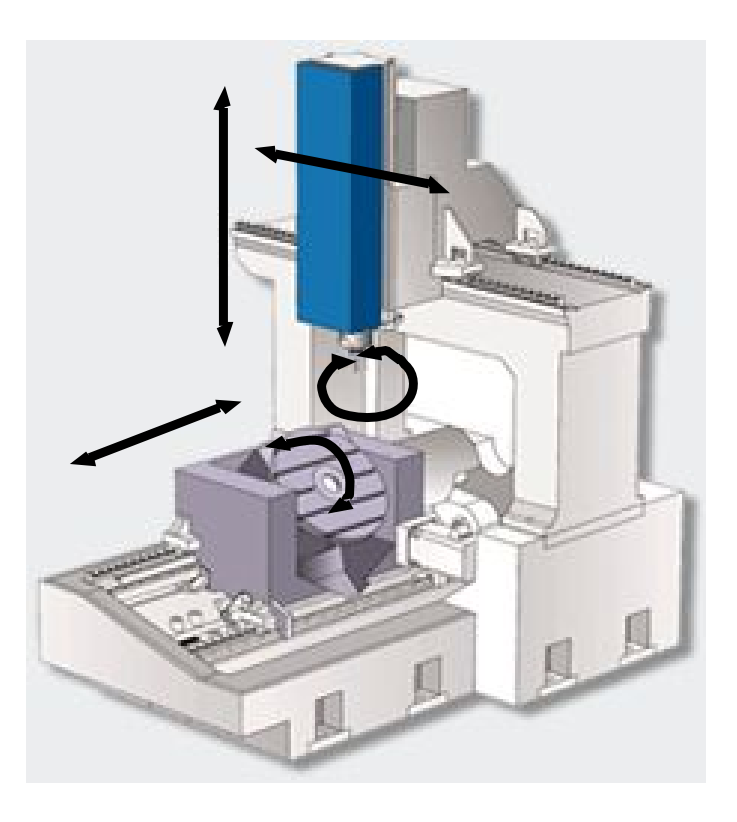

Fig. 2.1 – Les grands mouvements sur une fraiseuse cing axes de type Huron Graffenstaden

On consid`ere de plus que les grands d´eplacements (avance) et les grandes rotations (rotation de l'outil ou de la pièce selon que l'on se trouve en tournage ou en fraisage) sont connus. Dans le cas du fraisage, un exemple de grandes rotations et de grands déplacements possibles est représenté sur la figure 2.1. Aussi le problème peut se ramener  $\alpha$  un problème mécanique analogue à un problème en hypothèse de petites perturbations au voisinage d'un point de fonctionnement. Nous allons à présent rappeler l'équation d'équilibre dynamique (EED) du système POM ainsi que les différents modèles qu'il faut introduire pour y aboutir.

Il faut rapeller que le cadre de notre travail est celui de l'échelle macroscopique. A cette échelle, l'outil est considéré comme effaceur de matière. Il fonctionne comme une gomme et là où il passe, la matière disparaît. Cette notion sera décrite plus en détail dans le paragraphe 4.2.3.

## **2.2 Equation d'Equilibre Dynamique**

L'écriture du principe de puissances virtuelles sur le système POM (paragraphe (II-3) dans la thèse de E. Beauchesne  $[Bea99]$  et paragraphe (III-2 et 3) dans la thèse de K. Dekelbab [Dek95]) permet d'obtenir la forme variationnelle des équations d'équilibre du système POM. Une discrétisation du champ de déplacement permet d'obtenir l'équation différentielle matricielle (2.1) décrivant le mouvement par l'intermédiaire des paramètres cinématiques  $q$ . Les composantes de  $q$  sont les inconnues du problème. Elle comprennent les déplacements généralisés associés aux noeuds de la pièce, de l'outil et de la machine. Leur variation en fonction du temps est obtenue pas à pas en mettant en place un schéma aux différences finies, par exemple le schéma de Newmark [GR96, Bat82, Bat96] comme

cela est rappellé dans la thèse de K. Dekelbab  $(IV-3.6)$  [Dek95]. La solution étant connue à l'instant t, elle est obtenue à l'instant  $t + \Delta t$  de façon itérative en réalisant de façon approchée la satisfaction de (2.1). En effet le second membre  $Q_{coupe}(q(t+\Delta t), \dot{q}(t+\Delta t), t+$  $\Delta t, \partial \Omega_{coup}$ , qui provient des efforts de coupe, dépend, via la loi de coupe (c.f. paragraphe  $(2.3.2)$ , des positions et des vitesses relatives des points de la zone de contact outil-pièce  $\partial\Omega_{coupe}$  à l'instant considéré et de l'étendue de cette zone.

$$
\underline{\underline{M}}\underline{\ddot{q}} + \underline{\underline{C}}(\omega)\underline{\dot{q}} + \underline{\underline{K}}\underline{q} = \underline{Q}_{coupe}(\underline{q}, \underline{\dot{q}}, t, \partial\Omega_{coupe})
$$
\n(2.1)

### **2.3** Modèles EF ou équivalents

La machine et l'outil (y compris tous les organes de fixation, à l'exception de la pièce) peuvent être modélisés partiellement ou complètement par Eléments Finis. Compte tenu des difficultés de modélisation, en particulier au niveau des diverses liaisons et masses, il paraît raisonnable, dans le cas où la machine existe, d'utiliser des matrices provenant d'identifications expérimentales pour les parties pour lesquelles c'est possible [TO00]. Ceci est d'autant plus justifi´e que seul le comportement dynamique relatif de l'outil par rapport à la pièce est nécessaire. Les parties déformables de l'outil et la pièce, par contre, doivent être modélisées finement (par exemple par Eléments Finis), car le niveau de détail de la prédiction de leurs mouvements relatifs doit être compatible avec l'objectif visé: prédire les défauts géométriques résultant de l'usinage, et à chaque instant, les efforts de coupe. Enfin, dans le cas du fraisage, seul un modèle détaillé de la broche et de ses paliers peut permettre une étude des sollicitations de ces derniers pour en évaluer la durée de vie.

### 2.3.1 Modèle EF de l'outil

Ce modèle utilise plutôt des éléments de type poutre pour modéliser le corps de l'outil en tournage ou l'arbre de la broche en fraisage, y compris la fraise lorsqu'elle est hélicoïdale  $(IV-2.1.2.2$  et Annexe 3)[Dek95]. Des parties indéformables mais mobiles sont rajoutées pour simuler les parties massives telles que les plaquettes de coupe rapportées et la partie les supportant. On note  $q_o$  la partie des degrés de liberté de  $q$  qui décrit les déflexions de l'outil.

### 2.3.2 Modèles EF de la pièce

Plusieurs modèles peuvent s'avérer nécessaires si la géométrie de la pièce est complexe: un modèle mécanique pour décrire le comportement dynamique de la pièce et un modèle cinématique simplifié. Ces modèles peuvent utiliser n'importe quel type d'éléments, des  $\acute{e}$ léments tridimensionnels par exemple ou des  $\acute{e}$ léments indéformables. Ceci est en particulier le cas si, dans la zone usinée, la pièce est massive. Le mouvement du solide rigide modélisant cette zone sera alors décrit par un nombre réduit de degrés de libertés (au maximum six: trois translations et trois rotations). Les caractéristiques dynamiques de ce sous-ensemble se limitent à sa masse, à la position de son centre d'inertie et à son tenseur d'inertie.

Dans le cas où la pièce possède une forme complexe (figure 2.2), il est prévu d'adjoindre un modèle EF régulier simple (modèle et maillage cinématique) au modèle Eléments Finis détaillé de calcul (prenant en compte les trous, les congés par exemple). On note  $\underline{q}_p$  la partie des degrés de liberté de  $q$  qui décrit "exactement" les déflexions de la pièce telles

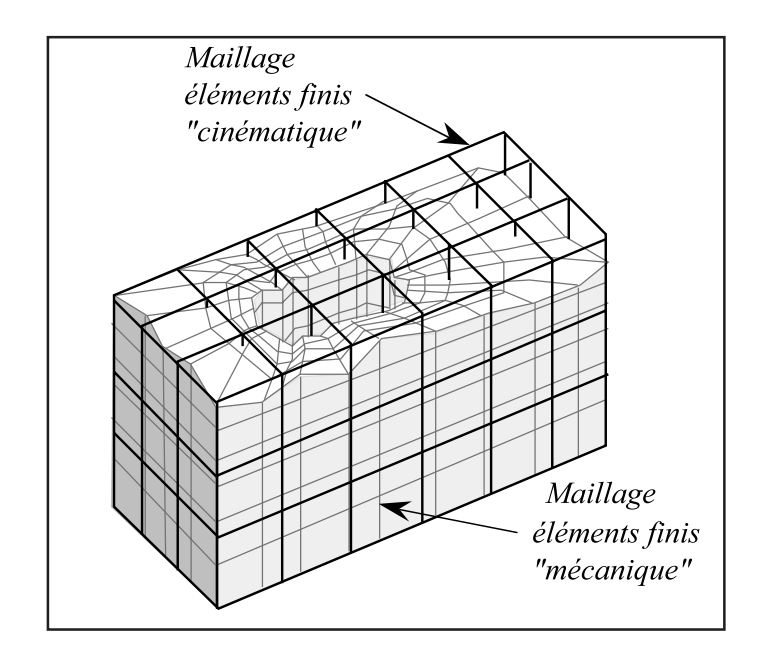

FIG.  $2.2$  – Maillage de calcul et maillage régulier simple associé.

que données par la résolution de 2.1 et  $q'_{p}$  les degrés de libertés associés au modèle régulier simplifié. Dans ce cas, une phase non décrite ici assurant le passage des  $\underline{q}_p$  aux  $\underline{q'}_p$  doit être effectuée à chaque incrément:

$$
\underline{q}'_p = \underline{\underline{G}}_{cine} \quad \underline{q}_p \tag{2.2}
$$

où  $\underline{\underline{G}}_{cine}$  est calculé une fois pour toute au départ.

Le modèle EF régulier est construit avec des éléments hexaédriques parallélépipédiques et possède une topologie simple qui lui permet d'assurer une description cinématique approchée, mais algorithmiquement très rapide à obtenir, de la déformée à chaque instant. E.Beauchesne (IV-4)<sup>[Bea99]</sup> détaille cette approche dans un exemple. Les deux modèles sont confondus lorsque la géométrie de la pièce est parallélépipédique et nous avons  $q_{n} =$  $q'_{p}$ .

Il convient de noter que le modèle Eléments Finis (ou autre) de la pièce est complètement distinct du *modèle géométrique* (décrit ci-après) utilisé pour suivre l'évolution de l'usinage. Les déplacements, et/ou déformations, de la surface usinée sont obtenus à partir de  $q'_{p}$ . Enfin, alors que le *modèle géométrique* de la surface usinée se complexifie au fur et à mesure que l'usinage progresse, les modèles EF conservent quant à eux leurs topologies initiales, ainsi que les matrices qui leur sont associées pendant une grande partie de la simulation. Seules des variations importantes de forme de la pièce (opération d'usinage de poches par exemple), et des positions relatives des composants du système POM nécessitent des changements à ce niveau. Ces aspects sont en cours d'étude au LMSP et ils ont été abordés par S. Assouline dans [ACM01].

### 2.4 Modèle de coupe

Le modèle de coupe a pour objectif de modéliser l'interaction outil-pièce à l'échelle macroscopique: d'une part, il traduit l'hypothèse d'outil effaceur de matière (figure 2.3) et d'autre part, il permet d'exprimer les efforts associés à cette interaction. En effet, l'interaction mécanique au niveau du contact outil-pièce est prise en compte par l'intermédiaire

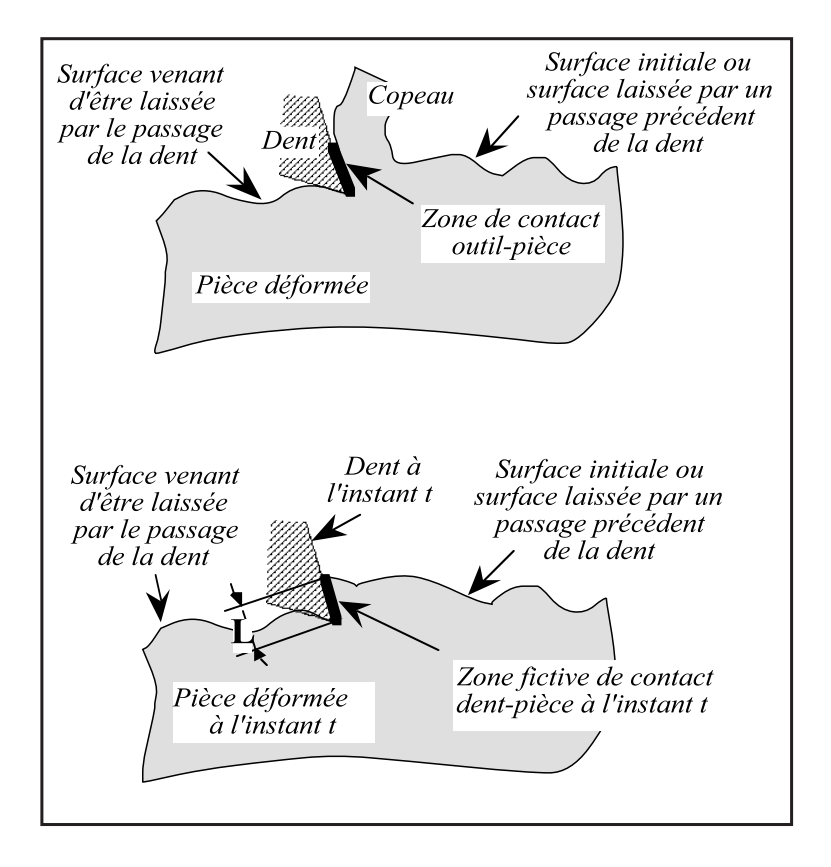

FIG.  $2.3$  – Outil effaceur de matière [Bea99]

d'une loi de coupe en tout point de chaque arête de coupe. Cette loi permet de préciser les composantes de l'effort de coupe en fonction des paramètres instantanés: épaisseur de coupe, vitesse relative plaquette-pièce au point de contact considéré [EY01a, EY01b]. En réalité, une approche discrétisée des arêtes de coupe est effectuée (introduction de tranches en fraisage de profil). En fraisage de face (III-5)[Dek95] (III-1.2)[Bea99], des points d'intégration sont définis le long de l'arête de coupe, sur la face de coupe de chaque plaquette. Une fois les efforts de coupe déterminés le long des arêtes, il est relativement facile, par le processus habituel d'assemblage EF, de construire le second membre de l'EED (2.1),  $Q_{coupe}(q, \dot{q}, t, \partial \Omega_{coupe})$ , à partir de l'équation variationnelle donnée par le Principe des Puissances Virtuelles.

### 2.5 Les modèles géométriques

Les modèles géométriques doivent permettre de situer à chaque instant  $t$  la position relative, dans leurs configurations déformées sous l'action des efforts de coupe et des vibrations, du volume occupé par la pièce et des volumes balayés, durant l'incrément de temps  $\Delta t$ , par les outils élémentaires. Ceci est déduit des vecteurs  $\underline{q}'_p$  et  $\underline{q}_o$ . En cas d'interférence entre le volume balayé par l'outil et la pièce, l'intersection des deux volumes permet de déduire le pseudo-copeau qui doit être enlevé de la pièce. Cette opération est illustrée très schématiquement sur la figure 2.4. Cette intersection permet aussi d'isoler la partie <sup>t+∆t</sup>∂ $\Omega_{coup}$  de la surface de coupe en contact avec la pièce et d'en déduire, l'épaisseur de coupe instantanée à chaque itération effectuée durant l'incrément.

Les modèles géométriques utilisés dans ce domaine peuvent aller du plus simple, une série de points [Gu94, MA91], au plus complexe, description facettisée de la surface. Des

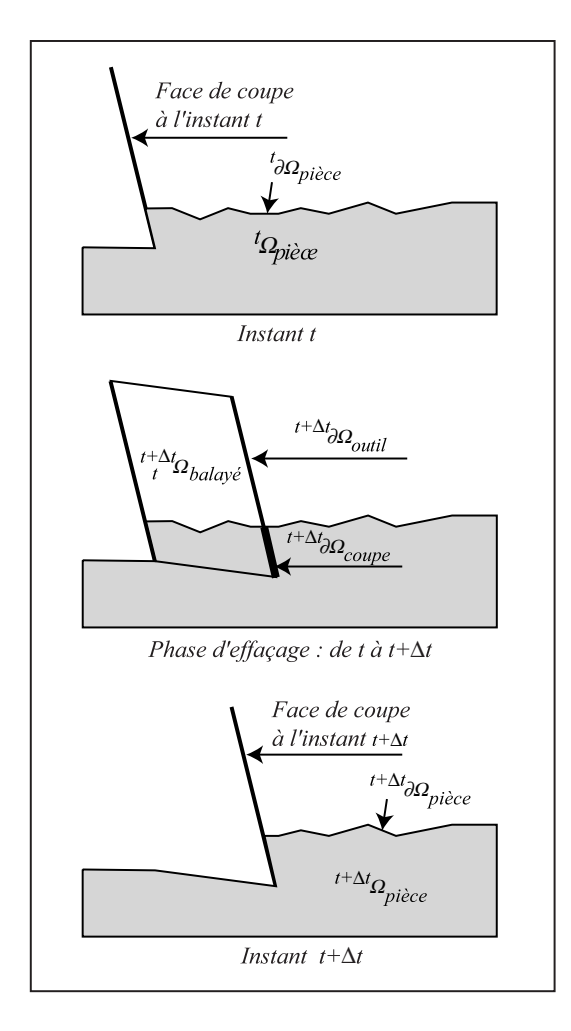

FIG.  $2.4$  – Modèles géométriques, outil effaceur de matière et usinage virtuel

représentations de type Z-buffer ou dexel sont également employées [MHK01, KCC00]. Nous avons, quant à nous, adopté une représentation facétisée des surfaces. Ceci permet de traiter toute la variété des cas rencontrés et plus particulièrement les pièces de forme complexe ou comportant des trous. De plus, aucune hypothèse n'est faite a priori dans nos travaux sur la trajectoire des parties utiles de l'outil vis-à-vis de la pièce pour définir le modèle des surfaces. Nous reviendrons sur ces modèles plus en détail dans le chapitre 4 et nous ne les commenterons que brièvement ici.

### 2.5.1 Modèle géométrique de l'outil

Le modèle géométrique de l'outil, ou de chaque partie active d'outil élémentaire, permet de construire, entre t et  $t+\Delta t$  un modèle géométrique du volume balayé par cet outil ´el´ementaire entre ces deux instants. Dans l'approche utilis´ee par E. Beauchesne (voir paragraphe 6.5) , que nous utilisons dans le paragraphe 6.3 pour l'application au tournage en coupe orthogonale, ce modèle du volume balayé conduit à l'usinage si son intersection avec le domaine occupé par la pièce à l'instant  $t + \Delta t$  est non nulle.

Pour le cas d'une simulation tridimensionnelle, le modèle géométrique est surfacique. Il est construit en utilisant des facettes triangulaires planes. Par contre, pour les simulations bidimensionnelles (c.f. chapitre 5 et paragraphe  $6.3$ ), le modèle géométrique est linéique, il s'appuie sur des segments droits.

Pour ces deux représentations, le modèle géométrique s'appuie sur la connaissance des vecteurs  $\underline{q}_o(t)$ , connus au début de l'incrément, et  $\underline{q}_o(t+\Delta t)$  qui est cherché par itérations successives en résolvant l'EED  $(2.1)$  à chaque pas de discrétisation en temps.

### 2.5.2 Modèle géométrique de la pièce

Le modèle géométrique de la pièce est de la même nature que celui de l'outil (surfacique ou filaire). Sa topologie et sa m´etrique changent au fur et `a mesure que l'enl`evement de matière progresse: il est donc évolutif, généralement mobile et éventuellement déformable. Il est très important puisque c'est lui qui - progressivement - décrit la surface finale de la pièce et tous ses défauts, ce qui est un des objectifs principaux de la simulation. Ceci est obtenu en passant successivement, comme dans la réalité, par toutes les surfaces intermédiaires qui décrivent l'évolution progressive de la frontière du domaine pièce. Des facettes en 3D, segments en 2D, disparaissent, d'autres s'ajoutent, et les sommets changent de position au gré des vibrations. Le modèle géométrique est donc modifié à chaque instant où se produit un usinage et la structure de données doit être bien adaptée à cette situation. En 3D, les facettes qui apparaissent sont généralement de forme très allongée et les cas de dégénérescence rencontrés sont nombreux. Ils doivent tous être traités finement sous peine de rencontrer des problèmes numériques lors du ré-usinage de la partie où elles sont apparues. Ceci est particulièrement vrai en fraisage car l'outil (ou les outils élémentaires) repasse(nt), souvent de façon presque tangentielle, plusieurs fois sur les surfaces qui ont déjà été usinées aux instants précédents.

Lorsqu'un modèle de pièce déformable est utilisé, le choix de la configuration dans laquelle les opérations booléennes sur les volumes sont effectuées n'est pas immédiat. Les aspects liés aux difficultés rencontrées dans ce cas sont exposés dans le chapitre 4.

### **2.6 Algorithme général de résolution**

Le résumé de la méthode utilisée isuue de travaux antérieur au laboratoire [Bea99] est donné, sous forme d'organigramme, sur la figure 2.5. Trois points, présents sur ce diagramme, méritent d'être plus particulièrement développés.

Il s'agit de la détermination de la surface de la pièce consécutivement à un enlèvement de matière (figure 2.6) ainsi que du calcul de l'effort de coupe au niveau du contact outilpièce (figure 2.7). Ces deux derniers points seront repris et davantage détaillés dans le chapitre 4. Nous y définissons, en particulier, de façon précise, la notion d'usinage dans le cadre de la simulation par outil effaceur de matière lorsque la pièce est déformable. Cette nouvelle façon de procéder devrait améliorer de façon significative la robustesse des algorithmes associés à la simulation de l'enlèvement de matière. Cette approche simplifie aussi de façon importante la manière de traiter les aspects liés aux échanges d'informations entre les configurations outil et pièce utilisées: c'est le troisième point concernant ce diagramme. Alors que dans le travail d'E. Beauchesne, la détermination des positions, dans l'espace de référence de la pièce, des nouveaux points de la frontière demandait un travail conséquent; avec cette nouvelle approche, cette étape disparaît car les points sont obtenus directement dans l'espace de référence de la pièce.

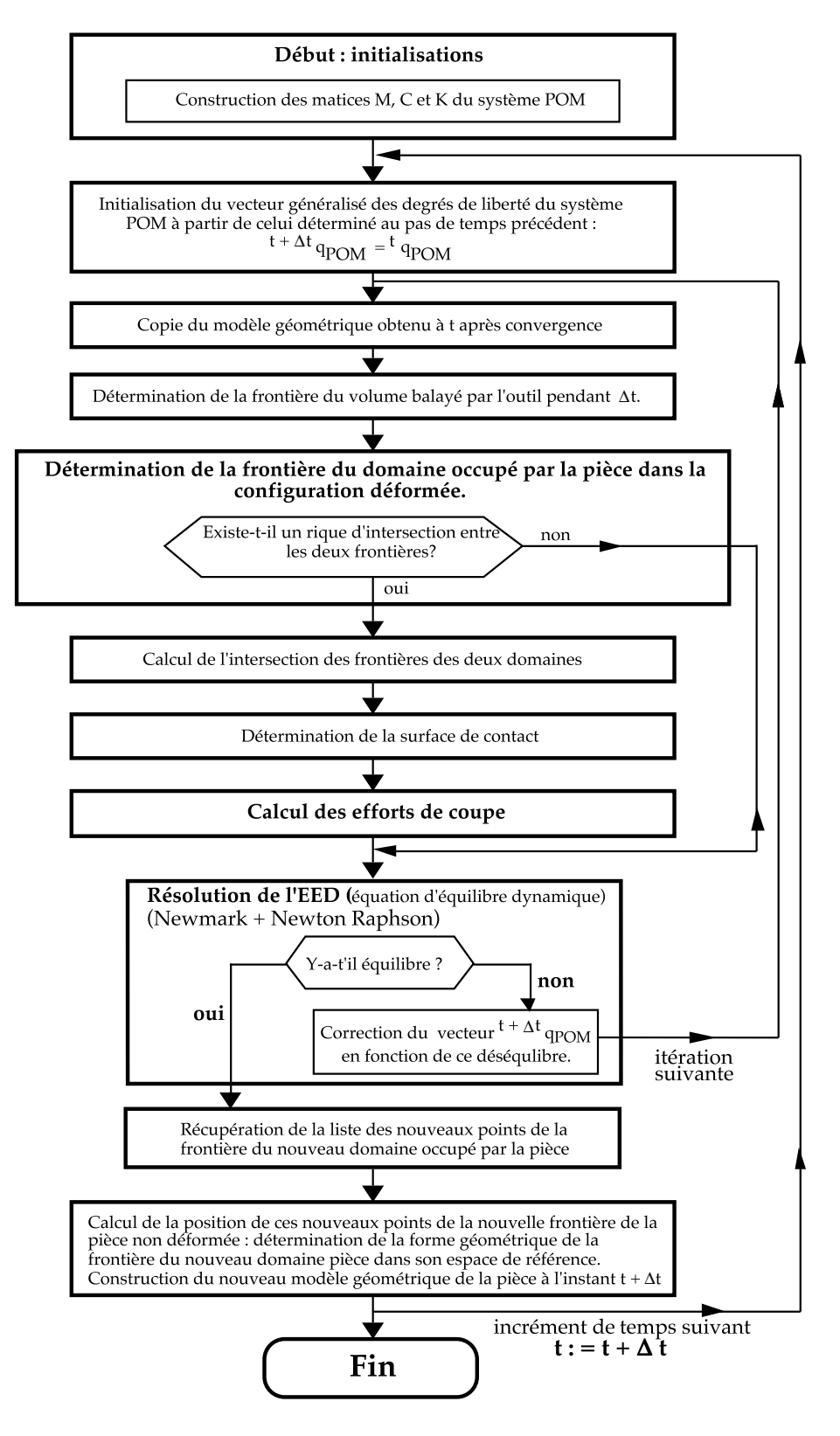

FIG.  $2.5$  – Organigramme du résumé de la méthode [Bea99]

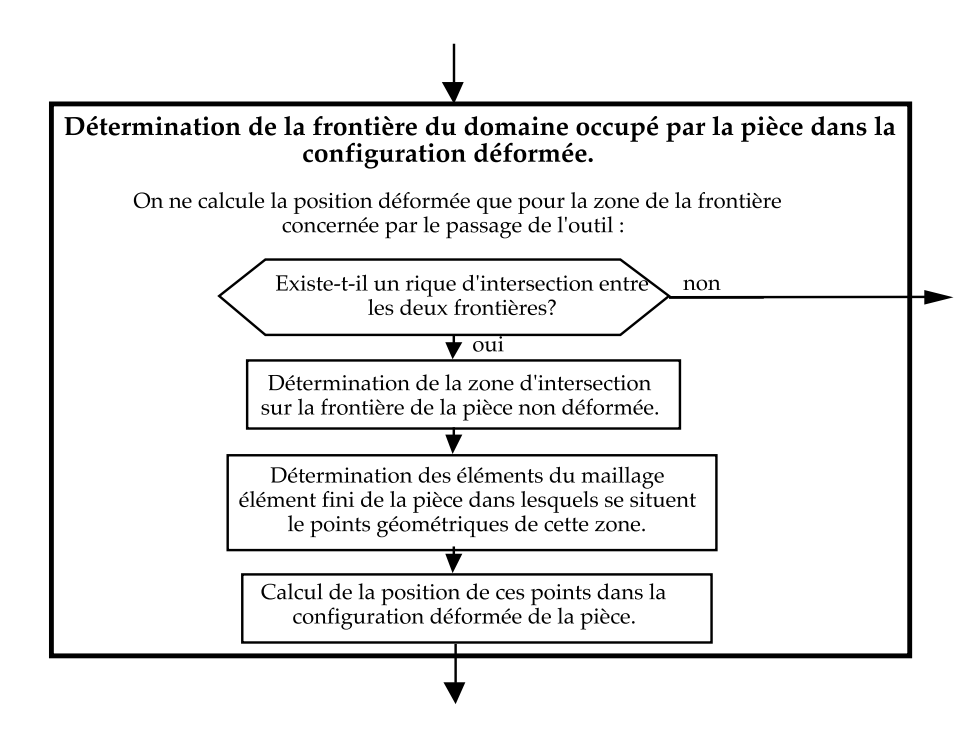

FIG. 2.6 – Détermination de la frontière de la pièce  $|Bea99|$  (cette étape n'est plus n´ecessaire dans notre approche)

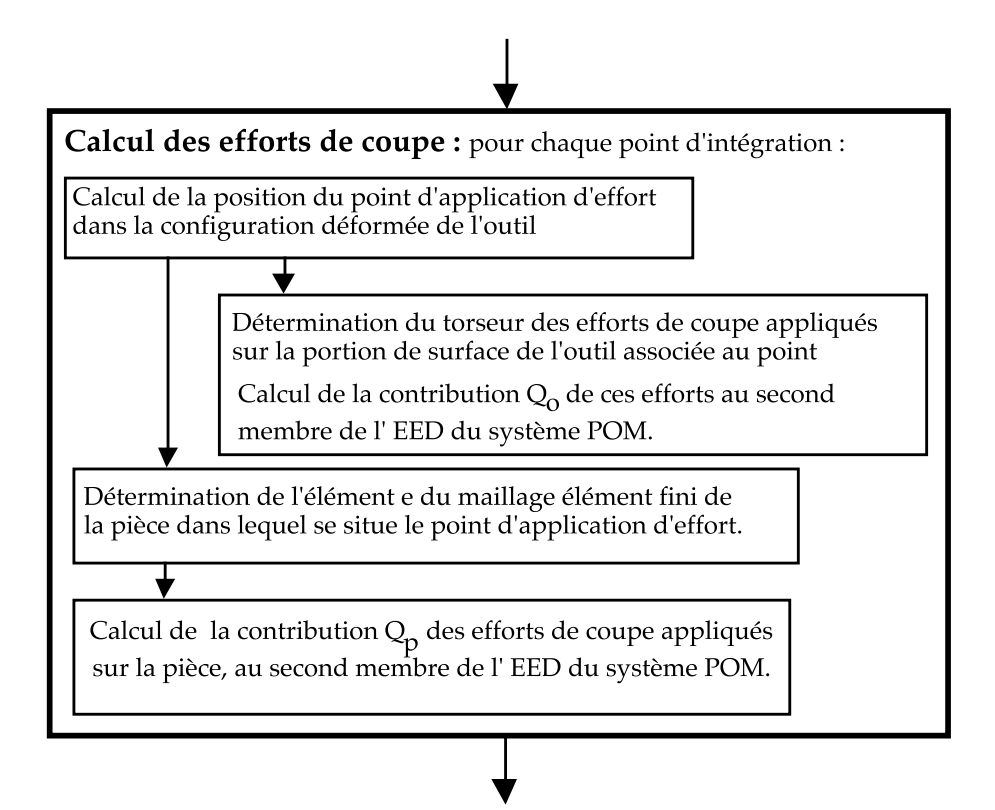

FIG. 2.7 – Calcul de l'effort de coupe  $\beta$ ea99 (cette étape est modifiée dans notre approche)

# **Chapitre 3**

# Eléments bibliographiques

Afin de bien situer notre travail, nous présentons une brève étude bibliographique qui se concentre sur deux points. D'une part, nous présentons les travaux dont l'objectif est la simulation du procédé d'usinage `a l'´echelle macroscopique (paragraphe 3.1). D'autre part  $(paragraphe 3.2)$ , nous nous intéressons aux problèmes liés aux représentations géométriques et, plus particulièrement, à celui de l'intersection de deux modèles géométriques de surface.

### **3.1 Simulation numérique**

Un des résultats le plus attendu à l'échelle macroscopique est la prédiction du comportement dynamique du système POM. Il s'agit d'une préoccupation qui apparaîtra de plus en plus avec les grandes vitesses de rotation. En effet, les problèmes de sécurité et de fiabilité qui viennent s'ajouter aux problèmes de maîtrise de la qualité des surfaces sur des pièces dont le coût unitaire est très élevé - structures porteuses usinées dans la masse et moules ou matrices par exemple - devront, comme dans les autres secteurs de la construction et de la fabrication, être maîtrisés avant réalisation des premiers essais. A notre connaissance, les travaux réalisés dans ce sens ne sont pas très nombreux.

### **3.1.1** Approche périodique

Il existe principalement deux approches concurrentes permettant l'étude de la stabilité d'une phase d'usinage. La première, plutôt analytique, peut être qualifiée d'approche périodique. Son principe est d'étudier la stabilité du processus en supposant celui-ci périodique et en faisant l'hypothèse que pour des écarts petits vis-à-vis du cycle stabilisé (petites vibrations) les effets seront également petits (petites variations des efforts de coupe). Un modèle linéarisé est ainsi construit sur lequel une étude théorique de stabilité est menée [IS97, BA98a, BA98b, AEB99, Lap03]. Pour aboutir à ce modèle, une représentation très simple de l'évolution de la surface usinée est généralement employée et la pièce est supposée non déformable dans la zone usinée. L'approche périodique est à la base du tracé des lobes de stabilité (figure 3.1). Ces derniers donnent, en fonction de la vitesse de rotation de la broche et de la profondeur de passe, des zones où l'usinage est supposé stable. Les résultats obtenus par cette approche sont tout à fait acceptables, et d'une utilisation industrielle [Gre00, Alton], tant que les hypothèses précédentes sont vérifiées.

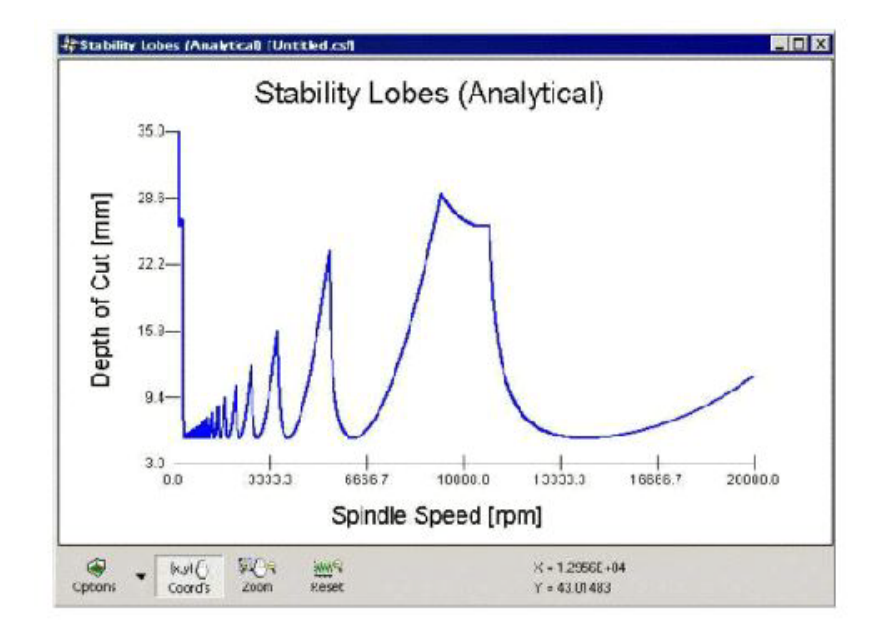

FIG.  $3.1$  – Exemple en fraisage de lobes de stabilité [Alt00] obtenus avec le logiciel CutPro développé par Y. Altintas

Les limites de ces hypothèses sont cependant souvent rencontrées lors de phases de finition où la moindre vibration de l'outil engendre de très fortes variations relatives de l'épaisseur du copeau et donc de très fortes variations de l'effort de coupe. La linéarisation du modèle n'est alors plus réaliste et ceci est particulièrement le cas lorsqu'on est en configuration d'usinage en bout (utilisation de fraises sph´eriques par exemple). Enfin, il existe des régimes stabilisés en dehors de ceux prévus par cette approche car les non-linéarités peuvent aussi bien être génératrices d'instabilité que de stabilité. Les travaux de F. Lapujoulade [LMR02, Lap03] menés au LMSP adaptent et étendent cette approche aux pièces déformables (fraisage latéral de parois minces) et mettent l'accent sur la nécessité d'une loi de coupe adaptée pour lever les difficultés numériques introduites par la discontinuité du contact (surtout en phase de finition où les épaisseurs de coupe sont faibles). Ces travaux ont été validés par des essais qui ont nécessité des mesures de force de coupe en fraisage à grande vitesse. Ces mesures ont pu être réalisées grâce à un capteur spécialement développé à l'ENSAM [LCP98, Lap97, Lap03].

Parmi les logiciels sur le marché, on peut citer celui développé par André Greffioz  $[Gre00]$  au sein de la société ELPS en France mais aussi le logiciel CutPro  $[Alt00]$  développé par Yussuf Altintas au Manufacturing Automation Laboratory de l'Universit´e de Colombie Britannique. Des résultats en fraisage pour un outil à plaquettes rapportées sont présentés sur la figure 3.2. Il est à noter que Cut Pro propose une approche périodique ainsi qu'une seconde approche que nous allons décrire maintenant.

#### **3.1.2 Approche temporelle**

Cette seconde approche, qui peut être qualifiée d'approche temporelle, ne fait pas d'hypothèse de périodicité a priori. Elle est basée sur une étude temporelle (introduction d'un processus de résolution incrémental) qui nécessite une mise en œuvre numérique coûteuse en temps de calcul [MA91, MLC00, CBDH96, Lap03]. L'histoire complète de l'avancement de l'outil, du mouvement de ses parties coupantes et de l'évolution de la surface

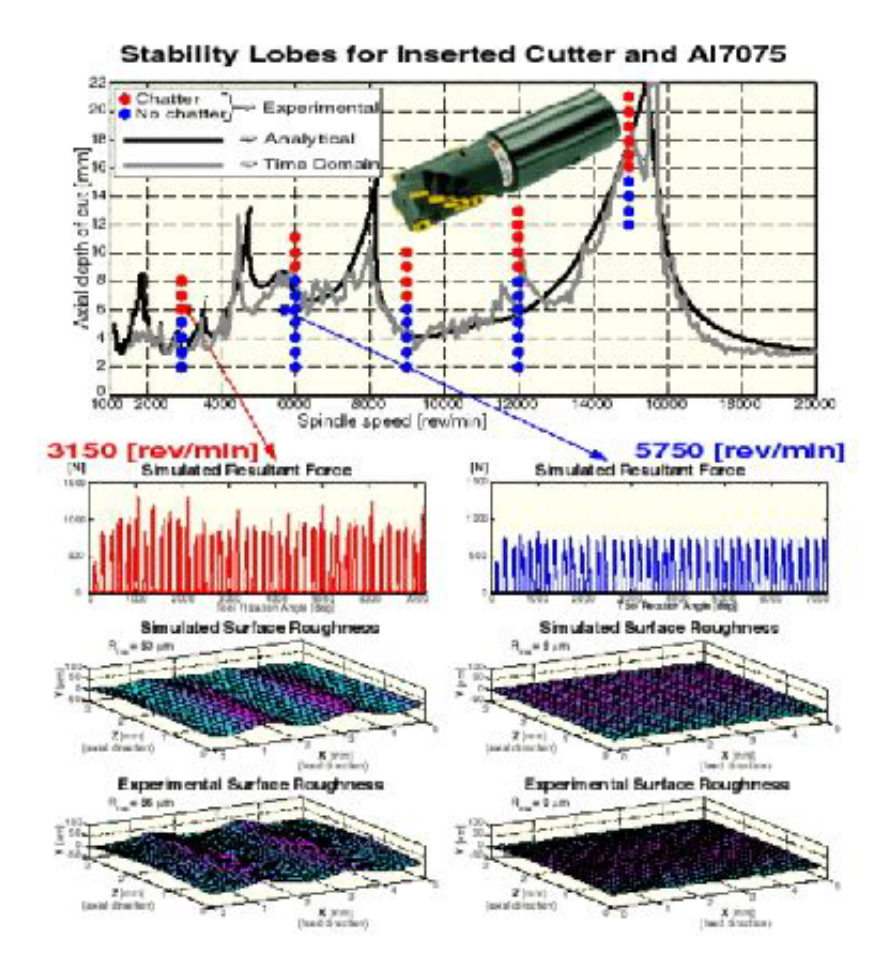

FIG.  $3.2 - R$ ésultats obtenus avec le logiciel CutPro [Alt00]

usinée est ainsi simulée. Tous les cas sont potentiellement abordables par ce type de simulation. Cependant le coût des calculs est bien plus élevé que pour l'approche périodique. Les critères de stabilité ne sont pas ici liés à un critère analytique mais à l'estimation de la qualité de la surface générée ou à l'importance des vibrations de certaines parties du système (exemple de résultats figure 3.2). Le problème de la mise en place d'un critère de stabilité expérimental est par exemple présenté par K. Mehdi [MRP02]. Ces critères sont d'ailleurs très délicats à mettre en place. Il est, par exemple, tout à fait possible d'obtenir une surface de très bonne qualité avec des sollicitations dans la broche, ou au niveau de la pointe de l'outil, au-delà du tolérable. Une des difficultés majeures de l'approche temporelle, et c'est ici que se concentre la plus grosse part des coûts numériques, porte sur le suivi de l'évolution de la surface. C'est pour les modèles tridimensionnels et plus particulièrement au niveau des algorithmes géométriques utilisés pour traiter l'intersection entre la trajectoire de l'outil et celle de la pièce que subsistent encore aujourd'hui des difficultés. Pour les approches bidimensionnelles, ces aspects semblent par contre réglés  $(paragraphe 6.3 et travaux de Y. Altintas par exemple). Pour la représentation des surfaces$ tridimensionnelles, une représentation par tranches peut dans certains cas être introduite [RKD93a, RKD93b, MA91, Dek95].

L'approche mise en place par Gérard Coffignal au LMSP [CBDH96, CDLH96, Dek95, Bea99, se situe résolument dans la catégorie des *approches temporelles*. Ce choix a été guid´e par la volont´e de mettre en place un logiciel g´en´eral permettant, d'une part de décrire de façon détaillée l'état de la surface usinée, et d'autre part d'aborder l'étude d'usinages réputés difficiles tels que ceux des voiles minces ou des poches profondes. Dans ces deux derniers cas, la modélisation de la pièce doit nécessairement, au fil des calculs, prendre en compte les déformations présentes dans la zone usinée [Bea99] ainsi que l'influence, sur la rigidité et la masse de la pièce, des modifications de la géométrie consécutives à l'enlèvement de matière  $[ACM01, ABC^+02]$ . Dans d'autres cas de figure, les déformations de la pièce dans la zone usinée sont minimes. Un modèle de pièce rigide simplifie alors considérablement l'approche et permet néanmoins une simulation représentative des phénomènes observés. D'une manière générale, pour une efficacité optimale, le modèle de la pièce doit s'adapter au contexte de l'usinage.

### **3.2** Représentation géométrique

Dans cette partie, nous allons nous intéresser à la représentation géométrique des domaines volumiques et plus particulièrement à l'intersection de deux domaines volumiques. En effet lorsque l'usinage est simulé, un des points bloquant est souvent l'obtention de la surface usinée, qui est constiutée par une partie de la frontière du domaine occupé par la pièce.

Néanmoins nous ne nous limitons pas ici aux cas appliqués à la simulation de l'usinage et nous examinons plus largement comment cette opération booléenne entre deux volumes peut être réalisée.

La nature des calculs à réaliser dépend évidemment du type de représentation choisie.

Trois grandes familles de représentations peuvent être dégagées. D'une part, le contour du volume (la frontière  $\partial\Omega$  du domaine volumique  $\Omega$ ) peut être représenté par une liste de points en projection sur un plan. Le modèle peut aussi être un modèle de type Z-buffer ou Z-map. Enfin, les domaines volumiques peuvent avoir pour représentation leur frontière  $(surface):$  on parle alors de modèle B-Rep.

### **3.2.1** Représentation par une liste de points

Le modèle géométrique de la pièce est ici un ensemble de contours de la pièce en projection sur un plan. Ces contours sont modifiés au fur et à mesure de l'usinage en ajoutant des points dans leurs listes de points représentatives. Ce type de représentation n'est utilisable que dans le plan et se limite donc à des opérations 2,5D. Il s'agit d'opérations que l'on peut modéliser par des plans successifs comme le fraisage en bout par exemple. Pour des op´erations d'usinage complexes (comme l'usinage d'aubes de turbines), ce mode de représentation ne permet pas d'obtenir la géomètrie des surfaces engendrées.

Des équipes ont choisi ce type de mode de représentation des surfaces afin de modéliser l'état de surface de pièces. Néanmoins elles n'incluent pas dans leur approche les aspects dynamiques liés à l'usinage.

K. Lee  $[LKJ^+01]$  utilise ce type de représentation pour simuler l'état de surface de pièces usinées en usinage en bout à grande vitesse. L'originalité de son travail est de compenser les vibrations dues à la grande vitesse en utilisant l'accélération de la broche.

D'autres équipes utilisent cette représentation pour simuler l'état de surface de la pièce en prenant en compte la d´eflexion de l'outil aussi bien en fraisage en bout (par exemple [XQZH03]), qu'en fraisage de face [LA03].

Enfin il existe des travaux prenant en compte l'aspect dynamique de l'usinage, nous en commenterons certains dans le paragraphe 3.2.4 [MA91, AS91, EY01a, EY01b, AE01].

### **3.2.2** Représentation par Z-buffer ou par Dexels

Dans son article de 1986, T. Van Hook [Hoo86] définit le Z-buffer. Le Z-buffer est communément utilisé pour les représentations de faces cachées. Il s'agit en fait d'un framebuffer particulier: au frame-buffer (matrice d'allocation de mémoire) qui mémorise pour chaque pixel la couleur (et par là même la visibilité), on ajoute l'information de la profondeur  $(Z)$ , c'est-à-dire la distance à la surface la plus proche ou à la surface visible. Une grille régulière de Z-buffer est appelée modèle Z-map.

B. Choi et son équipe appliquent les Z-buffer [CJ98] à l'usinage de formes complexes. Des algorithmes d'intersection entre le modèle Z-map de la pièce et l'outil sont développés pour détecter les zones où il y a usinage  $[PC01]$  et pour générer les trajectoires d'outil [Par03].

Le cas de l'usinage 5-axes de surfaces complexes est étudié par B. Fussel [FJH03]. Les zones de contact outil-pièce sont déterminées, ce qui permet de déterminer la géométrie de la pièce, la géométrie du copeau et d'en déduire par une loi de coupe les efforts de coupe mis en jeu.

En ce qui concerne l'usinage en bout avec des fraises "boules", Y. Mizugaki [MHK01] ´etudie l'´etat de surface de la pi`ece en se basant sur une approche statique et id´eale de l'avance de l'outil. La géométrie de l'outil est analysée finement afin de déterminer les zones de l'outil en contact avec la pièce, y compris les zones où il y a talonnage (lorsque une face en dépouille de l'outil entre en contact avec la surface usinée).

L'équipe de Jean-Yves Hascoët [Seo98, Dug02] utilise un tel type d'approche liée à l'outil pour mettre en place une simulateur très général prenant en compte jusqu'aux aspects des commandes d'axe. Ce type de travail est très intéressant et très prometteur mais l'approche mécanique y demeure cependant encore rudimentaire.

L'usage des Z-buffers pour les opérations d'usinage est limité. En effet, la description de surface n'est pas très précise pour une opération d'usinage dans la direction des Zbuffers alors qu'elle peut être très précise pour une opération d'usinage située dans le plan perpendiculaire à la direction des Z-buffers: certaines opérations (celles qui utilisent des fraises trois tailles par exemple) ne peuvent donc pas être correctement modélisées.

#### **3.2.3** Représentation par modèle B-Rep

Les domaines volumiques peuvent être représentés par leur frontière comme c'est le cas en CAO. La frontière est une surface continue qui peut être représentée soit par des fonctions mathématiques continues, soit par des modèles discrétisés.

#### **Fonctions polynomiales**

Dans le cadre d'une application au tournage, T. Carlsson et T. Stjernstoft [CS01] proposent une représentation paramétrique de la surface par courbe continue pour l'outil. Cela permet de déduire les grandeurs liées à l'état de surface de la pièce telle que  $R_t$ <sup>1</sup>. Dans cette étude, aucun aspect dynamique n'est pris en compte.

<sup>1.</sup>  $R_t$  est la hauteur maximale de profil et représente la distance entre la ligne des saillies et la ligne des creux [Che92].

Une surface est coupée par un plan pour obtenir un profil 2D. Sur ce profil, la ligne des saillies est la ligne parallèle à la direction de mesure qui passe par le point ayant la plus grande altitude (dans la direction perpendiculaire à la direction de mesure). La ligne des creux est la ligne parallèle à la direction de mesure qui passe par le point ayant la plus faible altitude.  $R_t$  est matérialisé entre ces deux droites.

T. Grandine [GI97] s'intéresse au problème d'intersection des surfaces car il représente un point important des logiciels de CAO. Lorsque les surfaces et volumes sont représentés par des modèles polynomiaux (B-Spline par exemple), la recherche de courbe d'intersection n'est pas aisée. T. Grandine propose de déterminer la structure de la courbe d'intersection avant sa solution numérique et d'ensuite résoudre le problème de l'obtention de la courbe d'intersection comme un système d'équations différentielles paramétriques.

J. Keyser [KCMK00] met en avant le fait que les points et courbes (splines) utilisées en CAO limitent les logiciels par l'apparition de problèmes de précision et de robustesse d'algorithme. Une solution envisagée serait donc de faire des calculs exacts mais cela est actuellement impossible. Un algorithme pour manipuler les courbes planes non singulières est proposé.

D. Sandiford et S. Hinduja [SH01] proposent un algorithme de construction de volume utilisant des modèles B-Rep. L'étude se base sur la reconnaissance de forme et la construction de faces adjacentes. Il utilise donc des notions d'intersection mais ne recherche pas une grande précision pour ces dernières.

L'utilisation de fonctions polynomiales paramétriques pour la simulation de l'usinage est limitée par le problème posé par l'intersection de deux modèles de ce type. En effet, la résolution numérique précise du problème d'intersection n'est pas encore maîtrisée. Par ailleurs, la finesse et la très petite longueur d'onde des défauts à représenter pour décrire l'état de surface rend cette approche extrêmement peu efficace.

#### Modèles polyédriques

Les modèles polyédriques représentent le cas simplifié à l'extrême de la catégorie précédente. En effet, ce type de modèle n'utilise que des fonctions linéaires et peut donc ˆetre construit en utilisant des facettes triangulaires planes. C'est ce que nous entendons par modèle polyédrique dans tout ce document.

Le calcul d'intersection entre deux modèles polyédriques est donc plus simple que celui entre deux modèles polynomiaux. Néanmoins sa résolution n'est pas évidente lorsqu'une grande précision est recherchée. Nous reviendrons sur ce point dans le chapitre 6.

W. Ng et S. Tan [NT00] proposent des algorithmes de triangulation de surfaces paramétriques ajourées ("trimmed surfaces" en anglais). Ce problème se rapproche d'un problème d'intersection au niveau de l'ajout et de l'élimination d'éléments dans le modèle géométrique. En effet, lorsqu'une courbe est ajoutée à un maillage, il faut ajouter des points et remailler les abords de chaque point.

### **3.2.4 Choix retenus pour la simulation en approche temporelle**

Le choix du modèle géométrique est donc déterminant pour les différentes équipes travaillant dans le domaine de la simulation de l'usinage en approche temporelle (paragraphe 3.1.2). La géométrie de la pièce peut être décrite grâce à une liste de points qui évolue au fur et à mesure que l'usinage se produit, ou encore, et c'est le type de modèle que nous utilisons, par un modèle de typer B-Rep, comme en CAO.

L'approche la plus simple, déjà évoquée dans le paragraphe 3.2.1 consiste à modifier le contour de la pièce en projection sur un plan en ajoutant des points dans sa liste de points représentative.

Plusieurs équipes ont choisi de représenter la géométrie par des listes de points dans le plan. Les travaux de l'équipe de Y. Altintas, initiés au début des années 90 [MA91, AS91, sont basés sur cette approche. D'un point de vue dynamique, outil et pièce sont déformables mais leur comportement est représenté par des modèles simples dans le plan (masse-ressort-amortisseur). La pièce a un comportement dynamique global mais elle est considérée comme indéformable dans la zone usinée. Un grand nombre de modèles de géométrie d'outil [EY01a, EY01b, AE01] aussi bien pour des fraises hélicoïdales en bout que pour des fraises à plaquettes rapportées ont été développés au Manufacturing Automation Laboratory de l'Université de Colombie Britannique.

Au LMSP, nous nous sommes orientés vers le choix d'un modèle B-Rep. Ce modèle permet la modélisation de toute la variété des opérations d'usinage possibles (contrairement au modèle précédent). Le choix d'un modèle polyédrique permet d'espérer résoudre des problèmes d'intersection entre deux modèles de façon robuste, ce qui, comme nous venons de l'évoquer, n'est pas évident a priori.

# **Chapitre 4**

# **Modélisation de l'usinage**

Ce chapitre est destiné à présenter les apports de notre travail par rapport aux travaux précédents.

La notion d'enlèvement de matière y est précisée ainsi que la prise en compte des problèmes de talonnage.

Nous nous intéressons ensuite à l'obtention de la surface de la pièce après usinage. Ceci nous conduit à examiner le problème d'intersection entre le domaine occupé par la pièce et le domaine balayé par les faces de coupe de l'outil, en particulier lorsque la pièce est déformable. Enfin, nous présentons un problème de non-convergence du schéma itératif de résolution qui est lié à l'enlèvement de matière. Nous pr´ecisons la solution retenue et nous faisons quelques suggestions pour l'améliorer.

### **4.1 D´efinition de l'usinage**

Nous présentons ici la démarche que nous avons mise en place au LMSP [AMLC03].

### **4.1.1 Configuration pièce**  ${}^pC$  et référentiel associé  ${}^pR$

Pour observer la pièce dans son état réel (c'est-à-dire déformé) à chaque instant, nous introduisons un référentiel de  $E^3$ , noté  $^pR$ , dans lequel tout mouvement de corps rigide de la pièce est interdit. Ce référentiel correspond, par exemple, à un positionnement isostatique de la pièce sur la table de la machine ou à tout autre système de positionnement isostatique. Ceci permet d'observer la pièce en faisant abstraction de tout mouvement d'ensemble (rotation en tournage, translation en fraisage, ou mouvement plus complexe sur des machines à commande numérique par exemple). A chaque instant  $t$  de l'intervalle d'étude [0, T], la configuration déformée de la pièce est notée  ${}^pC(t)$ .

Sur la figure 4.1.1, colonne de droite, un exemple d'évolution de la configuration  ${}^pC$ (observée dans  ${}^p R$ ) à différentes étapes est représenté. Dans l'étape initiale 0, la pièce n'est pas déformée. Les trois étapes suivantes illustrent les principales situations qui apparaissent lors de la simulation de l'usinage par outil effaceur de matière. A  $t_0$ , la pièce est déformée suite à son bridage, à  $t_1$ , en plus du bridage l'action de l'outil déforme également la pièce, il est à noter qu'une partie du domaine occupé par la pièce a disparu, enfin, à  $t_2$ , on se positionne à un instant plus avancé dans le processus d'usinage. Les déformations ne sont pas les mêmes qu'à  $t_1$  et la quantité de matière enlevée a augmenté.

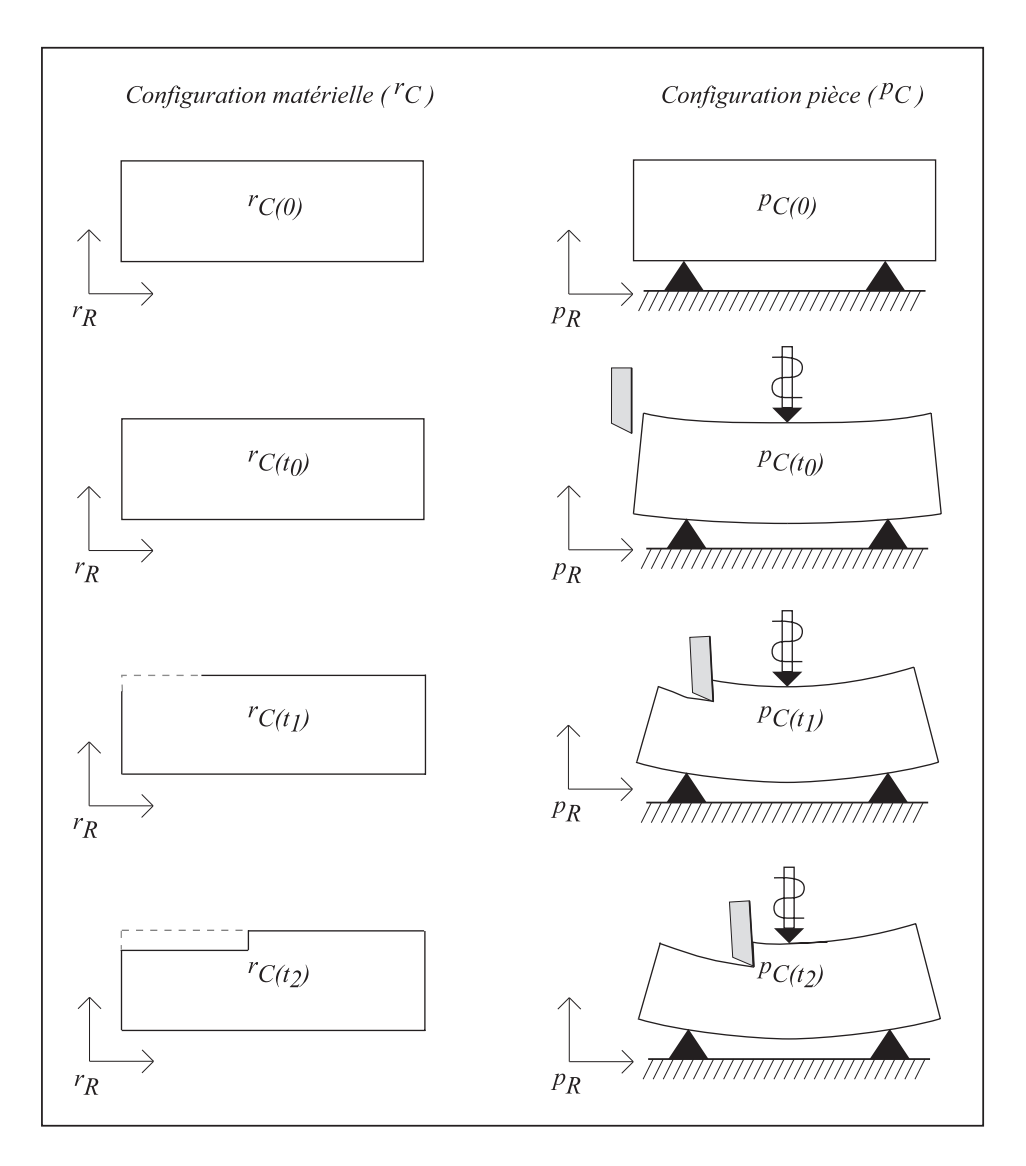

FIG. 4.1 – Evolution des configurations  ${}^rC$  et  ${}^pC$  [AMLC03]

### **4.1.2** Configuration matérielle <sup>r</sup>C et référentiel associé <sup>r</sup>R

Il est également nécessaire de caractériser les déformations de la pièce vis-à-vis d'une configuration de référence non déformée notée  ${}^{r}C(t)$ . Cette configuration est paramétrée par le temps car l'enlèvement de matière modifie le contour de la pièce ou, plus précisément, diminue la quantité de matière constituant la pièce et, par suite, le domaine occupé par la pièce. En absence d'usinage, la quantité de matière reste constante et cette configuration est indépendante du temps.

Lors du processus d'usinage, les différentes configurations de la pièce,  ${}^{r}C(t)$ , sont observées dans un référentiel fixe noté  $rR$ . Il est naturel de choisir comme référentiel matériel, celui où la pièce n'est pas déformée et où on peut considérer qu'elle est le siège d'un état de contrainte en équilibre décrivant les contraintes résiduelles associées à des phases de fabrications précédentes.

Les coordonnées de tout point de la pièce dans le référentiel  $^rR$  sont, par définition, les coordonnées matérielles de ce point. L'utilisation des coordonnées matérielles est classique en mécanique des milieux continus, lorsqu'on s'intéresse aux grandes transformations.

La colonne de gauche de la figure 4.1.1 représente l'évolution de la configuration  ${}^{r}C$ 

(observée dans le référentiel  $rR$ ) aux mêmes étapes que pour la configuration  ${}^pC$ . Les deux premières étapes, l'étape initiale 0 et l'étape  $t_0$ , sont identiques car l'enlèvement de matière n'a pas commencé. Pour les deux étapes suivantes, on peut suivre l'évolution du contour de la pièce lors de l'enlèvement de matière. Dans ce cas schématique bidimensionnel, contour et frontière du domaine occupé par la pièce sont confondus.

#### **4.1.3** Lien entre les configurations matérielle <sup>r</sup>C et pièce <sup>p</sup>C

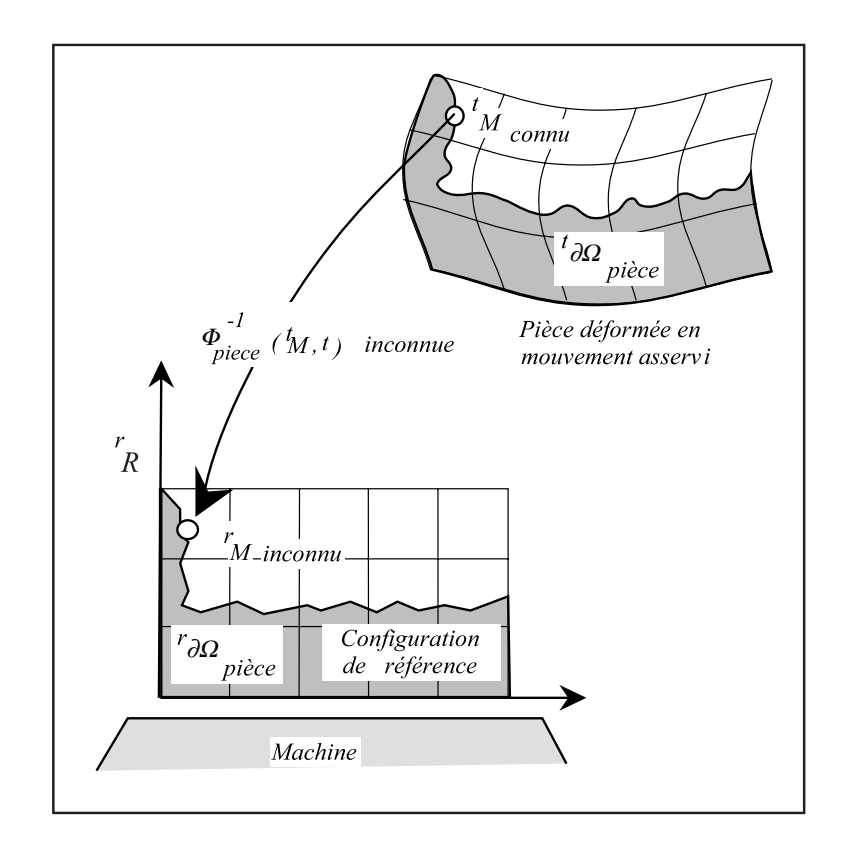

FIG.  $4.2$  – *Configuration de référence et configuration déformée* 

Le domaine occupé par la pièce à l'instant t dans  $rR$  est noté  ${}^{r}\Omega_{piece} (t)$  et celui occupé dans  ${}^p R$  est noté  $\Omega_{piece} (t)$ . La transformation permettant de passer de la configuration matérielle à la configuration pièce est définie de façon unique par une application bijective  $\phi_{piece}(\bullet, t)$  (représentée figure 4.2). Cette application est paramétrée par le temps t. Elle est continue, et différentiable par morceaux. L'image par  $\phi_{piece}$  d'un point  ${}^rM$  de la pièce dans la configuration  ${}^rC$  est le point M dans la configuration  ${}^pC$ . De même les images de <sup>r</sup> $\Omega_{piece}(t)$  et de sa frontière  $\partial \Omega_{piece}(t)$  sont respectivement le domaine  $\Omega_{piece}(t)$  et sa frontière  $\partial \Omega_{piece}(t)$ .

$$
\phi_{pi\`{e}ce}(\bullet, t) : \qquad \begin{array}{ccc} \n^r \Omega_{pi\`{e}ce}(t) \subset E^3 & \longmapsto & \Omega_{pi\`{e}ce}(t) \subset E^3 \\ \n^r M & \longrightarrow & M(t) \n\end{array}
$$

#### **4.1.4 Outil et parties actives**

Un outil (une fraise par exemple sur l'illustration figure 4.3) est constitué d'un corps qui est plac´e dans la broche de la machine (en fraisage) ou dans le porte-outil (en tournage) et de parties actives qui sont les zones où l'outil entre en contact avec la pièce et retire

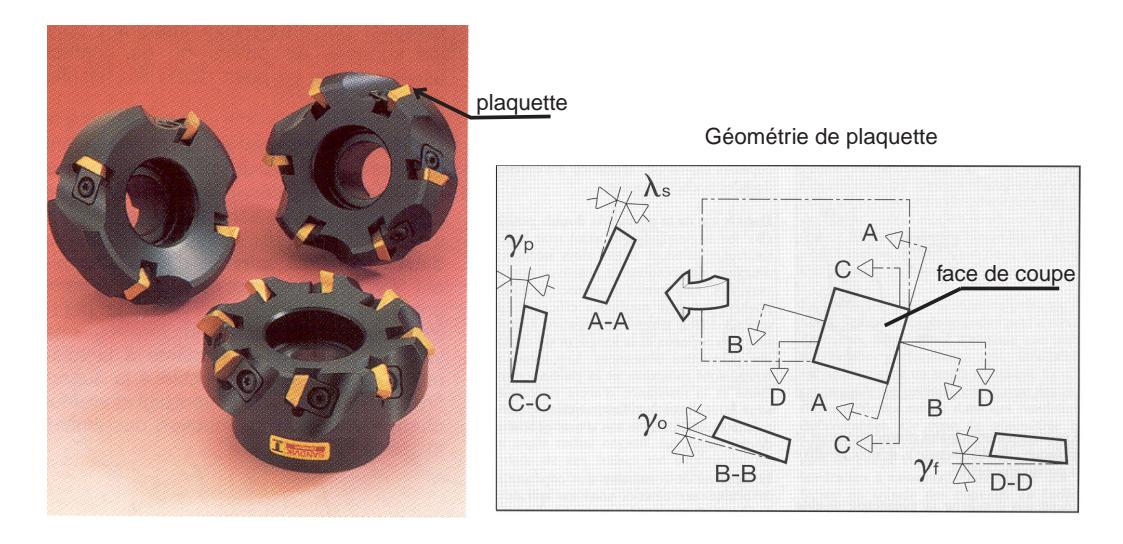

FIG.  $4.3$  – Outil de type fraise, plaquette et face de coupe  $[Gui97]$ 

de la matière. En tournage, une seule partie active apparait alors qu'en fraisage plusieurs parties actives associées à plusieurs outils élémentaires, ou dents, sont présentes.

Dans le cas d'un outil à plaquettes rapportées, la figure 4.3 représente à droite une plaquette. Cette ´epure permet de rep´erer les arˆetes de coupe et la face de coupe, ce sont les parties actives de l'outil. La face de coupe est à nouveau repérée sur la macro-photographie d'une plaquette figure 4.4.

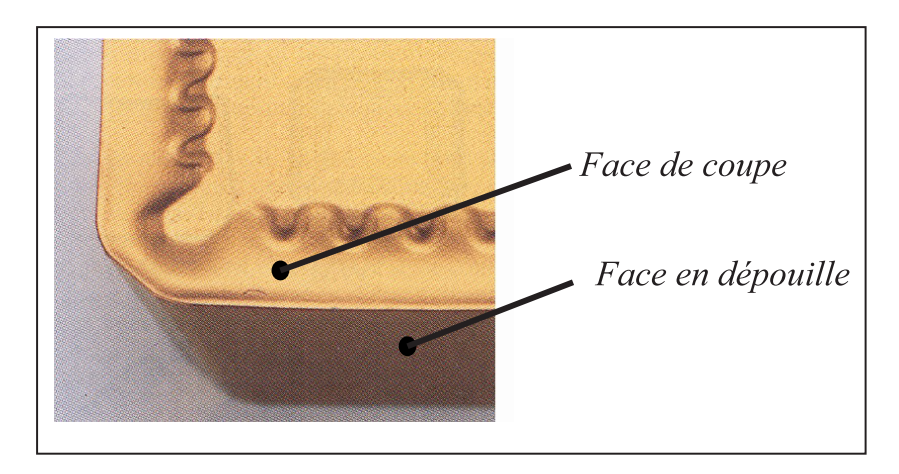

FIG.  $4.4$  – Face de coupe et face en dépouille

Dans la suite de cette présentation, nous simplifions la géométrie en négligeant entre autre le rayon du bec de l'outil et nous représentons chaque face de coupe par un polygone plan. En réalité, n'importe quelle géométrie peut être prise en compte et des modèles plus complexes [Dek95, Bea99] ont été réalisés au LMSP, en particulier le cas d'une fraise hélicoïdale peut être traité [AMLC03].

### 4.1.5 Caractérisation de l'enlèvement de matière

Pour identifier le volume enlevé par les faces de coupe de l'outil entre deux instants  $t_1$  et  $t_2$ , il faut être capable de positionner ces faces de coupe vis-à-vis de la matière de la pièce à chaque instant  $t \in [t_1, t_2]$ . Un endroit idéal pour suivre le parcours des faces de coupe de l'outil est le référentiel  $rR$ . Dans ce référentiel, la pièce étant fixe, le volume

enlevé est simplement celui qui est balayé par les parties des faces de coupe de l'outil se trouvant dans la matière une fois ramenées dans ce référentiel  $rR$ .

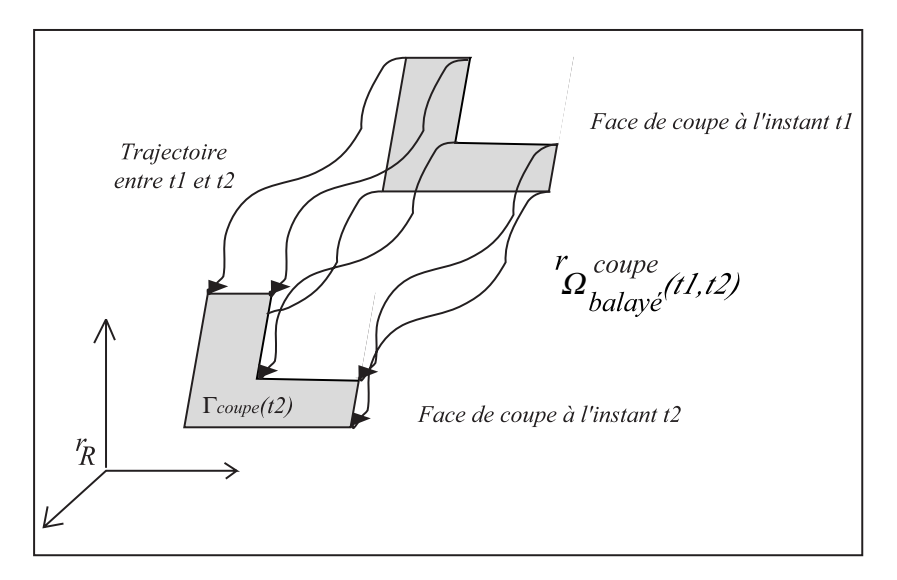

FIG.  $4.5 - Domain$  volumique balayé par une face de coupe d'une plaquette de fraise

Une partie seulement de l'ensemble  $\Gamma_{coup}$  des faces de coupe de l'outil se trouve "immergée" dans le domaine occupé par la pièce  $\Omega_{piece}$ . Ne sachant pas, a priori, quelles sont les faces de coupe partiellement immergées, ni quelle partie de chacune d'elles est concernée, il est nécessaire de définir un prolongement  $\phi^+_{p\hat{i}ece}(\bullet, t)$  de  $\phi_{p\hat{i}ece}(\bullet, t)$  tel que  $\phi_{pi\{vec}}^+(\bullet, t)$  soit une application bijective, continue et différentiable par morceaux, avec comme seule condition nécessaire que:

$$
\forall t, \quad \forall^{r} M \in {}^{r}\Omega_{pi\acute{e}ce}, \quad \phi_{pi\acute{e}ce}^{+}({}^{r}M, t) = \phi_{pi\acute{e}ce}({}^{r}M, t)
$$
\n(4.1)

Cette application n'est pas unique et peut être choisie de la façon la plus commode possible afin que les développements soient efficaces.

Comme pour le domaine occupé par la pièce  $\Omega_{piece}$ , les faces de coupe de l'outil  $\Gamma_{coupe}$ peuvent être observées dans les référentiels  $rR$  et  $^pR$ , et on a :

$$
{}^{r}\Gamma_{coupe}(t) = (\phi_{piece}^{+})^{-1}(\Gamma_{coupe}(t), t)
$$
\n(4.2)

Le domaine volumique balayé par les faces de coupe de l'outil entre deux instants  $t_1$  et  $t_2$ est défini dans  $rR$ , par la relation suivante:

$$
{}^{r}\Omega_{balay\acute{e}}^{coupe}(t_1, t_2) = Balayage({}^{r}\Gamma_{coupe}(t))
$$
\n
$$
{}^{t\ominus[ t_1, t_2]} \tag{4.3}
$$

Il s'en déduit de façon immédiate, toujours dans le référentiel  $rR$ , le volume usiné ainsi que le domaine occupé par la pièce à l'instant  $t_2$ :

$$
{}^{r}\Omega_{usin\acute{e}}(t_1, t_2) = {}^{r}\Omega_{pi\acute{e}ce}(t_1) \cap {}^{r}\Omega_{balay\acute{e}}^{coupe}(t_1, t_2)
$$
\n(4.4)

$$
{}^{r}\Omega_{p\acute{e}c}(t_{2}) = {}^{r}\Omega_{p\acute{e}c}(t_{1}) - {}^{r}\Omega_{usin\acute{e}}(t_{1}, t_{2})
$$
\n(4.5)

ou encore

$$
{}^{r}\Omega_{p\hat{e}ce}(t_2) = {}^{r}\Omega_{p\hat{e}ce}(0) - {}^{r}\Omega_{usin\hat{e}}(0, t_2)
$$
\n(4.6)
Du fait de l'enlèvement de matière, le domaine  ${}^{r}\Omega_{piece}$  occupé par la pièce diminue à mesure que l'usinage progresse. On a donc:

$$
\forall t > \tau, \quad \tau \in [0, t], \quad \, ^{r}\Omega_{piece}(t) \subseteq \, ^{r}\Omega_{piece}(\tau) \tag{4.7}
$$

Le retour dans le référentiel  ${}^p R$  se fait en utilisant l'application  $\phi_{pi\$ ec}. On peut ainsi construire, par exemple, l'image  ${}^p\Omega_{balay\acute{e}}^{coupe}(t_1, t_2)$  du volume balayé  ${}^r\Omega_{balay\acute{e}}^{coupe}(t_1, t_2)$ :

$$
{}^{p}\Omega_{balay\acute{e}}^{coupe}(t_1, t_2) = \phi_{pi\acute{e}ce}^{+}({}^{r}\Omega_{balay\acute{e}}^{coupe}(t_1, t_2))
$$
\n
$$
\tag{4.8}
$$

### **4.1.6** Evolution de la frontière du domaine pièce

Nous notons  $\Omega_{outil}(t)$  le domaine occupé par l'outil à l'instant t dans  ${}^pR$ , le référentiel de travail retenu pour la pièce. Les frontières du domaine occupé par l'outil ainsi que celui occupé par la pièce  $\Omega_{piec}(t)$ , à ce même instant, et dans ce même référentiel sont notées  $\partial \Omega_{outil}(t)$  et  $\partial \Omega_{piece}(t)$ . A chaque instant t où un enlèvement de matière est en train de se produire, outil et matière ont en commun  $\partial \Omega_{coup}(t)$ , la zone de contact commune aux deux frontières  $\partial \Omega_{outil}(t)$  et  $\partial \Omega_{piec}(t)$ . Nous avons alors:

$$
\partial \Omega_{outil}^c(t) \quad \subset \quad \partial \Omega_{outil}(t) \qquad et \qquad \partial \Omega_{piece}^c(t) \quad \subset \quad \partial \Omega_{piece}(t) \tag{4.9}
$$

avec

$$
\partial \Omega_{outil}^c(t) = \partial \Omega_{coupe}(t) \qquad et \qquad \partial \Omega_{piece}^c(t) = \partial \Omega_{coupe}(t) \tag{4.10}
$$

Les faces de coupe de l'outil constituent une partie de la frontière du domaine surfacique  $\partial \Omega_{outil}^c(t)$ . L'autre partie de la frontière de cette zone de contact dépend de la profondeur à laquelle les faces de l'outil se déplacent par rapport au domaine occupé par la pièce.

### 4.1.7 Caractérisation du talonnage

L'outil possède des faces en dépouille qui sont adjacentes aux faces de coupe (figure 4.4) mais qui ne sont pas prévues pour couper la matière. Par voie de conséquence, ces faces ne doivent, en aucun cas, être frontière du domaine qui a la capacité d'effacer de la matière.

Lorsqu'une face en dépouille entre en contact avec la pièce, on parle de *talonnage*. Le talonnage ne va pas enlever de matière à la pièce, dans des cas extrêmes il peut détériorer la surface de la pièce.

La démarche présentée ici n'a pas encore été mise en place dans les simulations tridimensionnelles. Elle découle directement de l'analyse faite concernant l'enlèvement de matière et modifie en les précisant les démarches empiriques envisagées par K. Dekelbab [Dek95] et E. Beauchesne [Bea99]. De même que nous avons considéré le domaine balayé par les faces de coupe, nous devons aussi considérer le domaine balayé par l'ensemble  $\Gamma_{dep}$ des faces en dépouille associées aux faces et aux arêtes de coupe. La façon de procéder est analogue à celle utilisée au pararagraphe  $4.1.5$ . Le domaine volumique balayé par les faces en dépouille de l'outil entre deux instants  $t_1$  et  $t_2$  (figure 4.6) est défini dans  $rR$ , par la relation suivante:

$$
{}^{r}\Omega_{balay\acute{e}}^{dep}(t_1, t_2) = Balayage({}^{r}\Gamma_{dep}(t))
$$
\n(4.11)

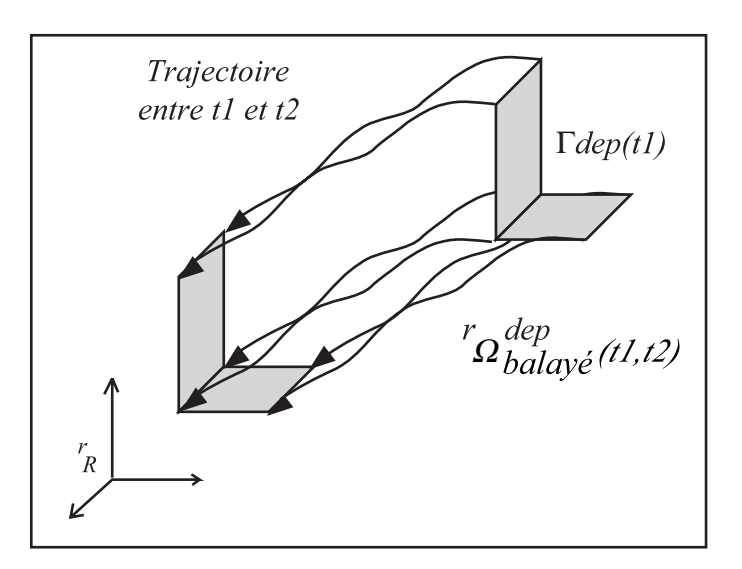

FIG.  $4.6 - Domain$ e volumique balayé par les faces en dépouille d'une plaquette en fraisage

Comme pour les faces de coupe, les faces en dépouille de l'outil  $\Gamma_{dep}$  peuvent être observées dans les référentiels  $rR$  et  $^pR$ , et on a:

$$
{}^{r}\Gamma_{dep}(t) = (\phi_{pi\stackrel{\rightarrow}{e}ce}^{+})^{-1}(\Gamma_{dep}(t), t)
$$
\n
$$
(4.12)
$$

Dans l'approche que nous adoptons ici, nous admettons que les faces en dépouille ne peuvent, ni enlever de matière, ni modifier de façon significative la surface finale de la pièce. Deux situations sont à considérer pour définir l'apparition du talonnage: soit la trajectoire des faces en dépouille n'interfère pas avec le domaine pièce  $\Omega_{piece}$ , et cette trajectoire est admissible, soit cette trajectoire interfère avec  $\Omega_{piece}$ . Cette dernière situation n'est pas physiquement admissible et doit donc conduire `a une correction de la trajectoire. Une interférence faible devra cependant être considérée comme acceptable. Compte tenu des déformations locales qui apparaissent dans le cas d'un contact unilatéral avec frottement, ceci pourra être effectué en introduisant les efforts de contact qui apparaissent dans ce cas au sein d'une méthode de pénalisation.

En résumé, les trajectoires des faces en dépouille pourront être considérées comme licites entre deux instants  $t_1$  et  $t_2$  si et seulement si le volume (la mesure) du domaine d'interférence  ${}^{r}\Omega_{illicate}$  est nul à chaque instant t compris entre ces deux instants avec:

$$
{}^{r}\Omega_{illicate}(t_1, t) = {}^{r}\Omega_{piece}(t) \cap {}^{r}\Omega_{balay\acute{e}}^{dep}(t_1, t)
$$
\n(4.13)

Dans la pratique, il est vraisemblablement suffisant de ne considérer que de façon approchée cette condition, en examinant, face en dépouille par face en dépouille, si chacune d'elle interfère ou non avec  ${}^{r}\Omega_{piec}(t_2)$  (instant final de chaque incrément de calcul).

C'est ce qui a été mis en place dans le module de simulation de la coupe orthogonale (voir chapitre suivant). La position de la face en dépouille est testée à la fin de chaque pas de temps et le talonnage, lorsqu'il se produit, est modélisé et pris en compte dans l'équation dynamique 2.1.

Lorsque la face en dépouille et la surface de la pièce sont en contact, un effort important apparaît entre l'outil et la pièce que nous avons modélisé comme un effort perpendiculaire à la zone de contact et dans le sens opposé à la pénétration de la face en dépouille dans la pièce. La norme de cet effort dans une première approche a été choisie comme une constante très élevée mais on peut envisager qu'elle soit proportionnelle à la zone de contact ou même, introduire des modèles plus complexes de lois de frottement ( $\acute{e}$ ventuellement analogues à une loi de coupe).

# **4.2** Modélisation de l'enlèvement de matière

Le suivi de l'interaction outil-pièce et de l'évolution du domaine pièce impose le choix de deux modèles géométriques, l'un pour décrire le domaine occupé par l'outil  $\Omega_{\text{outil}}(t)$ , l'autre pour décrire le domaine pièce  $\Omega_{piec}(t)$  et l'enlèvement de matière qui est un des objectifs de la simulation.

## 4.2.1 Modèle géométrique de l'outil

Actuellement,  $\Omega_{outil}(t)$  est décrit par sa frontière  $\partial \Omega_{outil}$ . Cette dernière est approximée par un modèle B-Rep polyédrique constitué de facettes triangulaires planes (voir paragraphe 6.1.1). Ce modèle est défini dans un référentiel  ${}^oR$  par la donnée d'une configuration non déformée de l'outil  ${}^{r}\Omega_{outil}$  à laquelle est associé le vecteur déplacement de chacun des sommets du polyèdre. En fraisage,  ${}^{\circ}R$  est un référentiel tournant.

Le domaine occupé dans la configuration déplacée (par les mouvements d'avance et de coupe) et déformée (par les efforts de coupe)  $\Omega_{outil}(t)$  est obtenu grâce à une description de type éléments finis des mouvements des points de  ${}^{r}\Omega_{outil}$  par rapport au référentiel  ${}^{o}R$ .

Si l'usure de l'outil n'est pas prise en compte, le domaine matériel  ${}^{r}\Omega_{outil}$  occupé par l'outil ne change pas et il en est de même de toute sa frontière. En particulier la géométrie de chaque face de coupe de l'outil est inchangée dans  ${}^oR$ . De plus, les mouvements des différents repères permettant de définir la cinématique de l'outil sont connus.

# **4.2.2 Mod`ele g´eom´etrique de la pi`ece**

Quant à elle, la géométrie de la pièce doit être approximée par un modèle géométrique  $\acute{e}$ volutif et suffisamment fin pour décrire l'évolution de la frontière du domaine pièce  $\partial\Omega_{piece}$ , à mesure que l'enlèvement de matière (l'effacement ici) se produit. Un modèle B-Rep à facettes triangulaires planes analogue à celui utilisé pour l'outil est retenu dans ce travail.

Le modèle géométrique de la pièce, qui est déformable et dont la position des points caractéristiques (sommets de facettes *triangulaires planes* en  $3D -$ extrémités d'arêtes rectilignes en 2D) suit le mouvement vibratoire, est défini dans la configuration de référence (c'est la même que pour l'outil). Plus précisément, pour chaque sommet du modèle géométrique, il faut savoir à quel élément du maillage Eléments Finis il appartient, et quelle est sa position dans l'élément (sous forme de coordonnées réduites) afin de pouvoir lui appliquer la transformation  $\phi_{piece} (\bullet, t)$ .

# **4.2.3 Mod`ele g´eom´etrique du domaine balay´e par les faces de coupe**

Entre deux instants  $t_1$  et  $t_2$ , l'ensemble des points des faces de coupe de l'outil engendre un domaine volumique noté  ${}^{r}\Omega_{balay\acute{e}}^{coup} (t_1, t_2)$  dans le référentiel matériel  ${}^{r}R$ .

En utilisant l'exemple d'une face de coupe d'une plaquette de fraise, la figure 4.5 montre la construction du volume balayé par une face de coupe, dans le référentiel  $rR$ . Cette opération est répétée pour chaque face de coupe.

L'effacement de matière, qui est ici le mode de simulation de l'usinage à l'échelle macroscopique, est très simple à définir lorsque la pièce peut être considérée comme nondéformable car, dans ce cas, elle est fixe dans le référentiel  ${}^pR$ , de sorte que,  ${}^rR$  et  ${}^pR$ peuvent être confondus.

Pour une pièce indéformable, cette construction peut donc être effectuée directement dans  ${}^p R$ , en s'appuyant sur  $\Gamma_{coupe}(t)$  et  $\Gamma_{coupe}(t+\Delta t)$ . Pour une pièce déformable, elle doit être effectuée dans  $rR$  si l'on ne veut pas être conduit, comme dans les travaux antérieurs du LMSP [Bea99] à corriger artificiellement la position de  $\Gamma_{coup}(t + \Delta t)$  de façon à la remettre à sa place par rapport au domaine pièce  $\Omega_{piece}(t + \Delta t)$ .

Nous commençons d'abord par présenter la construction du domaine balayé par les faces de coupe dans le cas particulier de la pièce indéformable, puis nous montrons ensuite qu'elle ne peut pas être effectuée telle quelle, dans le cas d'une pièce déformable.

### Cas d'une pièce indéformable

Dans le cas d'une pièce indéformable,  $^rR$  et  $^pR$  peuvent donc être confondus, et l'intersection du domaine balayé par les faces de coupe, dans  $^pR$ , avec le domaine pièce représente alors la matière effacée par une dent de l'outil.

Pour construire le domaine balayé, plusieurs étapes sont nécessaires. Nous nous appuyons sur l'exemple d'une plaquette de fraise, mais la démarche est complètement générale. La première étape consiste à déterminer, une fois pour toutes, la topologie du domaine balayé par une des plaquettes  $i$  de l'outil. Seule une partie de la face de coupe de chaque plaquette de l'outil est utile pour décrire l'enlèvement de matière. Elle est matérialisée, pour les calculs d'intersection, par un ensemble de facettes triangulaires planes dont les coordonn´ees des sommets, `a l'instant initial et dans la configuration non déformée, sont connues. Afin de conserver la position matière, de façon classique, un vecteur normal unitaire  $\overrightarrow{n}$  est associé à chaque facette. Il est dirigé vers l'extérieur de la matière.

Schématiquement, pour une plaquette i, la face avant du domaine balayé dans  $^pR$ correspond à la face de coupe  ${}^{r}\Gamma_{i \, couple}(t+\Delta t)$  de la dent à l'instant  $t+\Delta t$ . La face arrière du domaine balayé correspond à cette même face, mais telle qu'elle a été sauvegardée une fois l'équilibre atteint à l'instant  $t: {^r\Gamma_i}_{coupe}(t)$ . Une surface de liaison  ${^r\Gamma_i}^{liason}_{coupe}(t, t + \Delta t)$  est nécessaire entre ces deux faces de coupe pour compléter la frontière du domaine balayé.  ${}^{r}\Gamma^{liason}_{i\;coupe}(t,t+\Delta t)$  est, elle aussi, matérialisée par des facettes triangulaires, l'ensemble de ces faces de liaison est noté  ${}^{r}\Gamma^{liason}_{coup} (t, t + \Delta t)$ .

Cette surface  ${}^{r}\Gamma_{coupe}^{liason}(t, t + \Delta t)$  est construite en s'appuyant sur une approximation de la trajectoire, entre t et  $t + \Delta t$ , des sommets des facettes de la face de coupe. Dans ce travail, nous adoptons une interpolation linéaire.

### Cas d'une pièce déformable

Dans le cas d'une pièce déformable, qui est considéré ici, on observe facilement que si le volume balayé par les faces de coupe n'est pas considéré dans  $rR$ , il apparaît, en se contentant de travailler dans  $^pR$  et de les relier ensuite par la surface de liaison dans ce même référentiel, une incohérence dans la construction approchée du volume balayé sur un pas de temps.

On sait en effet ramener à chaque instant l'ensemble  $\Gamma_{coupe}(t)$  dans le référentiel  $rR$ , par l'application  $(\phi_{piece}^+)^{-1}$ , où le mouvement des arêtes de coupe par rapport à la matière est parfaitement défini. Le fait de discrétiser le mouvement conduit seulement à linéariser la trajectoire de chacun des points de  ${}^{r}\Gamma_{coup}$  entre les deux configurations  ${}^{r}\Gamma_{coup}$  et <sup>r</sup>Γ<sub>coupe</sub>(t + Δt). Il est ensuite facile de replacer, par l'application  $\phi_{pi\ee}^+$  le domaine ainsi balayé à n'importe quel instant dans  $^pR$ .

Il suffit alors d'observer que, lorsque l'on se situe à l'instant  $t + \Delta t$ , pour travailler directement dans  $^pR$ , il est nécessaire de réaliser l'intersection du domaine  $\Omega_{piece} (t + \Delta t)$ occupé par la pièce dans le référentiel  ${}^pR$  avec  ${}^p\Omega_{balay\acute{e}}^{coupe}(t, t + \Delta t)$ , la transformée, dans ce même référentiel, du domaine balayé dans  $rR$  entre  $t$  et  $t + \Delta t$ 

Si la pièce se déforme pendant l'intervalle de temps, l'application  $\phi_{pi\{ce}}^{+}$  varie entre t et  $t + \Delta t$ , de sorte que l'on a à l'instant  $t + \Delta t$ 

$$
{}^p\Gamma_{coupe}(t,t+\Delta t) = \phi^{+}_{piece}({}^r\Gamma_{coupe}(t),t+\Delta t)
$$

mais, en tenant compte de (4.2) et (4.1), et par définition de  ${}^{r}\Gamma_{coupe}(t)$ 

$$
\Gamma_{coupe}(t) = {^p\Gamma_{coupe}(t,t)} = \phi_{p\text{t}^\star}^+(r_{coupe}(t),t)
$$

de sorte que

$$
{}^{p}\Gamma_{coupe}(t, t + \Delta t) \neq \Gamma_{coupe}(t)
$$

puisque

$$
\phi^+_{pi\`ece}(\bullet,t) \neq \phi^+_{pi\`ece}(\bullet,t+\Delta t)
$$

Il n'est donc pas possible de travailler dans  $^pR$ , comme cela a été fait pour une pièce indéformable, sans passer par l'intermédiaire d'un repositionnement de  $\Gamma_{coupe}(t)$  à la place qu'elle devrait occuper, c'est-à-dire  ${}^p\Gamma_{coupe}(t, t+\Delta t)$ , à  $t+\Delta t$ . En l'absence de la définition de  $\phi_{pi\acute{e}ee}^+$ , il n'est pas possible d'effectuer cette opération pour les sommets des facettes qui n'appartiennent pas à  $\partial \Omega_{coup}(t)$ . Ceci induit des incohérences qui nuisent ensuite à la robustesse des algorithmes, comme nous allons le voir ci-après.

### Difficultés pour une pièce déformable

La solution initialement mise en place [Bea99] consistait à effectuer les opérations précédentes dans la configuration déformée, ainsi que l'opération booléenne qui y fait suite (voir chapitre 6). A l'instant  $t + \Delta t$ , en fin d'incrément, toutes les données nécessaires au calcul d'intersection sont connues:  $\phi_{piece}(\bullet, t + \Delta t)$  et  $\phi_{outil}(\bullet, t + \Delta t)$  étant déterminées à partir de  $\underline{q'}_p(t+\Delta t)$  et  $\underline{q}_o(t+\Delta t)$  eux-mêmes déduits du schéma d'intégration, la position des points caractéristiques est connue dans la configuration de référence. Une fois le calcul d'intersection réalisé, il faut déterminer la position de référence des nouveaux points, c'est-à-dire les ramener dans la configuration non déformée de la pièce par application de  $\phi_{pi\acute{e}ee}^{-1}(\bullet, t + \Delta t)$ . Ceci n'est pas trivial pour des points dont on ne connaît a priori ni l'élément dans lequel ils se trouvent, ni les coordonnées réduites dans l'élément. La détermination de  $\phi_{piece}^{-1}(\bullet, t + \Delta t)$  nécessite en général des calculs itératifs.

Seule cette première approche a fait l'objet d'une mise en œuvre informatique. Pour la détermination  $\phi_{piece}^{-1}(\bullet, t + \Delta t)$  la méthode proposée part d'une position estimée dans la configuration de référence grâce au modèle topologique au début du pas de temps; elle utilise la position de référence de points connus de la frontière et permet d'estimer les positions des points d'intersection de la frontière dans la position déformée. Elle estime

ensuite la nouvelle frontière de la pièce dans la configuration non-déformée par une correction itérative. La manière de choisir cette première estimation et l'algorithme itératif utilisé ont été décrits dans un travail antérieur  $(V-1)[Bea99]$ .

Néanmoins cette méthode, qui semblait être la plus naturelle en l'absence d'une définiton précise de l'usinage dans le cas d'une pièce déformable, oblige à réaliser des opérations incorrectes. Il a été expliqué précédemment que la matière enlevée par les parties actives de l'outil est la surface balayée par les parties actives de l'outil entre deux instants et ramenée dans la configuration de référence. Faire l'intersection entre le volume de la pièce et celui balayé par les faces de coupe, dans la configuration déformée, ne modélise donc pas correctement l'enlèvement de matière à l'aide d'un outil effaceur.

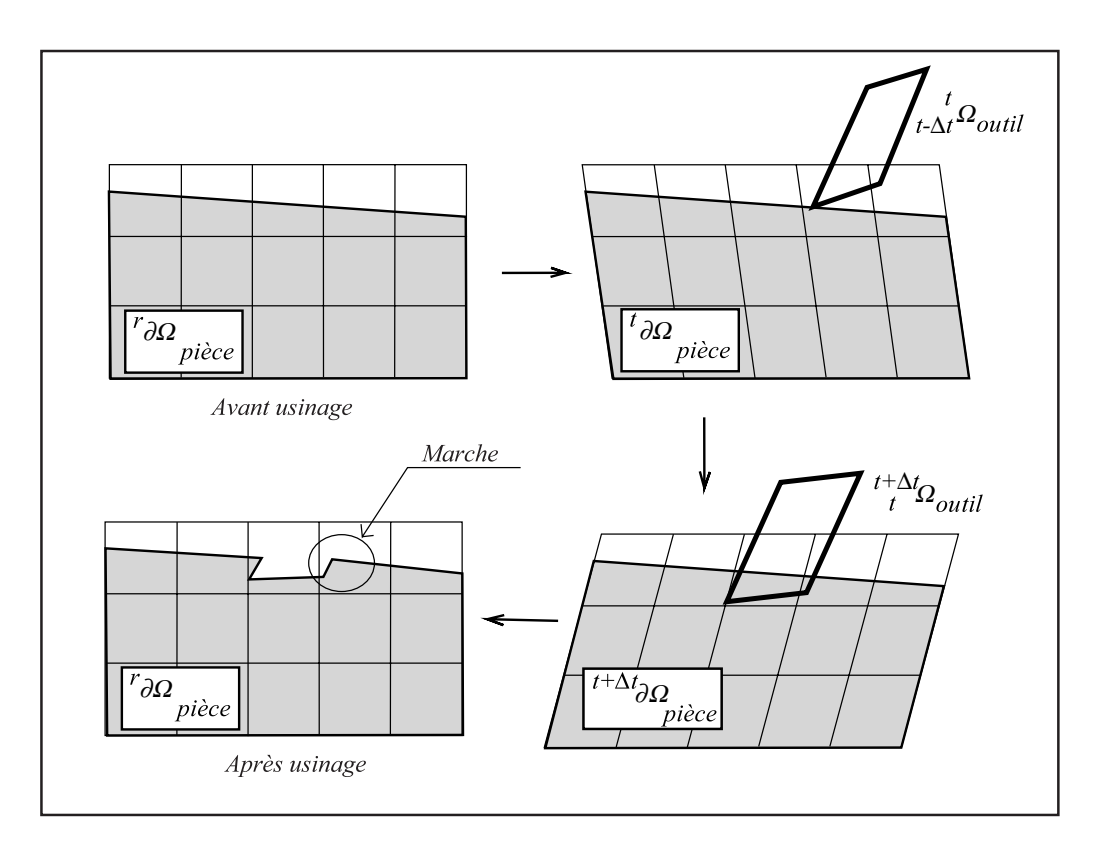

Fig. 4.7 – Formation d'une marche, cas particulier

Un constat, tout à fait symptomatique de cette approximation, est d'ailleurs fait: il se forme sur la surface de la pièce de petites marches . Ceci a conduit E. Beauchesne à repositionner artificiellement la face de coupe  $\Gamma_{coup}(t)$  pour diminuer ces problèmes. La présence de ces marches s'explique très simplement. A la fin du pas de temps  $t$ , l'outil a usiné et une frontière de  $\Omega_{piece}(t)$  dans la configuration déformée à t  $^pR(t)$  est obtenue, en général l'outil et la matière de la pièce sont en contact (figure 4.7). Au pas de temps suivant  $t + \Delta t$ , la pièce  $\Omega_{n\text{èce}}(t + \Delta t)$  est aussi déformée mais elle l'est dans une configuration  ${}^pR(t + \Delta t)$  différente de  ${}^pR(t)$ . L'outil a, lui-aussi, une nouvelle position dans cette configuration. Mais pour construire le domaine volumique balayé par l'outil  $t^{+\Delta t} \Omega_{balay\acute{e}},$ on utilise comme surface de départ la position de la face de coupe à l'instant  $t \Gamma_{coupe}(t)$ , c'est-à-dire  ${}^p\Gamma_{coupe}(t, t)$ . Or, comme la pièce est déformée d'une manière tout autre qu'à l'instant t, il se peut tout à fait que la position de la face de coupe à l'instant t soit à l'intérieur du volume de la pièce à l'instant  $t + \Delta t$ . Lorsque c'est le cas, cela forme une "marche".

# 4.3 Convergence du schéma numérique d'intégration

# **4.3.1 Présentation du schéma choisi**

Pour résoudre l'Equation Equilibre Dynamique (EED 2.1) discrétisée, le schéma d'intégration numérique choisi est celui de Newmark [GR96, Bat96, Bat82] qui s'écrit de la manière suivante, en présence de matrices  $M, K$  et  $C$  constantes:

$$
\underline{\hat{K}}^{t+\Delta t}\underline{q} = {}^{t+\Delta t}\underline{Q} + {}^t\overline{\underline{Q}} \tag{4.14}
$$

avec

$$
\underline{\hat{K}} = \frac{1}{\alpha \Delta t^2} \underline{M} + \frac{\delta}{\alpha \Delta t} \underline{C} + \underline{K}
$$
\n(4.15)

et

$$
{}^{t}\underline{\bar{Q}} = \underline{M} \left\{ a_3 {}^{t}\underline{\ddot{q}} + a_2 {}^{t}\underline{\dot{q}} + a_0 {}^{t}\underline{q} \right\} + \underline{C} \left\{ a_5 {}^{t}\underline{\ddot{q}} + a_4 {}^{t}\underline{\dot{q}} + a_1 {}^{t}\underline{q} \right\}
$$
(4.16)

et

$$
a_0 = \frac{1}{\alpha \Delta t^2} \qquad \qquad a_1 = \frac{\delta}{\alpha \Delta t} \qquad \qquad a_2 = \frac{1}{\alpha \Delta t} \qquad (4.17)
$$

$$
a_3 = \frac{1}{2\alpha} - 1
$$
  $a_4 = \frac{\delta}{\alpha} - 1$   $a_5 = (\frac{\delta}{2\alpha} - 1)\Delta t$  (4.18)

 $\Delta t$  représente ici le pas de temps et  $\alpha$  et  $\delta$  sont des valeurs réelles choisies de manière à ce que le schéma soit stable. Pour les valeurs  $\alpha = \frac{1}{4}$  et  $\delta = \frac{1}{2}$ , il est inconditionnellement stable dans le cas d'un problème linéaire.

Ce schéma peut s'écrire sous la forme  $f(t+\Delta t q) = 0$  avec:

$$
\underline{f}(\underline{t}^{t+\Delta t}\underline{q}) = \underline{\hat{K}}^{t+\Delta t}\underline{q} - \underline{t}^{t+\Delta t}\underline{Q} - \underline{t}\underline{\bar{Q}} \tag{4.19}
$$

Or, ici, il s'agit de résoudre un problème non linéaire, la solution de l'équation précédente 4.19 est donc recherchée de manière itérative. Une série de prédictions/corrections en déplacement est effectuée jusqu'à ce que l'équation 4.19 soit satisfaite à une tolérance fixée près. On pose ainsi:

$$
t + \Delta t \underline{q}^k = t + \Delta t \underline{q}^{k-1} + \underline{\delta q}^k \tag{4.20}
$$

où  $q^k$  représente la colonne des degrés de libertés à la k-ième itération et  $\delta q^k$  l'incrément de déplacement, à cette même itération, nécessaire pour se rapprocher de l'équilibre.

 $L'$ équation 4.19 devient alors:

$$
\underline{f}(\mathbf{t}^{+\Delta t}\underline{q}) = \underline{\hat{\mathbf{K}}}^{t+\Delta t}\underline{q}^{k-1} + \underline{\hat{\mathbf{K}}}\delta q^k - \mathbf{t}^{+\Delta t}\underline{Q} - \mathbf{t}\bar{\underline{Q}} \tag{4.21}
$$

et la solution est considérée comme satisfaite si  $||f(t + \Delta t q)||$  est inférieure à une tolérance fixée.

Le schéma itératif de Newton-Raphson permet d'écrire la fonction 4.21 en fonction des opérateurs tangents de cette dernière, la direction de recherche de la solution prend en compte les dérivées premières de la fonction (développement limité au premier ordre). Ainsi il vient:

$$
\underline{f}(\underline{f}^{t+\Delta t}\underline{q}^k) = \underline{f}(\underline{f}^{t+\Delta t}\underline{q}^{k-1} + \underline{\delta q}) = \underline{f}(\underline{f}^{t+\Delta t}\underline{q}^{k-1}) + \frac{\partial \underline{f}}{\partial \underline{q}}(\underline{f}^{t+\Delta t}\underline{q}^{k-1}) \cdot \partial \underline{q} + \dots
$$
(4.22)

soit en se limitant au premier ordre, l'expression linéarisée  $\tilde{f}$  de f est obtenue:

$$
\underline{\tilde{f}(q^k)} = \underline{f(q^{k-1})} + (\underline{\hat{K}} - \frac{\partial \underline{Q}}{\partial \underline{q}}) \cdot \underline{\delta q^k} \tag{4.23}
$$

or ici on néglige généralement l'opérateur tangent de l'effort généralisé  $\frac{\partial Q}{\partial q}$  ce qui nous permet de retrouver l'expression simplifiée $\tilde{\underline{\tilde{f}}}$  de  $\underline{\tilde{f}}$  :

$$
\tilde{\underline{f}}(\underline{q}^k) = \underline{f}(\underline{q}^{k-1}) + \underline{\hat{K}} \cdot \underline{\delta q}^k
$$
\n(4.24)

Selon le schéma itératif classique,  $\delta q^k$  est tiré de l'équation 4.24 en écrivant  $\tilde{\tilde{f}}(q^k)=0$ , puis l'évaluation de  $\|\underline{f(q^k)}\|$  est réalisée grâce à l'équation 4.19. En cas de non convergence, l'expression de  $f(q^k)$  précédement calculée est réutilisée dans 4.24 pour une nouvelle itération.

### 4.3.2 Non-convergence du schéma

D'un point de vue mathématique, le choix des coefficients  $\alpha$  et  $\delta$  permet de rendre le schéma de Newmark inconditionnellement stable dans le cas de problèmes linéaires. Le problème est ici non linéaire, de plus lors de l'utilisation du schéma itératif de Newton-Raphson pour résoudre l'EED (2.1) dans le cas de l'usinage, une situation rend ce schéma non convergent. Lorsque la succession des prédictions/corrections en déplacement positionne la face de coupe de l'outil alternativement à l'intérieur puis à l'extérieur de la matière (figure 4.8), l'effort de coupe est alternativement nul puis non nul (respectivement). En fait, pour un déplacement continu de l'outil par rapport à la pièce, l'effort de coupe varie lui de façon discontinue.

Le cas d'un problème à un degré de liberté, comprenant un saut d'effort de coupe  $[Q]$ , illustre très bien ce phénomène. Sur la partie haute de la figure 4.9 est tracée une  $\alpha$  évolution de l'effort de coupe  $Q$  en fonction du déplacement  $q$ . Sur cette courbe le saut  $|Q|$  est bien visible.

Sur la partie basse de la figure 4.9 une représentation graphique de l'équation 4.19 est représentée (dans trois cas de figure différents). Il s'agit de trouver le point d'intersection entre deux courbes:  ${}^{t}\bar{\bar{Q}}$  (valeur constante et connue qui ne dépend que des résultats au pas de temps précédent) et de  $\hat{K}^{t+\Delta t}q - ^{t+\Delta t}Q$  (où il est à noter que  $^{t+\bar{\Delta}t}Q$  est nul jusqu'à une certaine position car l'outil et la pièce ne sont pas en contact, puis prend une valeur non

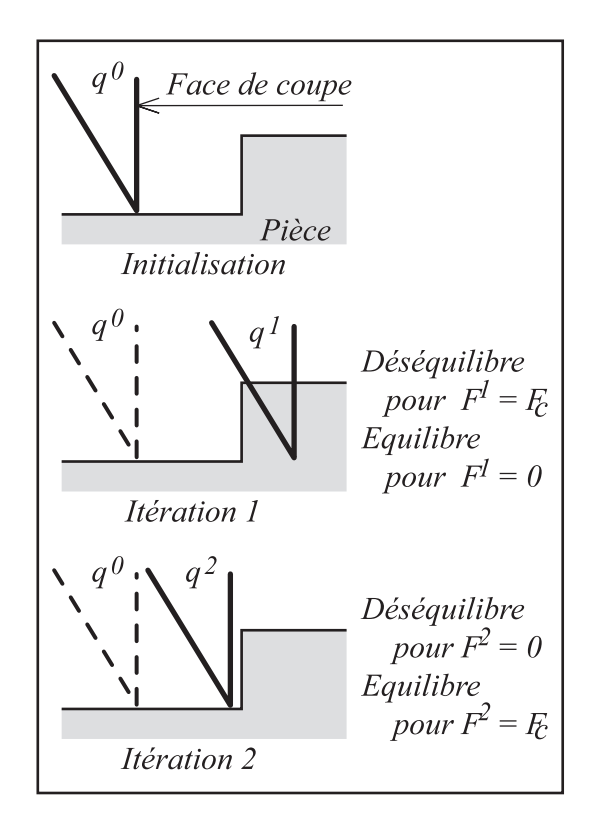

FIG.  $4.8$  – Non convergence du schéma d'intégration de Newmark

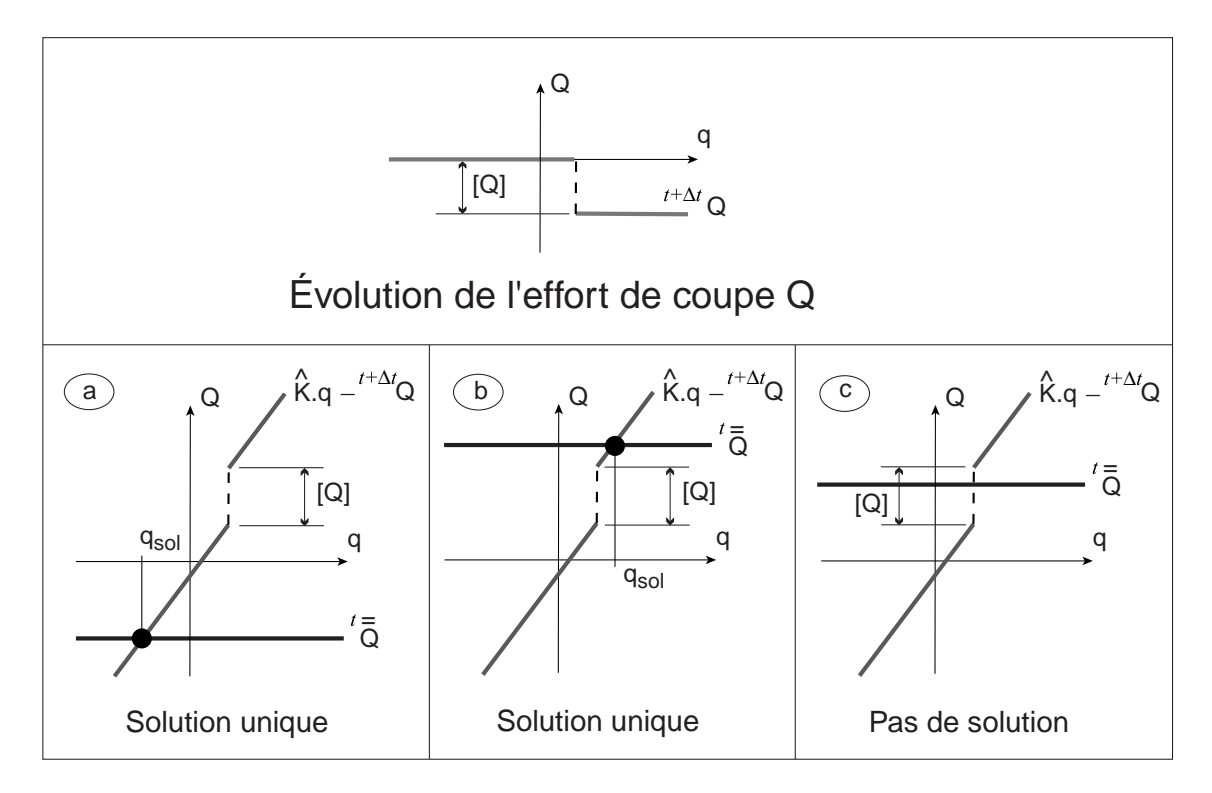

FIG.  $4.9$  – Illustration de la non-convergence pour un problème à un degré de liberté

nulle au-delà de cette position, créant ainsi une discontinuité en cette valeur). Ce problème est ensuite résolu par une méthode de prédiction/correction en déplacement. Pour des valeurs de <sup>t</sup> $\bar{\bar{Q}}$  au-delà ou en-deçà des points de discontinuité de la courbe  $\hat{K}^{t+\Delta t}q - t^{+\Delta t}Q$ , une solution unique est trouvée (cas a et b sur la figure 4.9). Mais pour des valeurs de  ${}^{t}\overline{\tilde{Q}}$ 

dans la zone de discontinuité, aucune solution par une méthode de correction/prédiction en déplacement ne peut être trouvée (cas c figure 4.9).

Dans le cas d'un problème à plusieurs degrés de liberté, le même phénomène qui se produit dès que la face de coupe impacte la matière en étant parallèle (ou quasi parallèle) à cette dernière.

### **4.3.3 Solutions envisageables et solution mise en œuvre**

Afin de remédier à ce problème, plusieurs stratégies sont envisageables.

La première, la plus simple à mettre en œuvre, est d'imposer, sur les pas de temps où la non convergence est constatée, un effort constant (indépendant de la position), une section de coupe constante est alors imposée. Cela revient à faire un calcul en adoptant une approche explicite sur un pas de temps. C'est la m´ethode que nous avons, pour l'instant, choisie d'implémenter dans nos logiciels et elle a donné de bons résultats lors de la simulation de la coupe orthogonale (voir chapitre suivant).

Une deuxième solution serait de reprendre les calculs sur l'incrément avec un pas de temps plus petit, lorsque le problème se produit. Cela changerait la valeur de  $\hat{K}$  ce qui permettrait de placer la valeur cible  ${}^t\bar{Q}$  qui pose problème dans une zone où la solution est trouvable (cas a et b de la figure 4.9) .

Enfin une dernière solution, qui semble de loin la plus intéressante, serait d'utiliser une section de matière enlevée équivalente calculée à partir du volume coupé sur le pas de temps. Contrairement à la section réelle du copeau, cette section équivalente varie de façon continue ce qui permet d'éviter les problèmes de non convergence. Cette approche est bien mieux adaptée aux résolutions numériques pas à pas, telle que nous les utilisons, et est en cours de développement.

# **Chapitre 5**

# **Cas particulier de tournage en coupe orthogonale**

Le cas du tournage en coupe orthogonale est abordé et présenté dans ce chapitre. Ce type d'opération peut aisément être modélisé en 2D, ce qui simplifie les modèles géométriques utilisés et, par voie de conséquence, le module d'intersection.

L'objectif de l'étude de ce cas est double. Premièrement, devant les problèmes de robustesse rencontrés dans les travaux précédents, il  $\acute{e}$ tait nécessaire, en revenant à un cas élémentaire bidimensionnel, de reprendre complètement les problèmes de l'algorithme d'intersection utilisé (paragraphe 6.3) afin de mieux comprendre les problèmes à surmonter. Deuxièmement sur ce type de problème bidimensionnel, l'objectif était de vérifier une nouvelle fois la pertinence de la démarche.

Un cas particulier (décrit paragraphe  $5.1$ ) permet de dégager les grands principes à mettre en œuvre pour réaliser un module de simulation. Les modèles utilisés sont décrits (paragraphe 5.2) et étudiés  $(paragraphe 5.4)$ . De plus, la simulation de ce type d'opération a pu ˆetre compar´ee `a des essais (paragraphe 5.3.2), ce qui nous permet de valider l'approche, au moins sur un cas simple.

# **5.1 Essais réalisés**

Des études ont été réalisées au Laboratoire de Procédés Non Conventionnels et Conventionnels de l'ENSAM Paris par et sous la direction de F. Lapujoulade afin de déterminer des modèles de lois de coupe, et ceci tout particulièrement dans le cas du tournage en coupe orthogonale [Ben96]. L'objectif de ces études était de développer des modèles phénoménologiques simplifiés de l'effort de coupe dans le cas d'un régime perturbé par un haut niveau de vibration et d'identifier les paramètres de ces modèles pour différents Couples Outil-Matière.

Un cylindre tronqué de faible épaisseur (identifiable sur la coupe  $AA$  figure 5.1) est plac´e sur un porte-´eprouvette et usin´e en coupe orthogonale sur un tour RAMO-RVS 5 axes. Pour l'opération étudiée, la partie usinée est en  $Z200C13$  et les conditions de coupe sont 178m/min pour la vitesse de coupe et 0, 25mm/tour pour l'avance. L'outil a un angle de coupe de 0<sup>°</sup> et un angle de dépouille de 11<sup>°</sup>, de cette manière d'éventuels problèmes de talonnage sont évités.

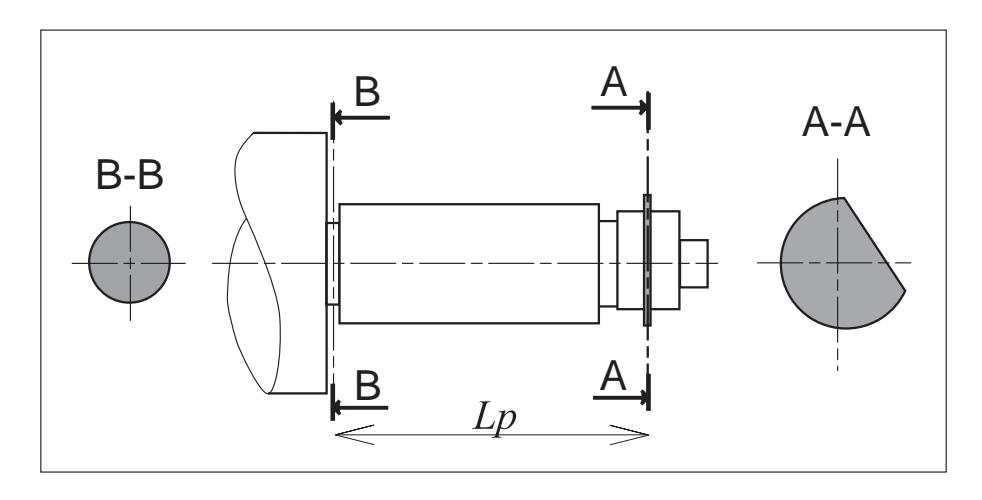

FIG.  $5.1$  – Pièce usinée

Le cylindre-éprouvette usiné étant tronqué, un phénomène de coupe discontinu est mis en œuvre et des vibrations importantes sont observées puisqu'il y a un choc entre l'outil et la pièce à chaque tour de la pièce (l'épaisseur de coupe passe brutalement d'une  $\acute{e}$ paisseur nulle à une  $\acute{e}$ paisseur non nulle).

Durant les essais, l'effort de coupe est mesuré grâce à une table de type Kistler 5007. Il est à noter que ces mesures sont retraitées afin de compenser les effets d'inertie et de raideur propre de l'appareil de mesure [LCP98]. Des capteurs inductifs et des surfaces étalons fixés sur le porte pièce, le chariot et le bâti permettent de mesurer les déplacements relatifs Pièce-Bâti (ce qui permet de connaître le mouvement du centre de la pièce) et Chariot-Bâti (ce qui permet de mesurer l'avance à chaque instant).

# **5.2** Modélisation et mise en équation dans le cas par**ticulier**

# 5.2.1 Modèles utilisés

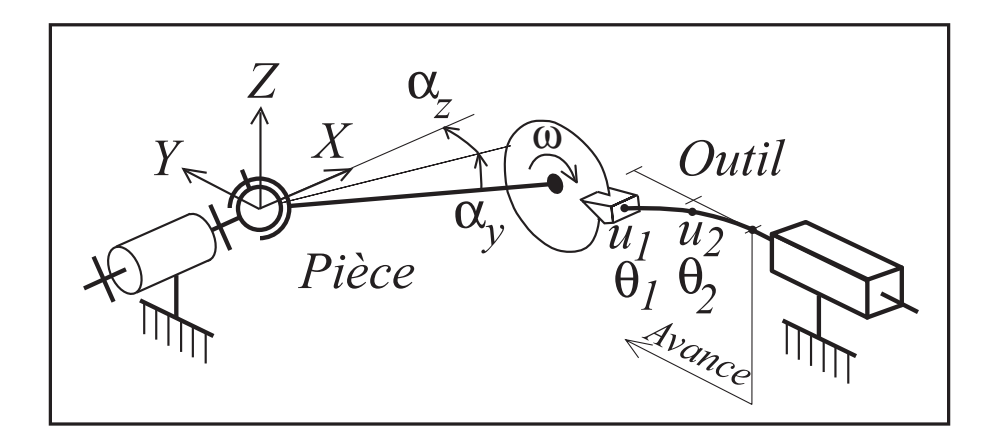

FIG.  $5.2$  – Modèles dynamiques utilisés

Le corps de l'outil a été modélisé par une poutre maillée à l'aide de deux éléments. L'épaisseur du cylindre tronqué est  $e = 2mm$ . Par ailleurs, le porte pièce comporte une partie de faible section (identifiable sur la coupe BB figure 5.1) ce qui permet de proposer

un modèle simple pour l'ensemble pièce et porte-pièce: une barre rigide articulée (liée par des raideurs en rotation au porte-pièce), l'articulation étant située à l'endroit où la section de la pièce est réduite. Le reste de la pièce, et en particulier la zone où l'enlèvement de matière a lieu, est modélisé par un ensemble rigide. Le schéma associé à l'ensemble de ces modélisations est donné figure 5.2.

S'agissant d'une opération de coupe orthogonale, la surface générée peut être décrite par sa trace (son contour) dans un plan perpendiculaire à l'axe de rotation de la pièce. L'opération peut ainsi être modélisée de façon bidimensionnelle. Le modèle géométrique est alors simplement (figure 5.3) un ensemble de points et de segments qui décrivent le contour tronqué de la pièce (arc de cercle et méplat) et deux segments pour l'outil (un pour la face de coupe et un pour la face de dépouille). Nous reviendrons plus en détails sur la topologie utilisée et sur le calcul de la surface usinée dans le paragraphe 6.3.

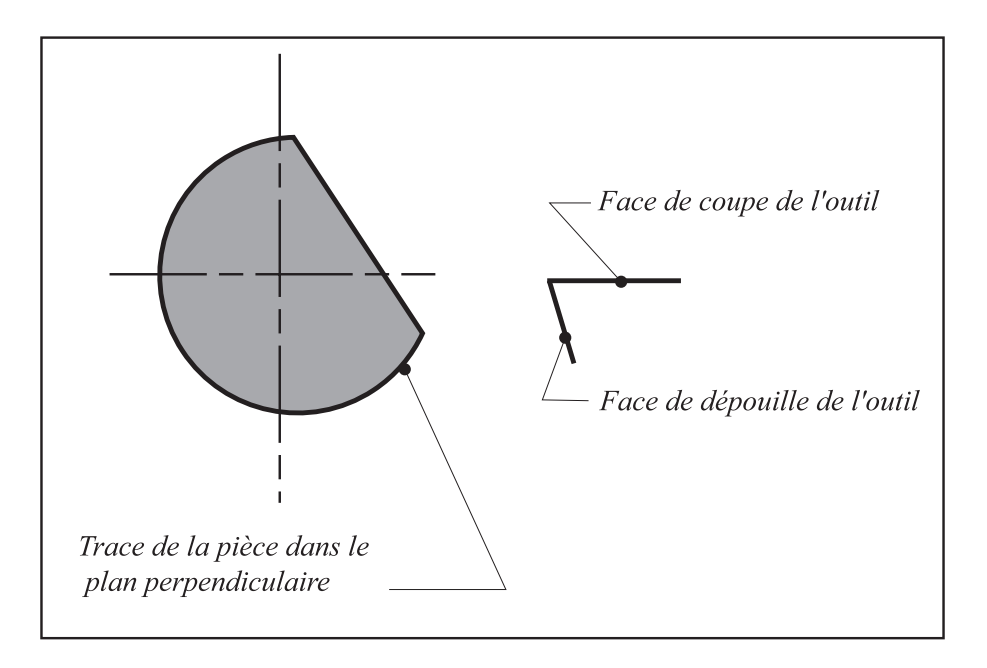

FIG.  $5.3$  – Modèles géométriques 2D

Le modèle de loi de coupe choisi et identifié dans le travail de thèse de Brahim Benmohammed [Ben96] est un modèle de type puissance et a pour forme:  $F_T = -K_T \cdot \left(\frac{h}{2 \cdot 10^{-4}}\right)^{p_T}$ .  $\left(\frac{e}{2\cdot10^{-3}}\right)$  pour la force tangentielle et  $F_N = -K_N \cdot \left(\frac{h}{2\cdot10^{-4}}\right)^{p_N} \cdot \left(\frac{e}{2\cdot10^{-3}}\right)$  pour la force normale à la face de coupe. h représente la hauteur de coupe et  $e$  l'épaisseur (déjà citée plus haut) de la pièce. Les valeurs utilisées en dénominateur  $2 \cdot 10^{-4}$  et  $2 \cdot 10^{-4}$  sont choisies de manière arbitraire. La valeur des coefficients dépend du matériau utilisé et des conditions de coupe et est, dans le cas étudié ici, présenté dans la table 5.2.1.

| $\Lambda$ | 43  | ℋ | 49   |
|-----------|-----|---|------|
| n         | 89. |   | 0.83 |

Table 5.2.1: Valeurs de coefficients pour la loi de coupe pour le Z200C13

# **5.2.2** Mise en équation

La colonne q des déplacements généralisés, présente dans l'équation d'équilibre dynamique (EED 2.1), a ici la composition suivante:

$$
\underline{q}^T = \begin{bmatrix} u_1 & \theta_1 & u_2 & \theta_2 & \alpha_y & \alpha_z \end{bmatrix} \tag{5.1}
$$

 $u_1, \theta_1, u_2$  et  $\theta_2$  représentant les degrés de liberté du système Pièce-Outil-Machine (figure 5.2). Le second membre  $Q$  prend, quant à lui, la forme:

$$
\underline{Q}^T = \begin{bmatrix} F_{cz} & 0 & 0 & 0 & -F_{cz}L_p & F_{cy}L_p \end{bmatrix} \tag{5.2}
$$

 $F_{cz}$  et  $F_{cy}$  représentant les projections de  $F_T$  et  $F_N$  dans le base de l'étude. Les différentes matrices intervenant dans ( EED 2.1) ont ici pour expression:

$$
\underline{M} = \frac{\rho SL_b}{420} \begin{bmatrix} 156 & 22L_b & 54 & -13L_b & 0 & 0 \\ \vdots & 4L_b^2 & 13L_b & -3L_b^2 & 0 & 0 \\ \vdots & & 312 & 0 & 0 & 0 \\ sym & \dots & \dots & 8L_b^2 & 0 & 0 \\ 0 & 0 & 0 & 0 & J\frac{420}{\rho SL_b} & 0 \\ 0 & 0 & 0 & 0 & 0 & J\frac{420}{\rho SL_b} \end{bmatrix}
$$
(5.3)

$$
\underline{\underline{K}} = \begin{bmatrix}\n\frac{12EI}{L_b^3} & \frac{6EI}{L_b^2} & -\frac{12EI}{L_b^3} & \frac{6EI}{L_b^2} & 0 & 0 \\
\vdots & \frac{4EI}{L_b} & -\frac{6EI}{L_b^2} & \frac{2EI}{L_b} & 0 & 0 \\
\vdots & \frac{24EI}{L_b^3} & 0 & 0 & 0 \\
\text{sym} & \dots & \dots & \frac{8EI}{L_b} & 0 & 0 \\
0 & 0 & 0 & 0 & r & 0 \\
0 & 0 & 0 & 0 & 0 & r\n\end{bmatrix}
$$
\n(5.4)

$$
\underline{C} = \begin{bmatrix}\n\lambda_t \frac{12EI}{L_b^3} & \lambda_t \frac{6EI}{L_b^2} & \lambda_t \frac{-12EI}{L_b^3} & \lambda_t \frac{6EI}{L_b^2} & 0 & 0 \\
\vdots & \lambda_t \frac{4EI}{L_b} & \lambda_t \frac{-6EI}{L_b^2} & \lambda_t \frac{2EI}{L_b} & 0 & 0 \\
\vdots & \lambda_t \frac{24EI}{L_b^3} & 0 & 0 & 0 \\
\text{sym} & \dots & \dots & \lambda_t \frac{8EI}{L_b} & 0 & 0 \\
0 & 0 & 0 & 0 & \lambda_p r & -\omega J \\
0 & 0 & 0 & 0 & \omega J & \lambda_p r\n\end{bmatrix}
$$
\n(5.5)

Il est à noter que la matrice  $\underline{C}$  présente (expression (5.5)) des termes antisymétriques d'accélération d'entraînement en  $\omega J$  [LF90].

Cette expression provient de la linéarisation des équations dans l'écriture du théorème du moment dynamique pour une tige articulée de diamètre  $D = 2R$  et de longueur  $L_p$ .

# **5.3 Simulations avec comparaisons expérimentales**

# **5.3.1 Valeurs numériques calculées et choisies**

Les données liées à l'expérimentation sont imposées par l'essai réalisé. Ainsi la vitesse de coupe, l'avance ou les angles de coupe et de dépouille de l'outil sont donnés (voir paragraphe 5.1).

Il faut remarquer que les valeurs de certains paramètres décrivant l'essai sont inconnues (par exemple le diamètre initial des éprouvettes ou la hauteur du méplat) car les mesures avaient été réalisées pour identifier une loi de coupe de dynamique, la simulation numérique de ce probléme n'était, à l'époque, pas à l'ordre du jour.

Outre les valeurs des coefficients utilisés dans la loi de coupe (table  $5.2.1$ ) qui ont été identifiés lors de la phase d'expérimentation, il nous a fallu calculer (de manière à recaler le modèle par exemple) ou choisir les valeurs numériques nécessaires à la mise en place de ces simulations.

### Valeurs numériques liées à l'outil

La géométrie propre de la partie active de l'outil doit être définie. Comme nous venons de le rappeler, les valeurs d'angle de coupe et de dépouille sont données par l'essai. Les longueurs en projection dans le plan d'étude des faces de coupe et de dépouille (voir figure 5.3) sont choisies suffisamment longues de manière à ce que l'engagement d'arête leur soit toujours inférieure. Une valeur de  $10mm$  est très largement suffisante. De la même manière, l'épaisseur de l'outil est choisie supérieure à la largeur du disque que l'on va usiner (ici  $e = 2mm$ ).

Le corps de l'outil est en acier, aussi ce sont la masse volumique  $\rho$ , le coefficient de Poisson  $\nu$  et le module d'élasticité E de l'acier qui sont utilisés pour caractériser le matériau de l'outil.

Il a été choisi de prendre pour le corps de l'outil une section carrée de  $10mm$  de coté. Cela permet de déduire les valeurs de la section  $S$  et du moment d'inertie  $I$  à utiliser dans le modèle de poutre.

L'outil doit ensuite être situé dans l'espace. La distance  $2L_b$  entre le serrage du porteoutil et la pointe d'outil a été expérimentalement mesurée et évaluée à 36mm. Pour les simulations, l'outil a été placé tel qu'il entre rapidement en contact avec la pièce (lorsqu'il n'y a pas de contact entre l'outil et la pièce, il n'y a pas usinage, donc pas de vibrations!).

|       | 7,8kg/m <sup>3</sup>      |
|-------|---------------------------|
| S     | $0, 1 \cdot 10^{-3}m^2$   |
| H'    | $21 \cdot 10^{10} N/m^2$  |
|       |                           |
|       | $8,33 \cdot 10^{-10} m^4$ |
| $L_b$ | $18 \cdot 10^{-3} m$      |

Table 5.3.1 : Paramètres caractéristiques de l'outil

En tenant compte du choix de modéliser l'outil par deux éléments poutres et des remarques précédentes, les valeurs numériques utilisées pour le modèle mécanique de l'outil sont présentées dans la table 5.3.1. Il est à noter que, le système réel étant très faiblement amorti, nous avons adopté  $\lambda_t = 10^{-2} \lambda_{ct}$  où  $\lambda_{ct}$  est l'amortissement critique de l'outil. Ceci correspond `a prendre en compte l'amortisemment de structure de l'outil.

### Valeurs numériques liées à la pièce

La pièce est constitué d'un porte éprouvette et d'une éprouvette. Sa géométrie propre doit être définie. L'épaisseur  $e$  de l'éprouvette est fixée par les conditions expérimentales à  $2mm$ . Lors de la campagne expérimentale, ni diamètre des cylindres usinés ni la géométrie du méplat n'avaient été mesurés. La géométrie de la pièce à usiner n'était donc pas

parfaitement connue, les cylindres éprouvettes avaient été réalisés à partir d'un barreau brut de diamètre  $25mm$ . Connaissant la vitesse de coupe  $Vc$  (donnée expérimentale) et la vitesse de rotation de broche utilisée ( $N = 1200tr/mn$ ), le diamètre  $D = 2R$  est déduit par la formule classique en usinage  $V_c = \pi.D.N/1000$ .

Une fois le rayon initial de l'éprouvette  $R$  défini, la hauteur du méplat est calculé `a partir des relev´es exp´erimentaux. En effet, lorsque l'outil se trouve dans la zone du méplat, il n'est plus en contact avec la pièce et les efforts de coupe sont donc nuls. Le secteur angulaire défini par le méplat est calculé en mesurant le temps pendant lequel cela se produit. Sa longueur et sa distance  $d$  par rapport au centre de l'éprouvette en sont directement déduits.

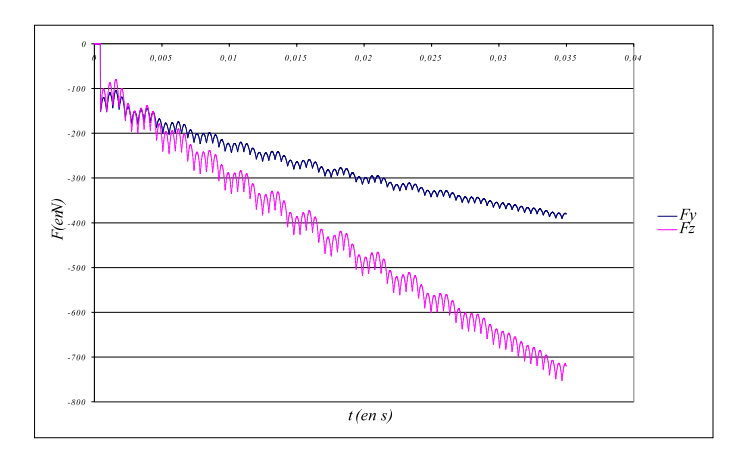

FIG.  $5.4$  – Efforts de coupe dans le cas d'une discrétisation grossière de la pièce

Une discrétisation géométrique de la section considérée de cette pièce est réalisée afin de pouvoir modéliser la pièce par un ensemble de segments. La discrétisation est calculée en fonction de la distance maximale entre la corde entre deux points successifs du modèle et le cercle réel de la pièce. Si le modèle contient beaucoup de points, l'erreur entre modèle et réel sera faible mais le modèle sera plus lourd à manipuler ce qui augmentera le temps de calcul. Si le modèle contient peu de points au contraire, on risque d'exciter le système par des variations de profondeurs de coupe trop importantes. Sur la figure 5.4, les oscillations visibles pour les efforts de coupe sont dues à une discrétisation trop grossière de la pièce qui excite le système. Une erreur inférieure au centième de millimètre semble acceptable car, dans son cas, l'avance est de 0, 25mm/tour.

|                  | $3,99 \cdot 10^{-2}$ kg $\cdot m^2$     |
|------------------|-----------------------------------------|
| $\boldsymbol{r}$ | $\overline{21,9\cdot 10^4N\cdot m/rad}$ |
| $\lambda_n$      | $8,63 \cdot 10^{-7}/s$                  |
| $\omega$         | 125,66rad/s                             |
| $L_p$            | $\overline{98,5\cdot 10^{-3}m}$         |
| $\epsilon$       | $\sqrt{2\cdot 10^{-3}m}$                |
| $\boldsymbol{R}$ | $23, 6 \cdot 10^{-3}m$                  |
| d.               | $\overline{23, 45 \cdot 10^{-3}}$ m     |

Table 5.3.1 : Paramètres caractéristiques de la pièce

La pièce doit ensuite être située dans l'espace. La distance  $L_p$  entre la section affaiblie du porte-éprouvette et l'éprouvette est mesurée. La position angulaire initiale de la pièce est fixée afin que la pièce entre rapidement en contact avec l'outil. En cas de mauvais

centrage de l'éprouvette, un décalage vertical et horizontal de cette dernière est possible mais pour les essais réalisés, cette posibilité n'a pas été nécessaire.

Les valeurs dynamiques restent à déterminer. La première fréquence propre du système est celle de la pièce. Cette fréquence propre correspond à la fréquence de base d'oscillation du syst`eme. En la mesurant sur les r´eponses exp´erimentales, une estimation du rapport  $r/J$  (voir table 5.3.1 où r est une rigidité) est obtenue. L'inertie J de la pièce est calculé à partir de la géométrie du porte-éprouvette, en supposant celle-ci en acier (l'éprouvette n'est pas en acier mais sa masse est négligeable).  $r$  est ensuite déduit facilement.

Les valeurs numériques utilisées pour le modèle de la pièce sont présentées dans la table 5.3.1. Il est à noter que, le système réel étant très faiblement amorti, nous avons adopté  $\lambda_p = 10^{-2}\lambda_{cp}$  où  $\lambda_{cp}$  est l'amortissement critique de la pièce. Une étude sur la choix de ce paramètre est réalisé dans le paragraphe 5.4.

#### **Choix du pas de temps**

Le choix du pas de temps  $\Delta t$  doit se faire à partir de nombreux critères. Trois critères principaux sont retenus.

D'une part, le pas de temps doit être suffisamment petit pour permettre de bien retranscrire les phénomènes temporels mis en jeu. Ainsi, si on souhaite avoir une vingtaine de points pour retranscrire un signal à la fréquence propre de la pièce, pour les conditions du paragraphe précédent environ 372Hz, il faudra prendre un pas de temps de 10<sup>-4</sup>s. Ce choix est bien évidemment insuffisant pour envisager de visualiser une réponse du système à la première fréquence propre de la pièce qui est de 6469Hz. En prenant  $\Delta t = 10^{-5}$ s, la fréquence de calcul sera environ 15 fois plus grande que la première fréquence propre de l'outil et un peu moins de 3 fois plus grande que la seconde.

D'autre part, il faut bien prendre en compte le fait que, pour un pas de temps dix fois plus petit, il faudra dix fois plus d'itérations, et donc dix fois plus de temps de calcul, pour réaliser une même simulation.

En outre, lors du choix du pas de temps, la vitesse de rotation de la pièce doit être prise en compte afin que la distance parcourue par la pièce durant un pas de temps  $(2.\pi.R.N.\Delta t)$ ne soit pas trop proche de la précision choisie pour la résolution du problème géométrique (voir paragraphe  $6.3$ ). Pour la simulation envisagée, ce dernier critère est largement vérifié.

#### **Choix li´es `a l'algorithme d'intersection**

La résolution du probléme géométrique sera présentée en détail paragraphe 6.3. La méthode de résolution choisie fait intervenir des zones de tolérances géométriques  $\varepsilon_{sommet}$ et  $\varepsilon_{arete}$ . Il existe, de plus, une condition de longueur minimale de segment qui a été choisie égale à  $3\varepsilon_{sommet}$ . Pour les simulations qui suivent,  $\varepsilon_{sommet}$  et  $\varepsilon_{arete}$  valent repectivement  $10^{-10}m$  et  $10^{-11}m$ .

### **5.3.2 Comparaisons calculs/essais**

Des simulations ont été effectuées dans les conditions décrites dans le paragraphe précédent.

Il faut remarquer que l'opération réalisée engendre beaucoup de vibrations. La coupe est discontinue à cause du méplat. A chaque tour, il y a un choc entre l'outil et la pièce. En prenant en compte l'effet gyroscopique de la pièce, une bonne corrélation entre simulation et exp´erimentation est obtenue aussi bien pour les efforts de coupe (effort de coupe suivant

l'axe  $Y$  sur la figure 5.5) que pour l'allure des déplacements du centre de la pièce (par exemple suivant l'axe Y figure 5.7).

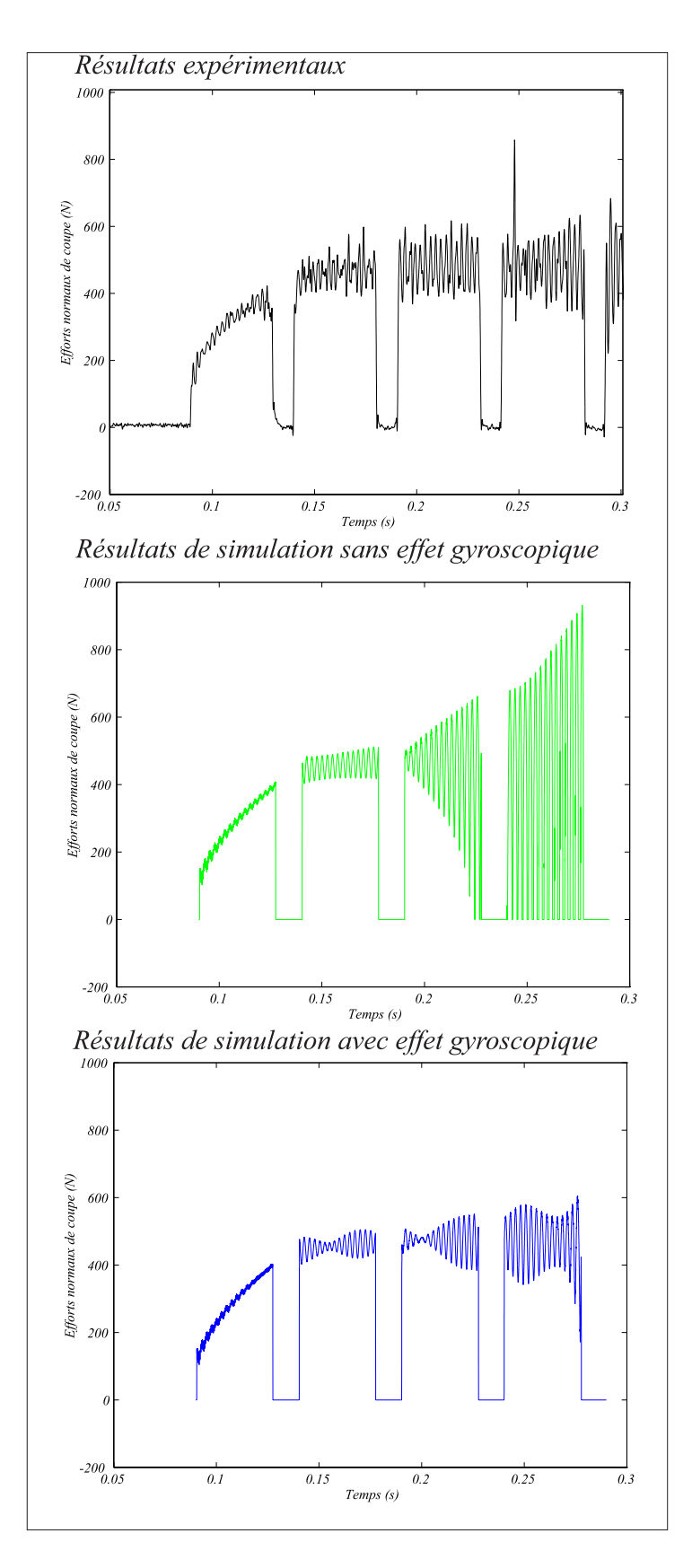

FIG.  $5.5$  – *Effort de coupe normal F<sub>y</sub> au cours du temps* 

Les résultats de simulation permettent également de déduire des informations sur la surface de la pièce générée. Ainsi le haut niveau de vibrations observé expérimentalement va être visible sur la surface obtenue par simulation (figure  $5.6$ ). Les oscillations, visibles sur cette figure, sont liées à la dynamique de la pièce (mouvements vibratoires autour de l'articulation) et non à l'empreinte cyclique du bec de l'outil.

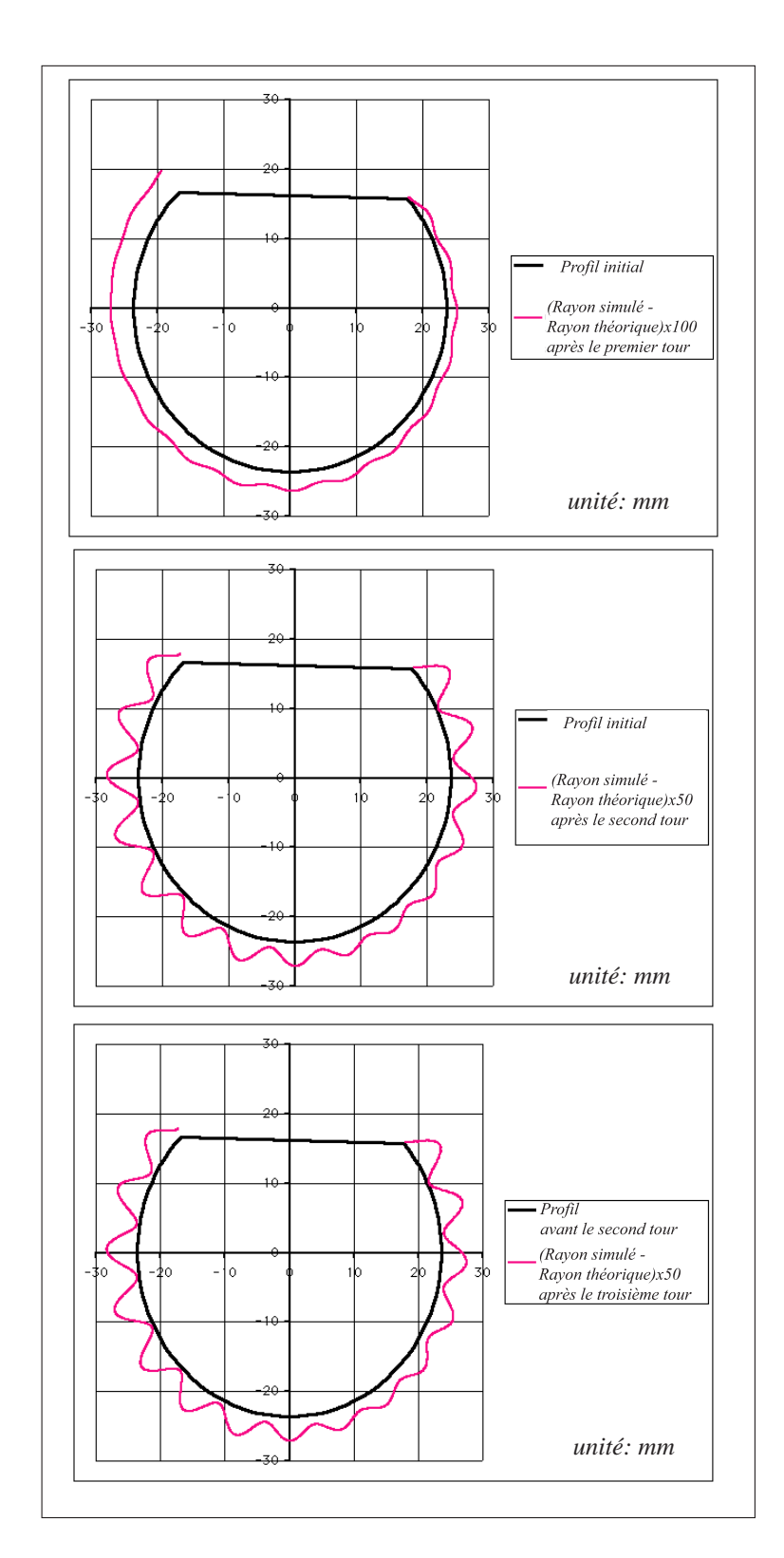

FIG.  $5.6$  – Résultats géométriques après le deuxième tour

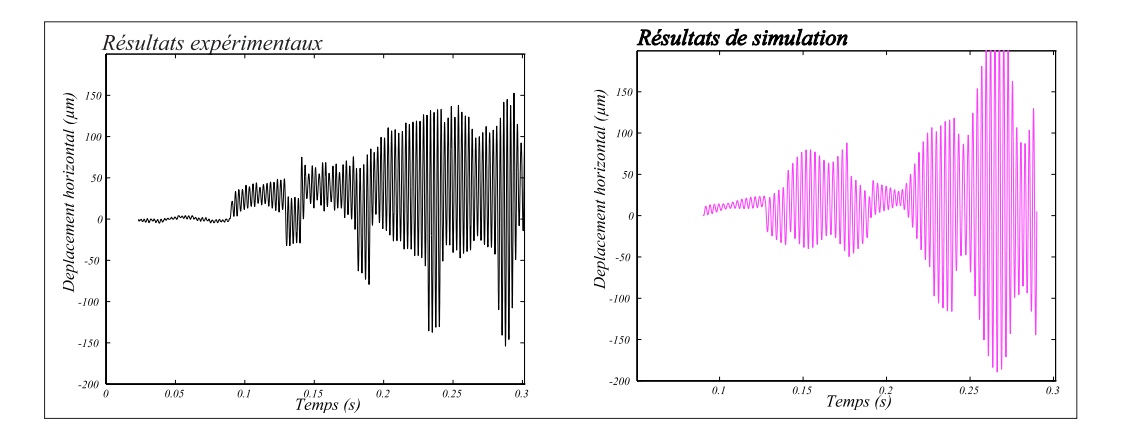

FIG. 5.7 – Déplacement horizontal du centre de la pièce  $d_y$  au cours du temps

# **5.4 Simulations**

Outre les influences de certains paramètres que nous avons déjà évoquées (discrétisation de la pièce ou choix du pas de temps par exemple), il reste de nombreux paramètres dans le modèle dont nous n'avons pas commenté l'influence. Nous allons ici en évoquer certains et tenter de discerner la validité et les limites de notre modèle.

### **Effet gyroscopique**

Le premier résultat, présenté sur la figure 5.5, montre l'importance de la prise en compte de l'effet gyroscopique. Sur ce dessin sont juxtaposés trois graphes donnant chacun la valeur de l'effort normal de coupe en fonction du temps. Le premier tracé donne les résultats obtenus expérimentalement. Le deuxième correspond à une simulation sans prise en compte de l'effet gyroscopique alors que le troisième correspond à une simulation prenant en compte cet effet. Même si ici la vitesse d'entraînement, c'est-à-dire la vitesse de rotation, n'est pas très élevée  $(1200tr/min)$ , la prise en compte de l'effet gyroscopique est capitale car il apporte de la stabilité au système et limite l'amplitude des vibrations.

Des simulations réalisées pour une vitesse de broche  $3600tr/min$  (tout autre paramètre ´egal par ailleurs) montrent que la prise en compte de l'effet gyroscopique a un effet aussi. Ces simulations ne sont pas illustrées ici.

Pour une vitesse plus lente de  $400tr/min$ , l'effet stabilisateur est toujours sensible.

Les deux dernières séries de simulations ne peuvent pas avoir d'interprétation au sens physique car on ne sait pas, par exemple, si les modèles et les valeurs choisies pour ces modèles sont valides aux vitesses considérées (loi de coupe par exemple).

Il faut, quoi qu'il en soit, noter que l'effet prépondérant pour l'augmentation du niveau des vibrations de tour en tour est bien lié à la trace laissée par le passage précédent de l'outil. Plus cette trace est importante (donc issue de vibrations importantes), plus la trace suivante le sera aussi. Cela illustre la non-linéarité du phénomène que nous étudions et le fait qu'il faut tenir compte de l'histoire de la surface.

Le déplacement de la pièce suivant l'axe y des avances a un effet sur l'épaisseur coupée et par conséquent sur la valeur des efforts de coupe mis en jeu. Sur la figure 5.8 ont été tracées les valeurs de déplacements simulés de la pièce pour des vitesses de broche de  $1200tr/min$  et de  $400tr/min$ , en prenant en compte l'effet gyroscopique dans les simulations et, sans le prendre en compte. Sur le premier tour, on remarque pour les deux

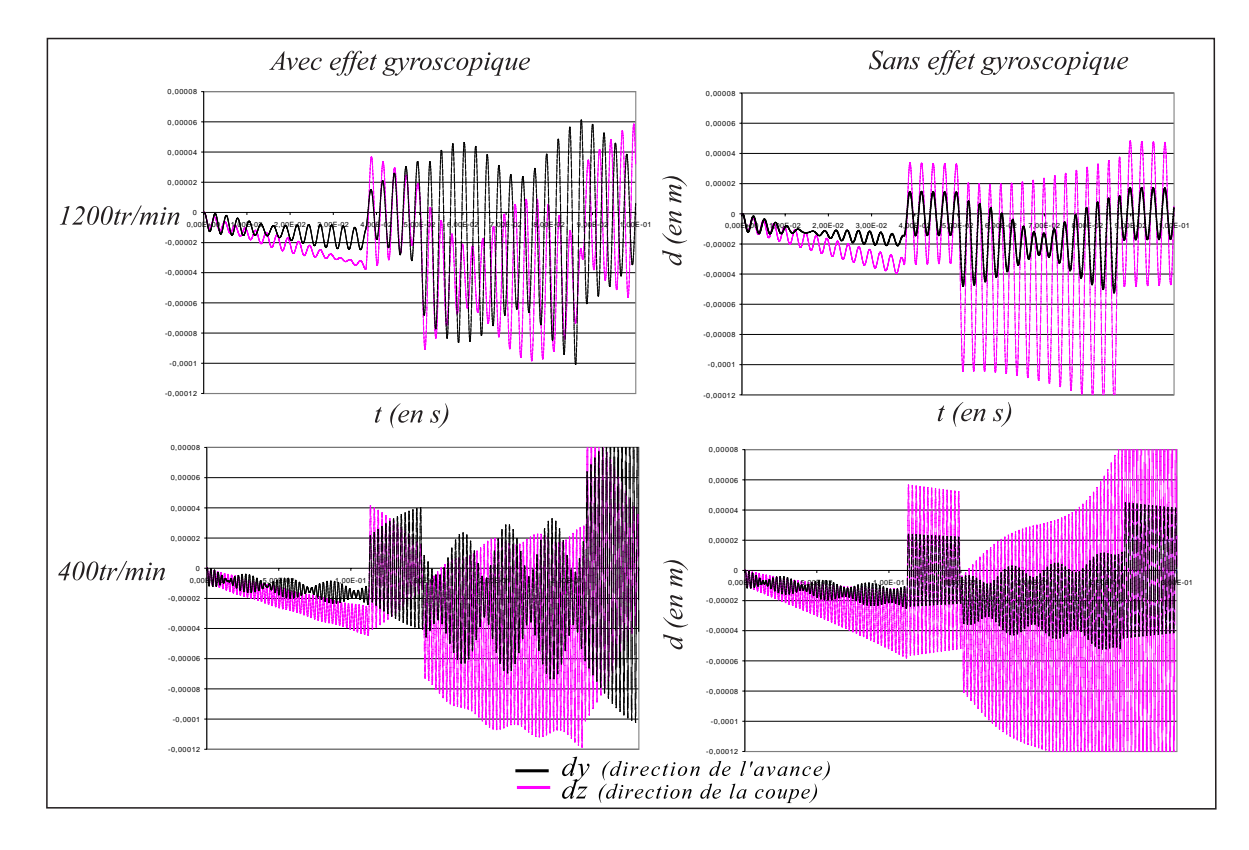

FIG.  $5.8$  – Visualisation de l'effet gyroscopique sur les déplacements à 1200tr/min et à  $400tr/min$ 

vitesses que les vibrations en déplacement sont atténuées par la prise en compte de l'effet gyroscopique. Cette figure met aussi en valeur le fait que l'effet gyroscopique n'engendre pas de dissipation d'´energie, il implique en fait un couplage des deux directions de vibration de la pi`ece. Cela est en particulier visible sur les deux graphes de droite lors des oscillations libres de la pièce. Néanmoins l'interprétation de l'impact de la prise en compte de l'effet gyroscopique est délicate car, dès le deuxième tour, c'est histoire de la surface de la matière qui devient prépondérante.

### Stabilité de l'usinage

Lors de la simulation d'usinage de pièces circulaires, l'usinage s'avère instable. Dans ce cas, la coupe est continue ( il n'y a plus de choc répété dans la pièce) et le niveau de vibrations résultant est logiquement moindre que dans le cas précédent. Néanmoins l'effet gyroscopique garde un effet significatif et des résultats tout à fait analogues à ceux du paragraphe précédent montrent la nécessité de prendre en compte l'effet gyroscopique pour une pièce de section circulaire. Ces résultats restent à valider par une campagne d'expérimentation.

#### **Impact de l'amortissement de structure**

Le comportement vibratoire de la pièce est fortement lié à la valeur du coefficient d'amortissement de structure  $\lambda_p$  choisi. Ainsi en prenant  $\lambda_p$  cent fois plus grand que la valeur initialement choisie, le système sera très amorti (l'amortissement est alors égal à l'amortissement critique), l'effet gyroscopique est masqué par cet amortissement et durant

les oscillations libres la pièce se stabilise avant que l'outil entre à nouveau en contact avec elle.

| Amortissement   $100\lambda_p$   $10\lambda_p$   $\lambda_p$   $\lambda_p/10$   $\lambda_p/100$ |  |                        |  |
|-------------------------------------------------------------------------------------------------|--|------------------------|--|
| $Amplitude(\mu m)$                                                                              |  | $6, 5$   12, 4   14, 0 |  |

Table 5.4 : Valeur de l'amplitude des vibrations sur dy à la fin du premier tour

A partir d'une valeur de  $\lambda_p/10$ , et comme on peut s'y attendre, le comportement dynamique de la pièce évolue peu et c'est alors l'effet gyroscopique qui devient prépondérant. Entre les résultats obtenus pour  $\lambda_p/10$  et  $\lambda_p/100$  (voir table 5.4), il y a peu d'écart sur les valeurs d'amplitudes de déplacement de la pièce.

La valeur initialement choisie assure donc un amortissement faible du système tout en laissant la possibilité de voir l'influence de l'effet gyroscopique.

# **5.5 Bilan**

L'étude du tournage en coupe orthogonale a permis de réaliser une simulation dans des conditions simples, tout en permettant des comparaisons avec des résultats expérimentaux déjà à notre disposition. Cela valide notre approche sur un exemple simple.

Les grandes étapes de l'algorithme de résolution ont été mises en place. La solution propos´ee pour se pr´emunir de la non-convergence de l'algorithme de Newmark dans le cas particulier décrit dans le paragraphe 4.3 a été mise en place. La prise en compte du talonnage a aussi été mis en place mais n'a pas encore été totalement exploitée.

Mais avant tout, ce problème bi-dimensionnel a permis de réaliser une bonne analyse du problème de l'obtention de la surface usinée (que nous allons présenter dans le chapitre suivant) et de mettre en place un algorithme 2D d'intersection (paragraphe 6.3) qui s'est montré efficient et robuste.

# **Chapitre 6**

# **Obtention de la surface usinée**

Ce chapitre traite exclusiment de l'obtention du modèle géométrique de la surface usinée.

Avant de présenter la démarche générale utilisée pour y parvenir (paragraphe 6.2), nous détaillons le type de description de surface utilisé ( $\acute{e}$ léments de base, topologie), les tolérances géométriques introduites ainsi que la structure de données informatique mise en place (paragraphe 6.1).

Le cas particulier de l'obtention d'une surface usinée avec une modélisation bidimensionnelle (paragraphe 6.3) est alors détaillé. Dans ce paragraphe, seuls des contours plans sont manipulés.

Ensuite, le problème tridimensionnel est abordé. Tout d'abord, la méthodologie de résolution telle qu'elle a été initialement mise en ceuvre est présentée (paragraphe 6.5). Puis, les difficultés que cette méthodologie implique sont évoquées (paragraphe 6.6), enfin de nouvelles stratégies de résolution sont présentées (paragraphe 6.7).

# **6.1 Description des surfaces**

Comme nous l'avons évoqué dans le deuxième et le troisième chapitres, le choix d'une représentation continue des surfaces a été fait. Deux types de modèles géométriques sont couramment utilisés dans le domaine de la CAO pour représenter les surfaces continues:

-le premier est basé sur une description à l'aide de fonctions polynomiales définies dans un espace bi-paramétrique: modèles de Bézier, B-spline, N.U.R.B.S.; on peut ainsi obtenir des surfaces  $C^1$ , voire  $C^2$ ,

-le second type de modèle géométrique, qui est un cas particulier du premier, est basé sur une description des surfaces par un ensemble connecté d'entités surfaciques planes simples, généralement triangulaires, nommées facettes; il s'agit alors d'un modèle polyédrique.

Afin de simplifier au maximum l'écriture des algorithmes d'intersection entre surfaces, nous avons opté pour le modèle polyédrique. Nous évitons ainsi de gérer une complexité supplémentaire induite par la non planéité des surfaces élémentaires introduites par le premier type de modèle.

Le modèle polyédrique assure une robustesse des relations de connectivité établies entre les différentes facettes. La frontière entre deux facettes (ou leur intersection) est définie par un segment de droite (arête) alors que pour les modèles paramétriques il faut introduire une approximation liée à la définition des courbes frontières (qui sont souvent très complexes, voir chapitre 3).

Compte tenu de la simplicité du modèle polyédrique, la représentation d'une surface complexe conduit `a l'utilisation d'un nombre important de facettes.

### **6.1.1 Description topologique des surfaces**

La représentation des surfaces polyèdriques que nous utilisons est basée sur une description topologique. Dans cette description, les entités élémentaires utilisées sont celles introduites par Boissonat et Yvinec dans [BY95]. L'enveloppe convexe de k + 1 points linéairement indépendants de l'espace est ainsi appelée *simplexe* ou k-simplexe. Les différents  $k$ -simplexes couramment utilisés sont les suivants (figure 6.1):

- − 0-simplexe : l'enveloppe convexe d'un seul point est un point appel´e sommet.
- $-1$ -simplexe: l'enveloppe convexe de deux points indépendants M et N est le segment de droite  $MN$  appelé arête.
- − 2-simplexe : l'enveloppe convexe de trois points ind´ependants M, N et P est le triangle  $MNP$  appelé facette.
- − 3-simplexe : l'enveloppe convexe de quatre points ind´ependants M, N, P et Q est le tétraèdre  $MNPQ$ .

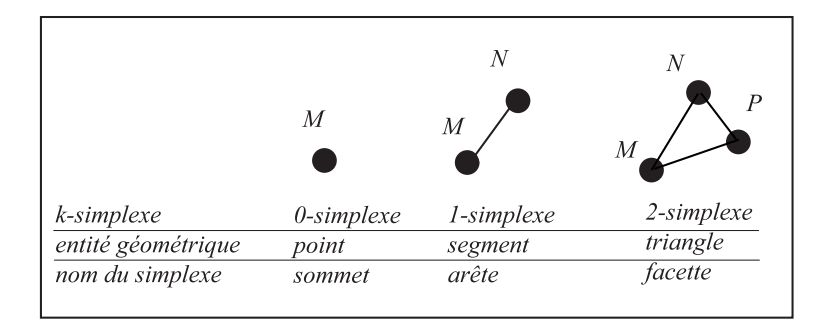

FIG.  $6.1 - k$ -simplexes utilisés

Seuls les  $0$ -simplexes,  $1$ -simplexes et  $2$ -simplexes sont utilisés pour définir les modèles de surfaces. Il est à noter que les  $\ell$ -simplexes (triangles  $MNP$ ) sont les seules entités de surface dont la convexité est garantie quelle que soit la position des points  $M$ ,  $N$  et  $P$ .

Un *complexe* est défini par un ensemble de *simplexes* qui vérifie, comme propriété fondamentale, que deux simplexes du complexe ne s'intersectent pas du tout ou alors, s'intersectent selon un simplexe de dimension inférieure qui est leur partie commune de dimension maximale.

La topologie d'un k-complexe (2-complexe dans le cas d'un modèle de surface) définit des relations d'adjacence ou de connectivité entre les différentes entités ou simplexes qui le constituent. Un k-complexe est dit à topologie homogène, si chaque k-simplexe du modèle est connecté au moins à un autre k-simplexe suivant un  $(k-1)$ -simplexe.

Notre modèle est un modèle à topologie homogène: chaque facette  $(2\text{-}simplexe)$  est connectée à 3 arêtes (1-simplexes) et chaque arête est connectée à 2 sommets (0-simplexes).

## **6.1.2** Structure de données associée à la description topologique

Au final, la description des surfaces (figure  $6.2$ ) est basée sur:

− les sommets (points): d´efinis par leurs coordonn´ees dans l'espace,

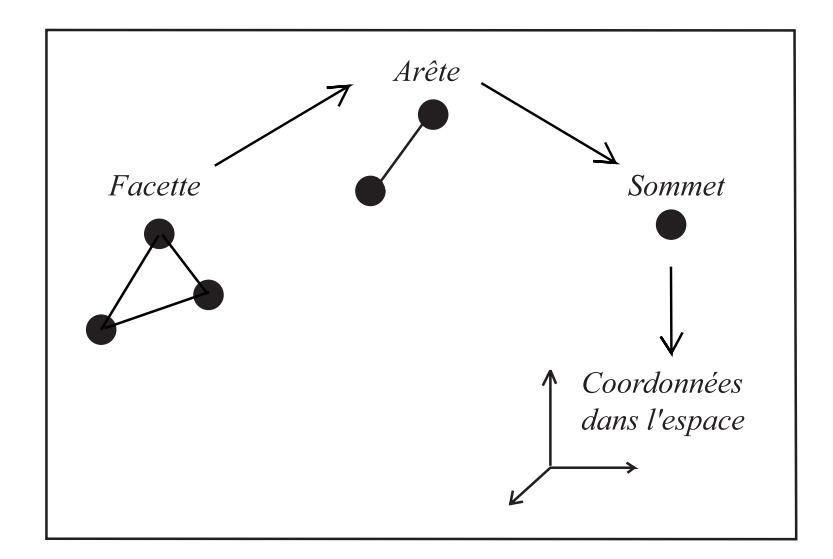

FIG.  $6.2$  – Informations nécessaires à la description de la surface

- − les arˆetes (segments droits): d´efinies par leur connexion `a deux sommets,
- − les facettes (triangles plans): d´efinies par leur connexion `a trois arˆetes.

D'un point de vue informatique, les données de description des surfaces sont structurées de la façon indiquée sur la figure 6.3.

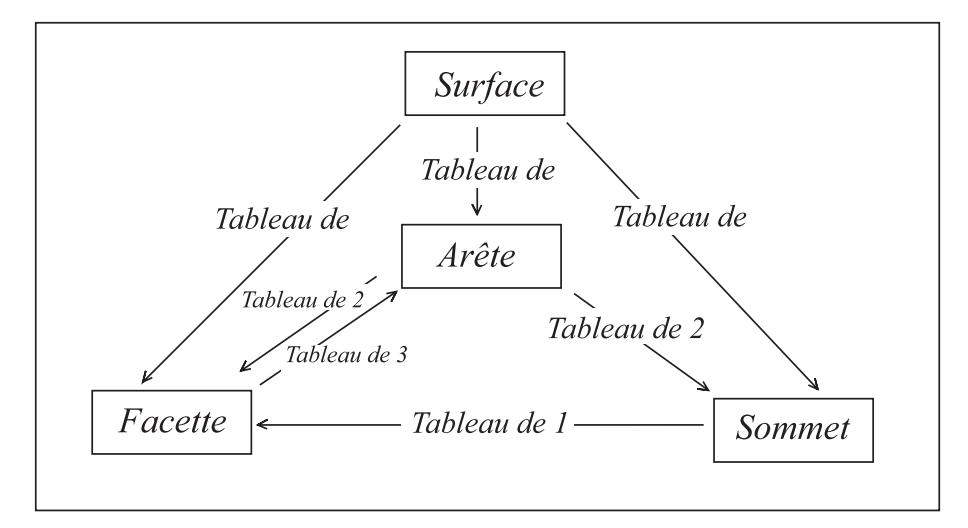

FIG.  $6.3$  – Structuration des données retenue pour représenter les surfaces

Les trois principaux tableaux sont:

- − la liste des facettes: qui, `a un num´ero de facette, fait correspondre la liste des numéros des 3 arêtes qui lui sont connectées,
- − la liste des arêtes: qui, à un numéro d'arête, fait correspondre la liste des numéros des 2 sommets qui lui sont connectés,
- − la liste des sommets : qui, à un numéro de sommet, fait correspondre les coordonnées du sommet dans l'espace.

En plus de ces trois tableaux, nous avons introduit deux tableaux supplémentaires pour faciliter la navigation dans la structure de données. Il s'agit :

− de la liste des pointeurs arête vers facettes: qui, à un numéro d'arête, fait correspondre les deux facettes qui lui sont connectées,

− d'une liste de pointeurs sommet vers facette: qui, `a un num´ero de sommet, fait correspondre une des facettes dont une des arêtes est connectée à ce sommet.

Il est à noter que cette structure de données a été mise en place, par Gérard Coffignal, au sein de  $GesDyn$  la couche logicielle de base qui est destinée à capitaliser et à partager entre plusieurs applications le savoir-faire du laboratoire en simulation numérique. Un logiciel adoptant cette démarche, tel que le prototype actuel du module de simulation d'usinage que nous développons, est structuré en deux couches: une couche nommée  $GesDyn$  regroupant tous les utilitaires généraux (de complexité plus ou moins importante), et une couche nommée *application utilisatrice de GesDyn* associée à l'application `a proprement parler [LAC00, CL03].

Dans cette mise en œuvre informatique, la structure de données relative à une surface est incluse dans une structure de données plus étendue, contenue dans un unique tableau de travail Fortran géré par des utilitaires de  $GesDyn$ . L'accès à la structure de données de la surface se fait par l'intermédaire de fonctions élémentaires d'ajout et de suppression d'entités (sommets, arêtes, facettes) mais également de fonctions plus évoluées permettant, par exemple, de réaliser l'intersection entre entités. Toutes ces fonctions font largement appel à la notion de liste et à celle complémentaire d'allocation et de désallocation de position dans une liste créée pour l'occasion dans  $GesDyn$ . Une liste avec allocationdésallocation est une structure de données contenant, outre les données de la liste, une table d'allocation permettant de gérer les numéros utilisés dans la liste lors de suppressions  $et/ou$  d'ajouts d'entités.

L'aptitude à gérer des surfaces, ou frontière, est une des fonctionnalités de haut niveau offertes par GesDyn.

Une autre application, envisagée à court terme, des algorithmes d'intersection présentés dans ce travail, porte sur l'écriture d'algorithmes de contact en transformation finies basés sur la connaissance du volume de pénétration d'une partie d'un volume dans un autre (thèse en cours de Stéphane Gérardot). L'application utilisatrice est  $Nessy$  (pour **Network solver system), application ayant pour objectif de simuler des phénomènes phy**siques en se basant sur des approches de type Eléments Finis.

Le prototype actuel du module de simulation d'usinage étant destiné à être inclus à court terme dans Nessy, le fait de l'avoir construit en tant qu'application utilisatrice de GesDyn, et d'avoir rendu disponible tous les modules d'intersection dans GesDyn est essentiel pour assurer sa modularité et son intégration rapide au sein de Nessy.

## **6.1.3 Orientation des facettes et des arˆetes**

En plus d'avoir un modèle à topologie homogène, un modèle à variété uniforme a été choisi. Cela signifie qu'il existe une orientation pour chaque entité et que cette orientation est cohérente avec l'orientation des entités adjacentes. Autrement dit, la liste des 3 arêtes de chaque facette est *ordonnée*. Cet ordre est choisi de manière à ce que la normale définie selon le sens direct (ou trigonométrique) soit celle extérieure à la matière.

Les arêtes sont également orientées du premier sommet connecté vers le second sommet connecté.

Par convention, les signes des numéros des arêtes connectées à une facette, et mémorisés dans la liste des arêtes connectées aux facettes, sont positifs si l'arête est orientée dans le sens de parcours de la facette, négatif sinon.

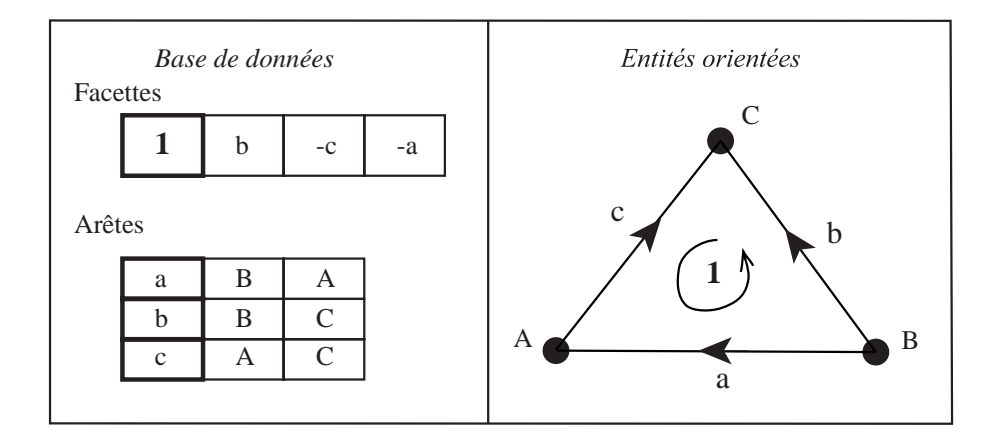

FIG.  $6.4$  – Orientation des entités et numérotation signée

Sur l'exemple donn´e figure 6.4, l'orientation de la facette **1** est d´efinie par la liste ordonnée { b, c, a }, qui devient { b -c -a } si on intègre la prise en compte de l'orientation des trois arêtes a, b et c vis-à-vis de l'orientation de la facette.

### **6.1.4 Tolérances géométriques**

Lors de l'écriture d'algorithmes d'intersection, on est souvent conduit à donner une réponse à des questions telles que: deux points sont-ils confondus? Un point est-il sur une arête ou bien est-il dans le plan d'une facette triangulaire? Deux arêtes, dans l'espace, s'intersectent-elles ou bien sont-elles tangentes? ... La réponse à ces questions est principalement liée au degré de précision avec lequel on souhaite décrire la surface usinée. Cette précision, que nous réduisons à un scalaire noté  $\varepsilon_{surface}$ , est fonction de la finesse de l'usinage réalisé (ébauche, finition, rectification, ...) et est généralement comprise entre  $0, 1\mu$ m et  $1\mu$ m. La valeur prise pour  $\varepsilon_{surface}$  peut également dépendre du modèle de loi de coupe et des masses et raideurs mises en jeux car une trop grande valeur pour  $\varepsilon_{surface}$ , et donc une description trop grossière de la surface usinée, peut altérer la prédictivité du comportement dynamique du système POM.

#### Entités géométriques et zones de tolérance associée

La prise en compte du degré de précision de description de la surface est réalisée par la mise en place d'une *zone de tolérance* pour chacun des types d'entités topologiques utilisés.

#### Zone de tolérance de sommet

Il s'agit, dans l'espace, d'une sphère de rayon  $\varepsilon_{sommet}$  centrée sur le point géométrique associé au sommet. Pour un problème plan, la zone de tolérance sera réduite à un cercle de rayon  $\varepsilon_{sommet}$ .

### Zone de tolérance d'arête

Il s'agit, dans l'espace, d'un cylindre de rayon  $\varepsilon_{arete}$  et d'axe le segment géométrique associé au l'arête. Pour un problème plan, la zone de tolérance sera réduite à un rectangle de longueur du segment considéré et de largeur  $2\varepsilon_{arete}$ .

Zone de tolérance de facette

Il s'agit de l'espace disposé entre deux plans parallèles à la facette et situés à une distance de  $\varepsilon_{factte}$  du plan de la facette.

Si un nouveau point créé se trouve à l'intérieur de la zone de tolérance d'une entité, il sera considéré sur cette entité. A titre d'exemple, si un nouveau point se trouve dans la sphère définie autour d'un sommet il sera considéré comme étant confondu avec le sommet.

Afin de garantir la précision de description  $\varepsilon_{\textit{surface}}$  de la surface, on doit avoir:

 $\varepsilon_{surface} > \varepsilon_{sommet}$   $\varepsilon_{surface} > \varepsilon_{arete}$   $\varepsilon_{surface} > \varepsilon_{factte}$  (6.1)

### Classement des valeurs des tolérances

Il faut également garantir l'unicité de la réponse aux questions posées. Par exemple, un point ne peut appartenir simultan´ement `a deux arˆetes que si elles se rejoignent en ce point. Pour ce faire, il est nécessaire de hiérarchiser la taille des zones de tolérance  $(6.2)$ , et de donner une priorité d'appartenance aux sommets, puis aux arêtes, puis aux facettes.

$$
\varepsilon_{sommet} > \varepsilon_{arete} > \varepsilon_{facette} \tag{6.2}
$$

### Conditions géométriques sur le maillage

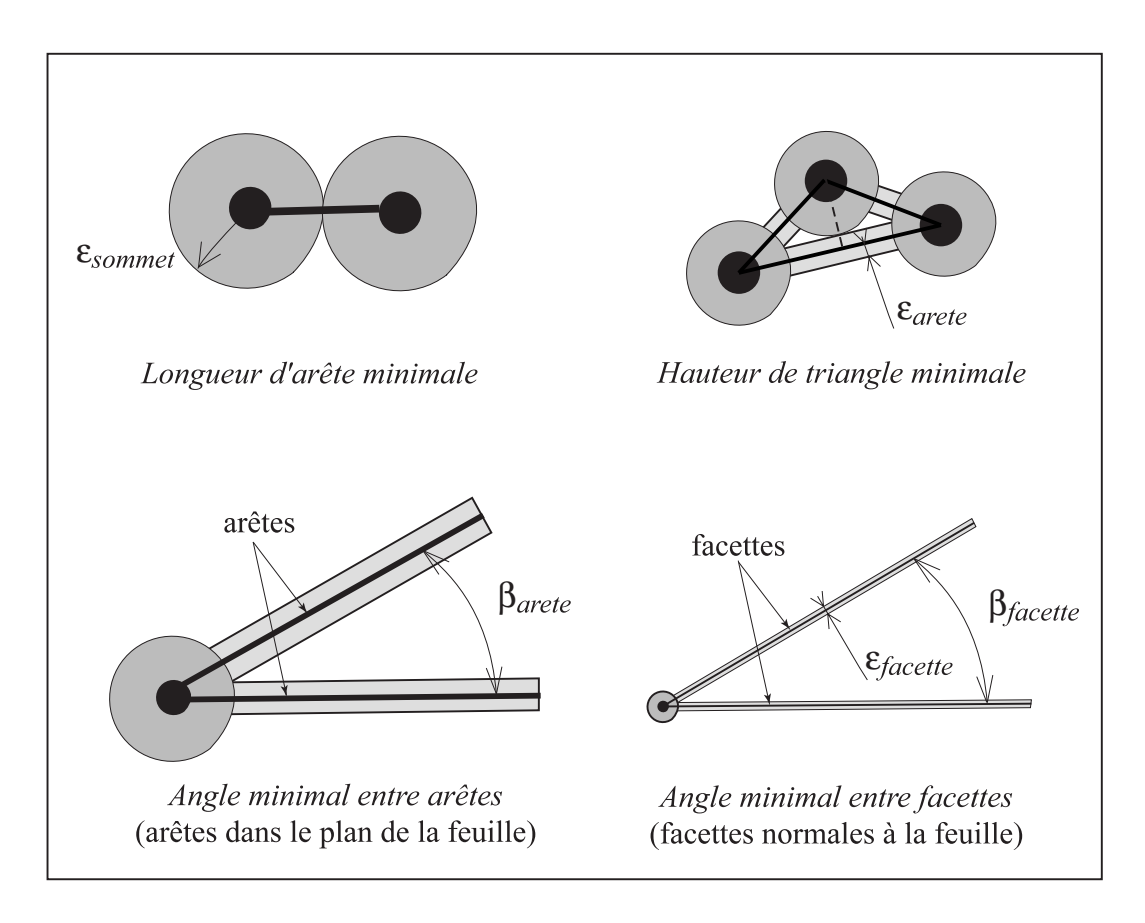

FIG.  $6.5$  – Conditions géométriques entre entités connectées

Toujours pour garantir cette unicité, deux zones de tolérance attachées à un même type d'entité ne doivent pas se chevaucher. La surface doit ainsi vérifier les conditions géométriques suivantes (figure 6.5).

#### Longueur minimale d'arête

Une arête est définie par sa connexion à deux sommets. Chacun des sommets possède une zone de tolérance correspondant à une sphère de rayon  $\varepsilon_{sommet}$ , aussi une arête doit être un segment de longueur strictement supérieure à  $2\varepsilon_{sommet}$ .

En effet, si la longueur du segment est inférieure à  $2\varepsilon_{sommet}$  et qu'un point doit être créé au milieu de ce segment, il va se trouver dans la partie commune des zones de tolérance des deux sommets de l'arête. Il est impossible de préciser s'il se trouve sur un sommet, sur l'autre ou entre les deux sommets.

#### Hauteur minimale de facette

Si un nouveau point doit être créé à l'intérieur d'une facette, sur sa hauteur, il faut que les zones de tolérance de l'arête et du sommet opposé à l'arête soient disjointes. Ainsi il est nécessaire que la hauteur soit strictement supérieure à  $\varepsilon_{sommet} + \varepsilon_{arete}$ . On n'acceptera donc pas, dans le maillage, de triangles trop aplatis.

### Angle minimal entre deux arêtes connectées à un même sommet

Deux arêtes connectées à un même sommet ne doivent pas avoir leurs zones de tolérance qui se chevauchent à l'approche de la zone de tolérance du sommet. Un point ajouté dans cette zone ne peut être dans plus d'une des trois zones: zone du sommet, zone de la première arête, zone de la deuxième arête. Cette non intersection est garantie si la relation  $(6.3)$  est vérifiée.

$$
\beta_{arete} > 2Arctan(\frac{\varepsilon_{arete}}{\varepsilon_{sommet}})
$$
\n(6.3)

A titre d'exemple pour autoriser des angles  $\beta_{\text{arete}}$  de 5<sup>°</sup>, il faudra que  $\varepsilon_{\text{sommet}}$  soit 23 fois plus grand que  $\varepsilon_{\text{arete}}$ .

#### Angle minimal entre deux facettes connectées à une même arête

De façon analogue au cas précédent, deux facettes connectées à une même arête ne doivent pas avoir leurs zones de tolérance qui se chevauchent avant de parvenir à la zone de tolérance de l'arête. La relation  $(6.4)$  doit être vérifiée par les deux facettes concernées.

$$
\beta_{facette} > 2Arctan(\frac{\varepsilon_{facette}}{\varepsilon_{arete}})
$$
\n(6.4)

### **Coordonn´ees rondes**

Récemment, nous avons introduit, pour les calculs d'intersection le travail en coordonnées rondes (uniquement abordé dans le paragraphe 6.7). En définissant une application qui transforme les coordonnées de l'espace en nombres entiers, les différentes opérations réalisées sur la géométrie ne sont faites qu'avec des coordonnées entières. Cela revient à n'accepter que certaines coordonnées, formant ainsi une grille de précision  $\delta_i$ 

dans chaque direction  $i$  de l'espace. Il s'agit en fait d'un fonctionnement identique à celui des magnétismes de grille existant dans les logiciels graphiques.

En coordonnées rondes, deux points identiques ont exactement les mêmes coordonées. Ceci permet, en particulier, de s'affranchir des problèmes d'arondi liés aux calculs avec des nombres réels codés sur un nombre fini de bits (généralement 64 pour les réels double précision).

Le travail en coordonnées rondes n'évite pas l'introduction des zones de tolérance introduites ci-dessus, il permet de repérer simplement deux points identiques, éventuellement obtenus par deux "chemins" de calculs différents. On imposera en particulier:

$$
\varepsilon_{sommet} > \varepsilon_{arete} > \varepsilon_{facette} >> \delta_i \tag{6.5}
$$

L'utilisation des zones de tolérance et les valeurs numériques choisies seront détaillées dans la partie 6.3 pour un cas plan et dans les paragraphes 6.5 et 6.7 pour un cas dans l'espace.

# **6.2** Démarche générale

Comme nous l'avons déjà précisé, un des objectifs de ce travail est de prédire la surface usinée et de suivre l'évolution de cette surface au cours de l'usinage de la pièce, dans le cadre de la modélisation de l'usinage par un outil effaceur de matière.

Dans le paragraphe 4.1.5, nous avons défini comment l'outil *efface* la matière durant un pas de temps  $\Delta t$ . Le problème à résoudre est celui de l'opération booléenne d'intersection du domaine volumique de la pièce et du domaine volumique balayé par les faces de coupe de l'outil.

Pour obtenir la nouvelle surface de la pièce, on part du modèle géométrique B-Rep de la pièce et de celui du domaine volumique balayé par les faces de coupe de l'outil pendant un pas de temps  $t^{+\Delta t} \Omega_{balay\acute{e}}$ . Sur la figure 6.6, est représenté un exemple de ces deux surfaces; on se trouve, pour plus de lisibilité, dans un cas où ces deux volumes sont disjoints: sur cette figure l'outil n'usine pas pendant l'intervalle de temps examin´e.

Une fois la topologie fixée, pour les trois démarches qui vont être présentées (cas 2D, première approche pour le 3D, seconde approche pour le 3D), nous procédons en trois  $é$ tapes:

- − Première étape: recherche des points d'intersection utiles à l'obtention du nouveau profil,
- − Deuxième étape: remaillage local des surfaces pièce et outil pour faire apparaître dans les nouveaux maillages les points précédemment construits (les deux maillages sont rendus compatibles le long de la ligne d'intersection),
- − Troisième étape: réalisation de l'opération booléenne de soustraction des deux domaines en intervertissant deux parties de leurs frontières, obtenant ainsi la nouvelle surface de la pièce.

Il est à noter que, lorsque l'outil possède plusieurs outils élémentaires (dents), nous réalisons l'ensemble de ces opérations successivement pour chaque partie active de l'outil.

De nombreux cas de tangence ou quasi-tangence sont à traiter et cela avec des triangles (des segments en 2D) pouvant avoir de très petites tailles. En effet, lors d'une

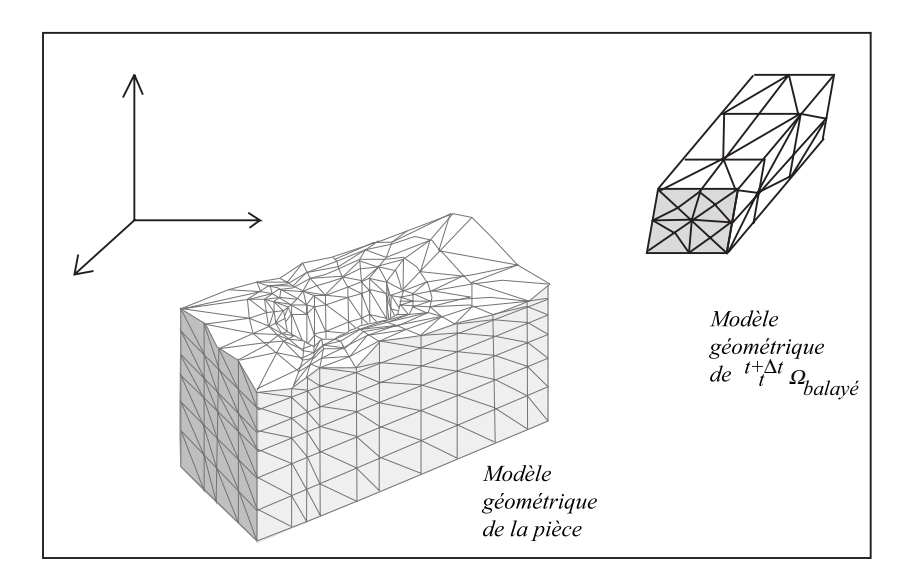

FIG.  $6.6$  – Exemple de modèles géométriques en présence

op´eration d'usinage, la partie active de l'outil passe g´en´eralement `a plusieurs reprises en un même lieu (cas du fraisage). Dans ce cas, de très faibles épaisseurs sont enlevées (quelques microns). Ceci conduit `a r´ealiser des intersections `a plusieurs reprises dans une zone très réduite du modèle B-Rep avec de nombreux cas de tangence. Enfin, le nombre d'opérations booléennes à réaliser est très important car l'approche temporelle introduite est incrémentale et, de plus, nécessite, pour chaque pas de temps, des calculs de type prédiction/correction. Pour toutes ces raisons, l'algorithme d'intersection des deux modèles géométriques doit être particulièrement robuste.

# **6.3** Obtention de la surface usinée : **cas bidimensionnel**

L'approche présentée ci-après a été mise en place pour la modélisation de la coupe orthogonale (usinage d'un tube en bout ou r´ealisation d'une gorge par exemple). Ce type d'opération permet de passer d'un problème à trois dimensions à un problème à deux dimensions. Si on usine une gorge ou une collerette (comme c'est le cas dans le chapitre pr´ec´edent), il suffira de r´ealiser une coupe dans un plan perpendiculaire `a la hauteur du cylindre (figure 5.3). Si un tube en bout est usiné, il faut réaliser une projection particulière sur le plan de la base du cylindre qui ramènera à un problème bi-dimensionnel où les longueurs, initialement axiales, puis radiales après projection, seront conservées.

Cette approche est généralisable au traitement des problèmes modélisables en  $2, 5D$ (modélisation par tranches des pièces) car ce sont, là aussi, de simples contours plans qui sont à traiter.

### **6.3.1 La topologie dans le plan**

Uniquement deux entités distinctes sont utilisées pour la représentation des différents  $\acute{e}$ léments (pièce et outil comme sur la figure 5.3): des points ( $\theta$ -simplexes) de coordonnées  $(y, z)$  et des segments (1-simplexes) connectés à deux points. Ce type de description correspond, dans le plan, à un modèle polyédrique et il permet d'une part, de faire une

représentation topologique (c'est un cas simplifié de la topologie décrite dans le paragraphe  $6.1.1$ ) des contours, et d'autre part, d'éviter la non-cohérence topologique puisqu'un segment va toujours être connecté à deux, et seulement à deux points, et qu'un point va toujours être l'extrémité de deux, et seulement de deux segments. De plus, les points de chaque segment sont ordonnés et cela permet de définir un sens de parcours des profils.

Par convention, nous avons choisi d'ordonner les segments de manière à ce que la matière se trouve à gauche lorsque l'on parcourt un profil (variété uniforme du modèle topologique, voir paragraphe précédent).

### **6.3.2** Structure de données associée

Sur le plan informatique, la pièce modélisée par une ligne brisée (figure 5.3) est représentée par trois tableaux: un tableau d'entiers à deux colonnes qui contient les points auxquels sont attachés les segments, un tableau de réels à deux colonnes qui contient les coordonnées  $(y, z)$  de chaque point et un tableau d'entiers à deux colonnes, lié au précédent, qui contient les numéros des segments attachés à chaque point. Ce dernier tableau est redondant mais il assure la cohérence topologique et il permet de parcourir la ligne brisée plus rapidement. Pour gérer la géométrie, d'autres éléments sont définis: un entier qui donne le nombre de segments affectés (la valeur maximale utilisée), un entier qui donne le nombre de segments désaffectés et un tableau d'entiers qui correspond à la liste des segments désaffectés. Ces éléments permettent d'optimiser la gestion des tableaux contenant les informations relatives à la ligne brisée. Une démarche similaire est utilisée pour la gestion des points.

La représentation liée à l'outil se décompose en deux parties: l'outil seul et la surface balayée par l'arête coupante de ce dernier. L'outil seul (figure 5.3) est décrit par trois points que l'on mémorise dans un tableau de coordonnées à partir de ses caractéristiques géométriques.

### **6.3.3 Intersection entre deux contours**

Dans ce paragraphe, l'intersection entre le contour de la pièce et celui balayé (pendant un incrément de temps) par la face de coupe de l'outil est recherchée. Cette intersection se limite à la recherche d'une liste de points d'intersection.

La construction de cette liste se fait en deux étapes. La première étape, visant à rechercher les points d'intersection, est disscociée en deux parties (1a et 1b).

- − Etape 1a : recherche systématique des points succeptibles d'être utilisés pour décrire l'intersection,
- − Etape 1b: sélection des points effectivement utiles à la description de l'intersection (retrait par exemple des zones de tangence non utiles),
- − Etape 2 : remaillage.

### Etape 1a : recherche systématique des points d'intersection

Pour chaque segment de la pièce, il faut regarder si l'intersection avec chaque segment de l'outil existe. Chaque segment est défini comme un vecteur orienté d'un point début à un point fin. Lors de l'intersection de deux segments, un ordre est donn´e pour limiter le nombre de cas à traiter et pour s'assurer que l'ordre dans lequel on examine les segments ne modifie par le résultat; le plus petit est nommé  $\overrightarrow{AB}$  et le plus grand  $\overrightarrow{DF}$ .  $\overrightarrow{e}$  est le vecteur unitaire de  $\overrightarrow{DF}$ ,  $\overrightarrow{e} = \frac{\overrightarrow{DF}}{||\overrightarrow{DF}||}$  et  $\overrightarrow{t}$  est un vecteur normal à  $\overrightarrow{DF}$  de sorte que  $\overrightarrow{e} \cdot \overrightarrow{t} = 0$  (Fig. 6.7).

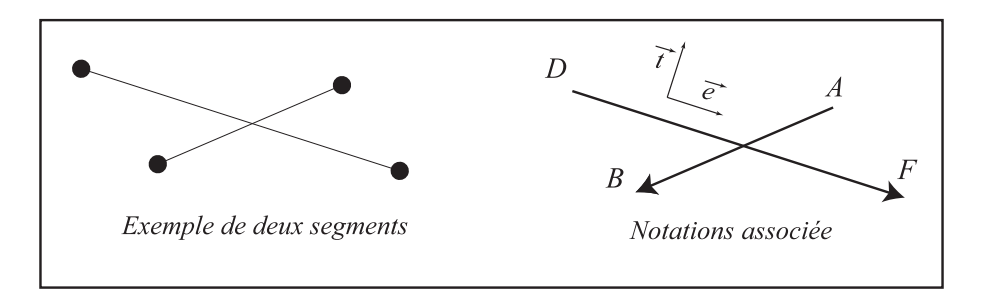

FIG.  $6.7$  – Notations préalables à un calcul d'intersection

La recherche systématique des points d'intersection comporte trois phases:

• Phase 1 : identification des segments succeptibles de s'intersecter grâce à un tri par comparaison utilisant des rectangles englobants,

• Phase 2 : détermination des segments s'intersectant effectivement grâce à différentes projections,

• Phase 3 : calcul de l'intersection entre les segments précédemment retenus.

### Phase 1: tri par comparaison

Cette phase permet de limiter le nombre de calculs d'intersection entre segments `a réaliser dans la phase 2. Elle consiste a faire une préselection *rapide* des segments de la pi`ece succeptibles d'intersecter le coutour outil. Pour ce faire, une technique de rectangles englobants est utilisée.

Le rectangle englobant d'un segment est le rectangle de cotés parallèles aux axes et défini tel qu'il ait le segment pour diagonale.

La démarche est alors de construire le rectangle englobant le coutour outil, puis, pour chaque segment de la pièce, de construire un rectangle englobant de manière à ce que ses dimensions soient légèrement augmentées. De simples comparaisons de coordonnées sont alors à réaliser pour savoir si les deux rectangles se chevauchent.

Lorsque c'est le cas, une intersection est possible et le segment pièce est mémorisé. Dans le cas contraire, l'intersection est impossible, le segment pièce est exclu des traitements qui suivent.

#### Phase 2: tri par projection

L'objet est, dans cette phase, de sélectionner les segments s'intersectant effectivement.

Tout d'abord, les vecteurs sont réorientés afin qu'ils soient tous les deux dans le même sens. Pour cela le produit scalaire  $\overrightarrow{AB} \cdot \overrightarrow{DF}$  est calculé, si celui-ci est négatif, le vecteur  $\overrightarrow{AB}$  est inversé, ce qui est illustré sur la figure 6.8.

Une fois les segments orientés dans la même direction, on définit les deux projections suivantes (figure 6.9):

$$
p scaD = \overrightarrow{DA} \cdot \overrightarrow{e} \qquad \text{et} \qquad p scaF = \overrightarrow{DB} \cdot \overrightarrow{e}
$$

Une intersection entre les deux segments n'est alors possible que si la condition (6.6) ci-dessous est vérifiée.

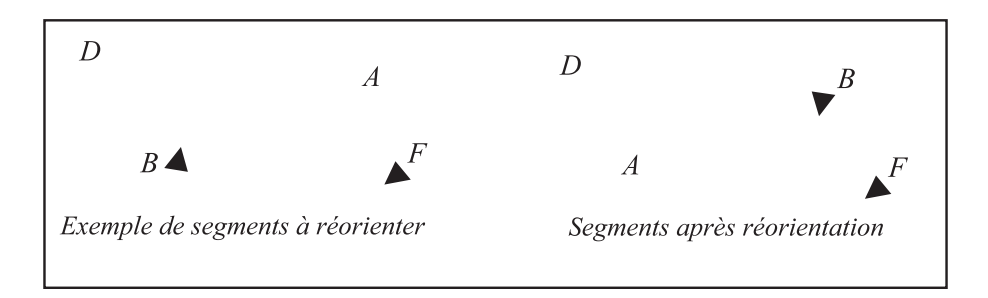

Fig. 6.8 – Orientations des vecteurs

$$
\begin{cases}\n-\varepsilon_{sommet} < pseaD < \|\overrightarrow{DB}\| + \varepsilon_{sommet} \\
\text{ou} \\
-\varepsilon_{sommet} < pseaF < \|\overrightarrow{DB}\| + \varepsilon_{sommet}\n\end{cases}\n\tag{6.6}
$$

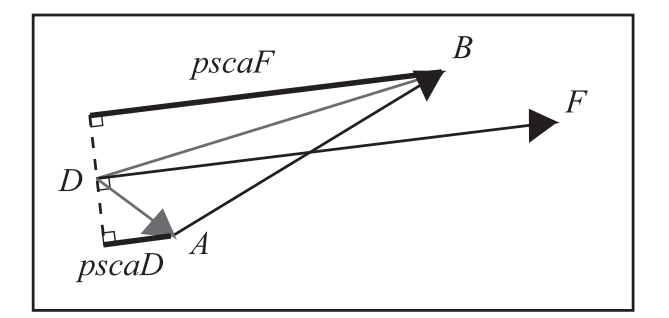

FIG.  $6.9$  – Première projection

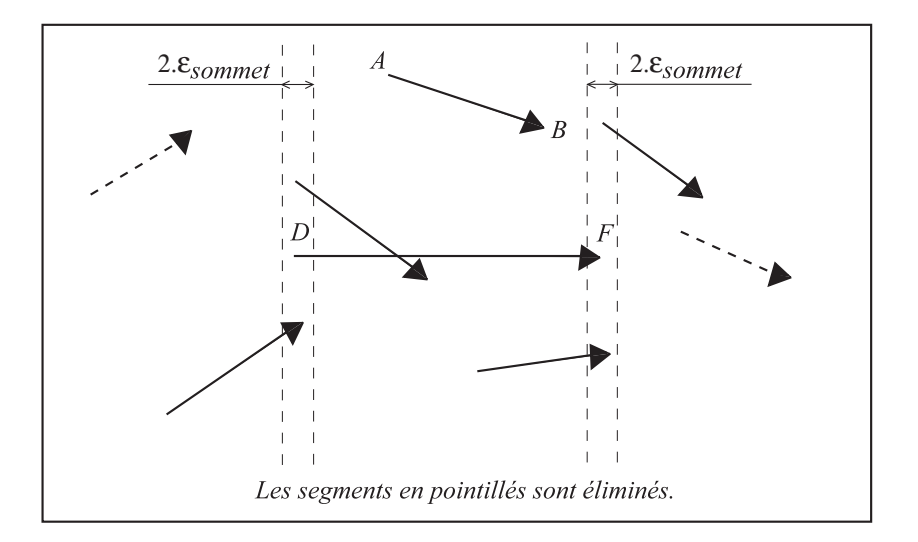

FIG.  $6.10$  – Premier tri correspondant à la condition (6.6)

Pour les segments vérifiant la condition  $(6.6)$ , un test analogue est alors appliqué mais dans le sens transversal. On définit les deux quantités  $perpenA$  et  $perpenB$  en fonction de la position de A et B en projection sur  $\overrightarrow{DF}$  vis à vis du centre du segment DF de la

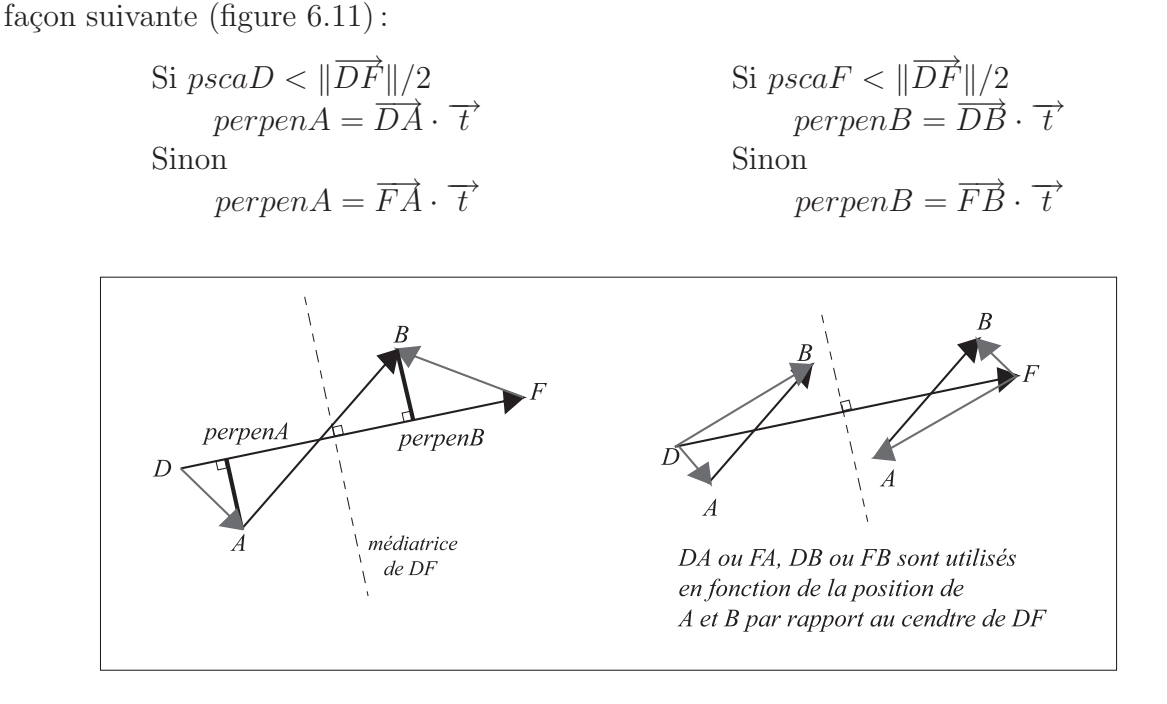

Fig. 6.11 – Seconde projection

Une intersection entre les deux segments n'est alors possible que si la condition (6.7) est également vérifiée.

$$
\begin{cases}\n\text{perpenA} \cdot \text{perpenB} \leq 0 \\
\text{ou} \\
-\varepsilon_{\text{arete}} < \text{perpenA} < \varepsilon_{\text{arete}} \\
\text{ou} \\
-\varepsilon_{\text{arete}} < \text{perpenB} < \varepsilon_{\text{arete}}\n\end{cases} \tag{6.7}
$$

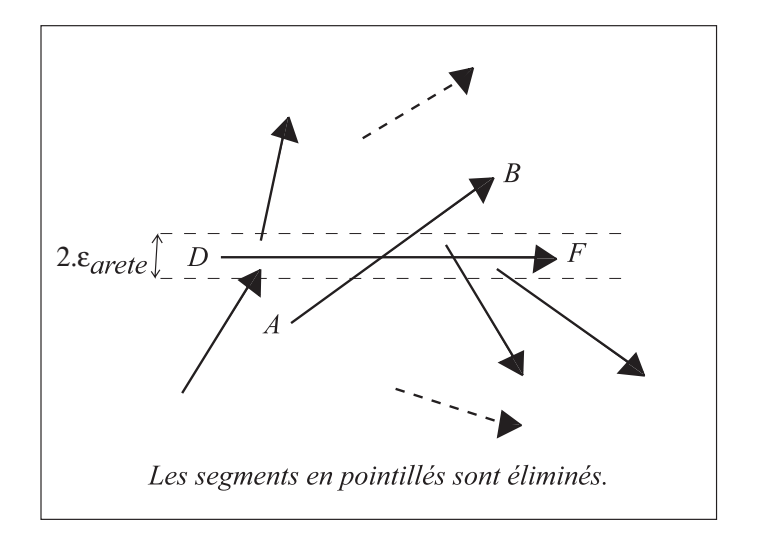

FIG.  $6.12$  – Second tri correspondant à la condition (6.7)

Les segments  $\overrightarrow{AB}$  vérifiant simultanément les conditions (6.6) et (6.7) ont nécessairement au moins un point d'intersection avec  $\overrightarrow{DF}$  à  $\varepsilon_{arete}$  près: soit ils se coupent, soit ils sont tangents.
### Phase 3: calcul effectif des coordonnées du ou des points d'intersection

Si  $|perpenA| > \varepsilon_{arete}$  ou si  $|perpenB| > \varepsilon_{arete}$ , il n'y a pas colinéarité et il s'agit d'un cas standard d'intersection de deux segments. L'intersection des deux segments est matérialisée par un unique point. Les calculs de  $\xi_{DF}$  et  $\xi_{AB}$ , correspondant respectivement à la coordonnée réduite du point d'intersection sur le segment  $\overline{AB}$  et sur le segment  $\overline{DF}$ , sont alors réalisés.

Cela revient en fait à positionner, sur le segment  $\overrightarrow{AB}$  et sur le segment  $\overrightarrow{DF}$ , deux points supperposés, encore dits jumeaux, situés au lieu géométrique de l'intersection.

Si  $|perpenA| \leq \varepsilon_{arete}$  et  $|perpenB| \leq \varepsilon_{arete}$ , le segment  $\overrightarrow{AB}$  entre dans la précision de représentation du segment  $\overline{DF}$ . C'est un cas de tangence: les deux segments sont colin´eaires. Il peut alors exister un ou deux points d'intersection suivant les huit cas qui sont représentés sur la figure 6.13.

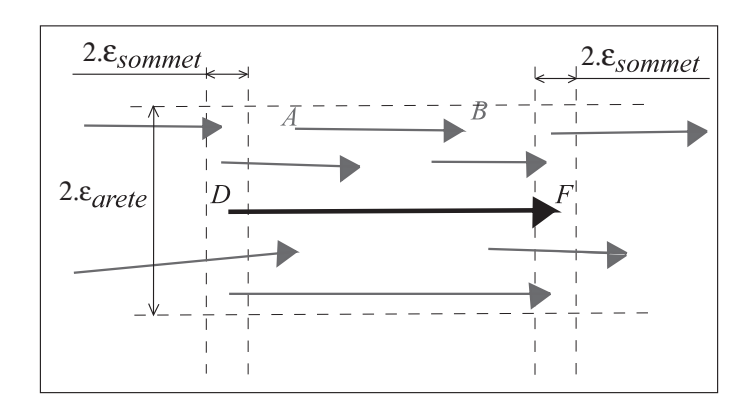

FIG.  $6.13$  – *Cas possibles de tangence* 

Une fois l'ensemble des tests effectués et les intersections calculées, lorsqu'elles existent, un bilan de ces dernières est réalisé (segments concernés, nombre de points, coordonnées réduites...).

Les informations sont retraitées pour se ramener dans la configuration initiale des deux segments: c'est le cas, par exemple, lorsque les vecteurs  $\overrightarrow{AB}$  et  $\overrightarrow{DF}$  ne sont pas dans le même sens et que le sens d'un vecteur a été inversé.

#### **Etapes 1b et 2 : selection des points utiles et remaillage**

Certains points d'intersection sont des points tangents `a la surface et ne vont pas participer à la description du nouveau contour de la pièce consécutif à l'enlèvement de matière. D'autres sont déjà existants dans les lignes représentatives soit de la pièce, soit du coutour de la surface balay´ee par l'arˆete de coupe de l'outil et il sera inutile de les insérer dans ces profils (un des deux points jumeaux existe déjà).

En étudiant systématiquement tous les cas d'intersection possibles, tentre-trois cas différents sont recensés (ces cas sont énumérés en annexe A). Ces trente-trois cas se répartissent dans cinq états différents caractérisant le sens de la matière de la pièce par rapport à celui de l'outil: *EntreePoly, SortiePoly, ResteSurPoly, SurMemeSens, SurPas-*MemeSens (figure 6.14).

Ces états sont affectés aux différents cas en utilisant la projection du vecteur pièce sur la normale et la tangente du vecteur outil.

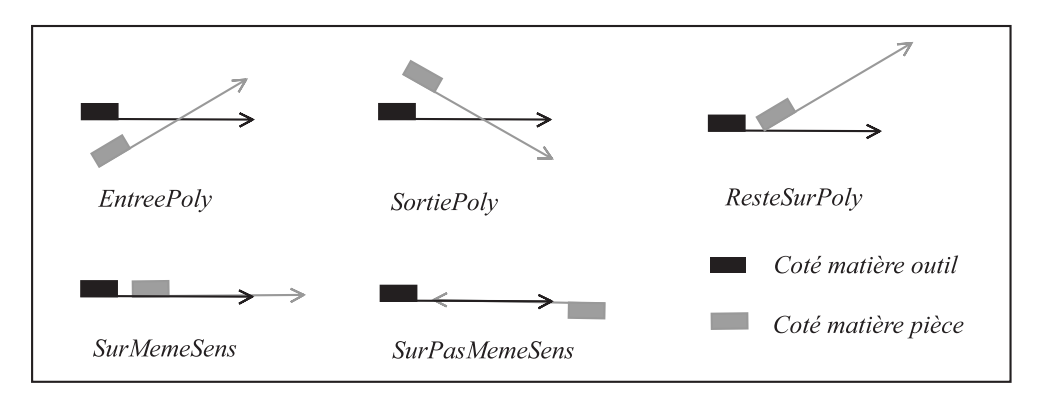

FIG.  $6.14$  – Différents états possibles pour la matière pièce

Une fois l'état de chaque intersection identifié, l'analyse de l'utilité effective de chaque point d'intersection se fait dans le contexte d'un des trois cas suivant:

- Le point d'intersection est sur un point  $\hat{f}$  (terminal) d'un segment outil,
- Le point d'intersection est sur un point  $d\acute{e}but$  d'un segment outil,
- Le point d'intersection n'est pas un point extrémité d'un segment outil.

Dans le cas où le point d'intersection serait sur un point  $d\acute{e}but$  (ou un point fin), c'est la succession des états des segments précédant et suivant l'intersection qui est déterminante.

### Cas du point fin

Le point d'intersection est créé, s'il n'existe pas déjà, sur le contour de la surface balayée par l'arête coupante de l'outil en fonction de la succession des états qui est obtenue. Ainsi dans la table 6.3.3, on lit par exemple que la succession d'états  $EntreePoly-$ ResteSurPoly nécessite la création du point. Dans le cas particulier de la succession  $EntreePoly-SortiePoly$ , la prise de décision est plus délicate (voir annexe A) et nécessite l'utilisation d'informations complémentaires: les projections des segments sur les normales du contour de la surface balay´ee par l'arˆete coupante de l'outil et l'orientation du segment pièce suivant l'intersection par rapport au sens de la matière du segment précédant l'intersection.

|                       | EntreePoly | SortiePoly | ResteSurPoly | SurMemeSens | SurPasMemeSens |
|-----------------------|------------|------------|--------------|-------------|----------------|
| EntreePoly            |            |            |              |             |                |
| SortiePoly            |            |            |              |             |                |
| ResteSurPoly          | Х          |            |              |             |                |
| <b>SurMemeSens</b>    | Х          |            |              |             |                |
| <b>SurPasMemeSens</b> |            |            |              |             |                |

Table 6.3.3 : Table de vérité pour la création du point d'intersection sur la surface outil

Lorsque le point est créé sur le contour de la surface balayée par l'arête coupante de l'outil, le point qui lui correspond sur le contour de la pièce est mémorisé afin de pouvoir par la suite retrouver ces deux points (ce sont des points jumeaux).

### $\mathit{Cas}\ du$  point début

Le raisonnement est le même et les conditions permettant de déterminer les points utiles sont facilement déduites du paragraphe précédent. Si le point est utile, il est créé sur le contour de la surface balayée par l'arête coupante de l'outil, s'il n'a pas déjà été créé à l'étape précédente. De même que précédemment, les relations entre les points sur le

contour de la pièce et ceux sur le contour de la surface balayée par l'outil sont mémorisées afin de repérer les *points jumeaux*.

### $\mathit{Cas}\ du$  point non extrémité

Dans ce cas, si le point est utile, il est sur la surface balayée par l'arête de coupe de l'outil (s'il n'a pas déjà été créé) et sur la pièce. Puis, les relations entre les points sur le contour de la pièce et ceux sur le contour de la surface balayée par l'outil sont mémorisées afin de repérer les *points jumeaux*. Le point est jugé utile si l'état associé n'est pas SurPasMemeSens, ou si l'état associé n'est pas SurMemeSens, ou encore si certaines conditions de projection sont évitées (des détails complémentaires sont disponibles dans l'Annexe A).

# **6.3.4** Phase 3: obtention du nouveau profil de la pièce

Au terme de l'étape précédente, seuls les points nécessaires à l'obtention du nouveau profil ont été créés sur le profil de la pièce et sur la surface balayée par l'arête de coupe de l'outil. La géométrie de la pièce peut enfin être remise à jour.

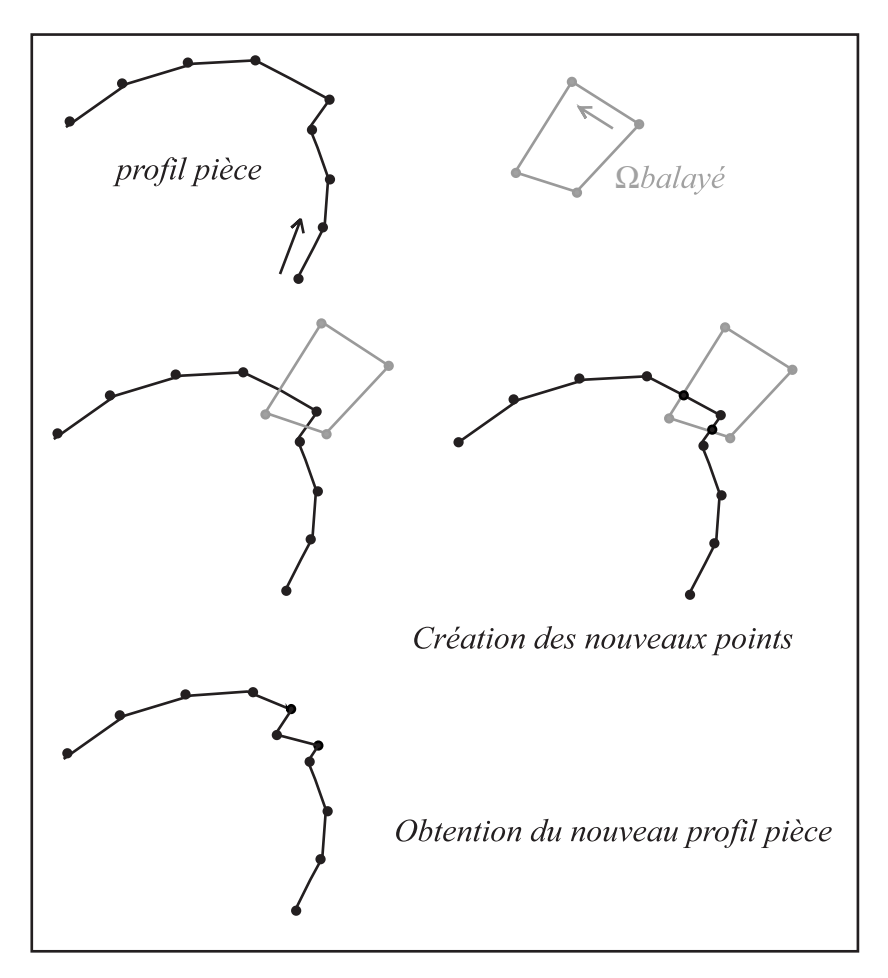

FIG.  $6.15$  – Exemple d'opération booléenne en 2D

Pour réactualiser le profil de la pièce, celui-ci est parcouru jusqu'à ce qu'un point utile soit trouvé. Alors, le point jumeau de ce point est recherché. Il permet de passer sur le contour de la surface balayée par l'outil qui est parcouru en sens inverse jusqu'à ce que l'on trouve un nouveau point utile. Ensuite, le profil de la pièce est à nouveau parcouru

dans le bon sens. Cela revient à réaliser un aiguillage car les connexions de segments sont inversées entre outil et pièce après le point utile. Mais il faut inverser les informations sur les segments de l'outil qui ont pris place dans le profil de la pièce afin de parcourir le nouveau profil.

La figure 6.15 illustre, pour un cas simple, l'insertion des points d'intersection dans le profil et l'obtention du nouveau profil pièce.

Une fois l'opération d'intersection terminée, un traitement du profil pièce est réalisé pour le simplifier si c'est possible. Les segments alignés sont ramenés à un unique segment. Les segments dont la longueur est inférieure à la longueur minimale fixé (prise égale à  $3\varepsilon_{sommet}$ ) sont supprimés lors de ce traitement.

# **6.4 Introduction au cas tridimensionnel**

L'intersection du domaine volumique occupé par la pièce et du domaine volumique balayé par les faces de coupe de l'outil pendant un pas de temps  $t^{+\Delta t} \Omega_{balay\acute{e}}$ , dont on connaît les surfaces frontière (modèles B-Rep) puis l'obtention de la nouvelle surface de la pièce vont être décrits tels qu'ils avaient été mis en œuvre dans le prototype  $Using e3D$ puis tels qu'ils ont été revus durant ce travail de recherche.

Les deux surfaces frontières sont représentées par des modèles topologiques  $(6.1.1)$ . Elles sont décrites par des facettes triangulaires planes (modèle polyédrique). Ainsi on a affaire `a deux ensembles de facettes dont on recherche l'intersection.

Les deux algorithmes présentés pour réaliser ces calculs d'intersection se ramènent dans un premier temps à des intersections de type arête/facette (étape 1). L'ajout des nouveaux points dus à l'intersection implique un remaillage ( $\epsilon$ tape 2) de la surface frontière représentative du volume, ainsi qu'un bon suivi de la ligne d'intersection (premières et deuxième étapes introduites dans le paragraphe 6.2). Enfin l'opération booléenne entre les deux entités est réalisée (troisième étape). Ces différentes étapes sont détaillées, pour les deux algorithmes, dans les parties 6.5 et 6.7.

Les deux approches présentées se distinguent par le traitement qui est fait des points multiples et par la réalisation du remaillage pour rendre les surfaces compatibles. Enfin, seule la seconde approche utilise les coordonnées rondes.

### Notations utilisées pour le 3D

Pour obtenir la nouvelle surface frontière de la pièce, on part du modèle géométrique B-Rep  $S1$  de la pièce (domaine volumique  $V1$ ) et de  $S2$  celui du volume  $(V2)$  balayé par les faces de coupe de l'outil  $t^{+\Delta t} \Omega_{balay\acute{e}}$ . Le domaine volumique d'intersection est noté  $V = V1 \cap V2$  et son modèle géométrique est noté S.

Ces deux surfaces sont deux modèles polyédriques dont on recherche l'intersection  $S1 \cap S2$ .

L'intersection des deux surfaces  $S1$  et  $S2$  se matérialise par une *polylique* qui est constituée de plusieurs lignes brisées, fermées ou non. C'est sur cette *polyligne* que vont s'appuyer les opérations booléennes qui vont permettre de déterminer la nouvelle surface frontière  $S1_{\text{nowelle}}$  de la pièce telle que  $S1_{\text{nowelle}}$  soit la surface frontière de  $V1 - V =$  $V1 - V1 \cap V2$ .

# **6.5** Première méthode de résolution mise en œuvre

Cette m´ethode, initialement mise en place par K. Dekelbab (IV-3.3)[Dek95] et par E. Beauchesne (III-2)[Bea99] dans le prototype  $Usinge3D$ , est tout à fait analogue à celle utilisée pour les problèmes plans. Elle utilise les notions de tolérance pour chaque entité géométrique. Nous rappellons ici la démarche adoptée.

### **6.5.1 Recherche de la polyligne d'intersection**

La recherche de la *polyligne* d'intersection est en fait le point central de l'obtention de la nouvelle surface  $S1_{\text{nowelle}}$ . Cette étape se fait de manière tout à fait analogue au cas bi-dimensionnel. Tout d'abord, les points d'intersection sont recherchés de manière systématique. Ensuite on sélectionne les points qui seront utiles à la description de la courbe d'intersection (*polyligne*), enfin on reconstitue cette ligne (cette étape n'existe pas dans le problème 2D).

### **Recherche des points d'intersection**

#### Détermination des points d'intersection

Une recherche systématique des points d'intersection entre le modèle géométrique surfacique  $S1$  de  $V1$  et celui  $S2$  de  $V2$  est réalisée. Toutes les facettes de  $S1$  sont testées avec toutes les arêtes de  $S2$  et toutes les arêtes de  $S1$  avec toutes les facettes de  $S2$ .

Le premier outil de sélection utilisé avant calcul est un système classique de boîtes englobantes. Cette m´ethode est l'extension dans l'espace de celle des rectangles englobants pr´esent´ee dans le paragraphe 6.3. En utilisant les boˆıtes englobantes, seuls les couples de facettes dont les boîtes englobantes se chevauchent sont conservées pour la suite du calcul d'intersection.

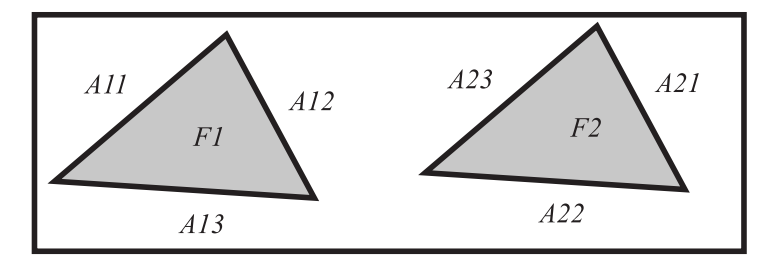

FIG.  $6.16$  – *Couple de facettes à intersecter* 

Soit un couple de facettes  $F1$  et  $F2$  retenu à l'étape précédente (figure 6.16). Les arêtes de F1 sont A11, A12 et A13. Les arêtes de F2 sont A21, A22 et A23. Il y a donc six calculs d'intersection à réaliser:  $F1 \cap A21$ ,  $F1 \cap A22$ ,  $F1 \cap A23$ ,  $F2 \cap A11$ ,  $F2 \cap A12$ ,  $F2 \cap A13$ .

Une nouvelle sélection par boîte est réalisée afin de ne garder que les couples arêtefacette qui ont des chances d'avoir une intersection.

Pour chacun de ces calculs, le parallélisme entre la facette et l'arête est testé. Si la facette et l'arête sont coplanaires à  $\varepsilon_{facette}$  près, c'est-à-dire si l'arête se trouve entre deux plans parallèles à la facette et situés à une ditance de  $\varepsilon_{facette}$ , le calcul n'est pas réalisé.

Le point d'intersection est ensuite calculé en coordonnées réduites sur les deux entités. Ainsi ses positions par rapport aux sommets de l'arête et de la facette sont immédiatement connues.

### Détermination de Types d'intersection

Pour chaque point trouvé, il est noté si le point est proche d'un sommet (de l'arête ou de la facette), s'il appartient à la facette voisine (c'est à dire qu'il se trouve sur une arête). Toutes ces notions sont évaluées à  $\varepsilon$  près (la valuer de  $\varepsilon$  est celle de l'entité correspondante). A partir de ces informations, les intersections sont classées selon neuf Types. Ces Types serviront ensuite à déterminer les point utiles à l'intersection, comme cela est fait dans le problème plan. Ces  $Types$  sont présentés dans la table 6.5.1 dans le cas de l'intersection  $F1 \cap A21$ .

| 1 ype                  |     |     |            |            | 4sym     |            |     |          |     |            |
|------------------------|-----|-----|------------|------------|----------|------------|-----|----------|-----|------------|
| Arêtes de $F1$ proches |     |     |            |            |          |            |     |          |     |            |
| Sommet de A21 proche   | non | non | $\alpha u$ | $\alpha u$ | non      | $\alpha u$ | non | $_{out}$ | non | $\alpha u$ |
| Sommet de F1           |     |     |            |            | $_{out}$ | $_{out}$   | non | non      |     |            |

Table 6.5.1 : Types associés au point d'intersection issu de l'intersection  $F1 \cap A21$ 

### Sélection de points utiles

Nombre de représentants d'un point d'intersection

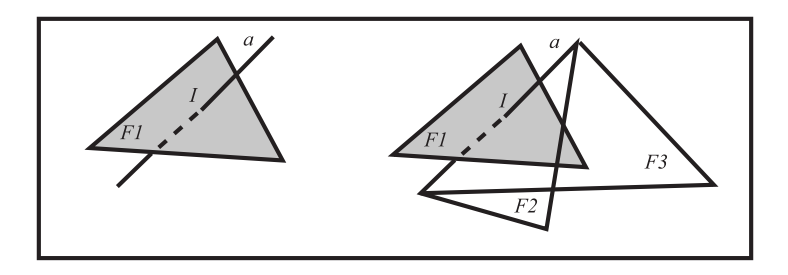

Fig. 6.17 – Calculs multiples d'un point d'intersection

L'ensemble des points d'intersection calcul´e contient plusieurs exemplaires de chaque point. Ceci vient du fait que la détermination de ces points a été réalisée couple de facettes par couple de facettes. Prenons l'exemple de l'intersection d'une arête a avec une facette  $F1$  où le point d'intersection se trouve sur la facette  $F1$ , sans autre particularité (figure  $6.17$ ). Le point d'intersection I entre ces deux entités est calculé au moins deux fois et aura deux représentants car l'arête a est connectée à deux facettes  $F2$  et  $F3$ . I est donc issu de l'intersection entre les facettes  $F1$  et  $F2$  et entre les facettes  $F1$  et  $F3$ . Ceci est un cas simple mais lorsque la situation géométrique se complique (point d'intersection sur une arête ou sur un sommet par exemple), le nombre de représentants du point d'intersection augmentera aussi.

Il faut donc choisir une liste de points d'intersection représentative où chaque point ne sera représenté qu'une fois. L'objectif est de réaliser cela en n'effectuant que des opérations topologiques et sans utiliser de valeurs numériques réelles (les coordonnées des points d'intersection par exemple). En effet, la manière selon laquelle le représentant du point d'intersection a été calculé peut générer des coordonnées de valeurs différentes (à cause des erreurs d'arrondi) et on ne peut alors comparer deux points directement `a l'aide de leurs coordonnées.

Pour comparer deux points et voir s'ils sont identiques on procède de la façon suivante: soit ils sont de même  $Type$ , soit ils ne le sont pas.

### $\mathit{Cas}$  des points de même  $Type$

Les points de même  $Type$  sont comparés deux par deux. Les conditions d'égalité pour deux points de même  $Type$  sont relativement faciles à expliciter. Ainsi, en reprenant l'exemple du point d'intersection de  $Type1$  de la figure 6.17, une condition d'égalité pour les points de  $Type1$ , est qu'ils soient issus de l'intersection entre la même facette et la même arête.

### $\mathit{Cas}$  des points de Types différents

Les conditions pour des points de  $Types$  différents sont plus complexes à obtenir. A titre d'exemple, comparons un point de Type1 (point d'intersection en pleine face et en pleine arête) et un point de  $Type6$  (point en pleine arête et proche de 2 arêtes de la facette). La seule condition pour que ces points soient identiques est qu'ils soient issus de l'intersection entre la même facette et la même arête.

### **Obtention de la polyligne d'intersection**

A partir de l'ensemble des points d'intersection que l'on vient d'obtenir, il faut reconstituer la *polyligne* d'intersection qui est une ligne brisée, fermée ou non. Elle relie tous les points d'intersection et matérialise la courbe d'intersection entre les deux domaines volumiques  $V1$  et  $V2$ .

Pour reconstituer cette ligne, le point de départ est un point d'intersection. Le point d'intersection suivant de la polyligne est recherch´e dans tous les couples de facettes qui ont permis d'obtenir le point donné. Deux points peuvent être reliés entre eux par une arête s'il existe une facette sur chaque surface S1 et S2 qui contient les deux points. En progressant ainsi et en balayant toutes les facettes passant par les différents points qui sont rencontrés, la *polyligne* est obtenue. Les arêtes constituant cette ligne n'appartiennent a priori ni à  $S1$ , ni à  $S2$ , elles joignent simplement les points d'intersection entre eux.

### **6.5.2 Remaillage**

Le remaillage, déjà décrit dans les documents d'E. Beauchesne (III-2.6)[Bea99] et de K. Dekelbab  $(IV-3.3.)$ [Dek $95$ ], est ici succinctement évoqué.

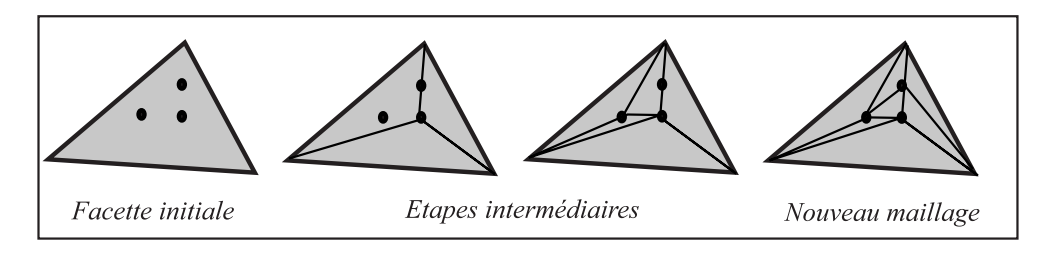

Fig. 6.18 – Exemple de remaillage de facette

Il s'agit de faire apparaître, dans les maillages de la frontière du domaine pièce  $V1$  et de celle des domaines volumiques balayés par les faces de coupe de l'outil  $V_2$ , la polyligne d'intersection précédemment trouvée.

Pour cela, les facettes qui contiennent des points d'intersection sont subdivisées en progressant le long des lignes d'intersection. Ceci conduit `a transformer S1 et S2 en deux nouveau modèles  $S'$ 1 et  $S'$ 2 qui contiennent tous les points de la *polyligne*.

Dès qu'un point est inséré en subdivisant une facette, il faut déterminer tous les points d'intersection se trouvant sur cette facette et créer un maillage contenant comme sommets tous ces points. Un exemple pour une facette contenant trois points d'intersection est présenté figure 6.18.

La génération du nouveau maillage est simple et systématique mais le maillage généré n'est pas toujours compatible avec la ligne d'intersection puisque pour le réaliser on ne s'appuie que sur les sommets constitutifs de cette ligne (et pas sur ses arêtes).

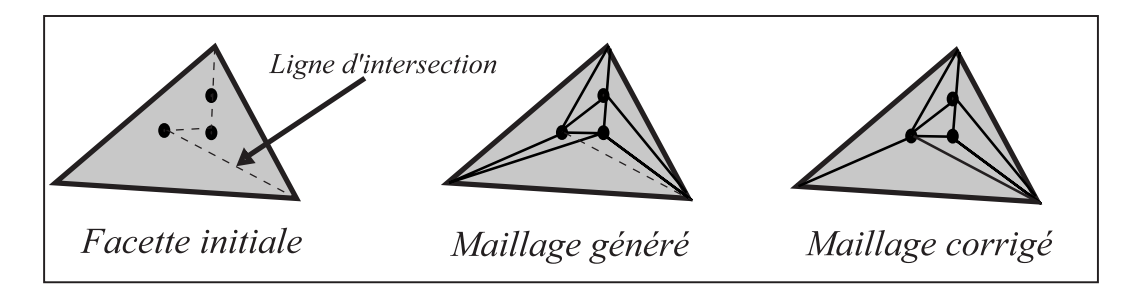

FIG.  $6.19$  – Exemple de modification nécessaire au maillage

Il faut donc ensuite vérifier que le maillage généré contient les arêtes. Si ce n'est pas le cas, il peut être nécessaire de modifier le maillage en réalisant des commutations d'arêtes comme cela est montré sur un exemple figure 6.19. Cette méthode nécessite de vérifier toutes les facettes affectées par le remaillage.

# **6.5.3** Obtention du modèle  $S1_{\text{nonwelle}}$  de la nouvelle frontière

L'obtention de la nouvelle surface de la pièce, déjà décrite dans les thèses d'E.Beauchesne  $(III-2.7)$ [Bea99] et de K. Dekelbab  $(IV-3.3.)$ [Dek95], est très rapidement rappelée ici.

Cette opération se déroule en quatre étapes **a**, **b**, **c** et **d**:

- $a$ : sélection des lignes d'intersection utiles (contours fermés) dans  $S'1$  et dans  $S'2$ ,
- **b**: détermination de l'ensemble des facettes  $Z_{1i}$  incluses dans  $S'1$  partant des lignes précédentes,
- **c**: détermination de l'ensemble des facettes  $Z_{2i}$  incluses dans  $S'2$  partant des lignes précédentes et qui vont remplacer les  $Z_{1i}$ ,
- **d** : obtention du modèle géométrique  $S1_{\text{nowelle}}$  de la frontière du nouveau domaine V1 par la substitution des  $Z_{2i}$  aux  $Z_{1i}$ .

### **a - D´etermination des lignes d'intersection**

Avant toute chose, il faut repérer dans la *polyligne* les contours fermés qui représentent des intersections réelles. En effet, la *polylique* peut avoir des parties rayonnantes ("culs de sac") qui représentent des tangences. Les lignes d'intersection se limitent donc à des polygones (*polylignes* fermées). La mise à jour de la surface usinée consiste donc à déterminer les zones  $Z_{1i}$  de la surface frontière de la pièce qui se trouvent à l'intérieur du domaine volumique balayé par les faces de coupe de l'outil, et qui sont forcément délimitées par des parties fermées des lignes d'intersection. Puis elle consiste à remplacer ces zones par les zones  $Z_{2i}$  de la surface du domaine balayée par les faces de coupe de l'outil qui se trouvent à l'intérieur du domaine occupé par la pièce et qui sont délimitées par ces mêmes parties fermées.

### b - Zones à éliminer de la frontière  $S'$ 1 du domaine pièce

Pour déterminer la ou les zones  $Z_{1i}$  de la pièce à éliminer, l'algorithme de tache d'huile est utilisé. Cet algorithme est très proche de notre technique actuelle (voir Alg.  $6.18$ ). Il consiste à définir une frontière de la zone à examiner (ici un des polygones d'intersection sur la surface de la pièce), et un sens d'avancement (vers l'intérieur de l'autre volume). L'examen des facettes s'effectue progressivement en redéfinissant à chaque étape la frontière comme étant la frontière interne des facettes pointées par la frontière définie à l'étape précédente, et ainsi de suite, jusqu'à l'épuisement de toutes les facettes de la zone balayée. On examine successivement chaque zone  $Z_{1i}$  définie par un des polygones d'intersection obtenant ainsi toutes les facettes qui doivent être remplacées pour constituer la nouvelle frontière  $S1_{\text{nowelle}}$  du domaine pièce.

#### **c - Zones `a substituer aux zones de la surface de la pi`ece**

Pour déterminer la, ou les, zones  $Z_{2i}$  à substituer aux zones  $Z_{1i}$  de la pièce, le même algorithme de tache d'huile (Alg. 6.18) est utilisé, mais en l'appliquant à  $S'2$ . On part des mêmes polygones d'intersection et on détermine les facettes qui constituent les  $Z_{2i}$ de S'2. Ce sont les facettes concernées par l'intersection qui sont à transférer sur la pièce pour constituer la nouvelle frontière  $S1_{novelle}$  du domaine qu'elle occupe.

#### **d - Nouvelle surface**

Dans cette étape finale, les liens topologiques sont redéfinis au voisinage des arêtes qui correspondent aux arêtes d'intersection des polygones détectés de façon à remplacer les parties *effacées*  $Z_{1i}$  de la surface usinée par les nouvelles parties  $Z_{2i}$  provenant de la surface du volume balayé par la face de coupe de l'outil . Lors de ce *collage* des surfaces de contact sur la frontière de la pièce, les normales extérieures doivent être inversées. Seuls les indicateurs d'appartenance de surface (pièce ou outil) sont modifiés. Les facettes, arêtes et sommets transférés s'ajoutent à la base de données topologiques et géométriques décrivant la pièce, sans que les connexions topologiques internes, ni les coordonnées des points ne soient modifiées. Les sommets, facettes et arêtes de  $Z_{1i}$  sont ôtés.

# **6.6 Defauts de la première méthode**

La méthode que nous venons de présenter ne se révèle pas suffisamment robuste pour traiter le problème que nous envisageons de résoudre. De plus, certains points ne sont pas suffisamment analysés et traités. Ceci nous a amené à mettre en place une nouvelle méthode pour le calcul de l'intersection entre  $V1$  et  $V2$ .

# **6.6.1 Difficultés relevées**

### Qualité de maillage

Un des points clefs du calcul d'intersection est la qualité des maillages correspondants aux modèles S1 et S2. Lorsque l'intersection est calculée, des opérations sont réalisées et elles ont comme pré-requis une qualité du maillage. En effet, si l'élancement des facettes est trop important ou si l'angle minimal entre deux arêtes adjacentes d'une facette est trop faible, les opérations d'intersection sur ce maillage sont vouées à l'échec.

Or lors de la réalisation de ces opérations, la qualité du maillage n'est pas suffisamment vérifiée. Et lorsqu'elle est vérifiée, elle n'est effectivement corrigée que pour certains défauts (arête de longueur inférieure à la précision géométrique ou hauteur de la facette inférieure à la précision géométrique).

De plus, la mise en place de procédure pour améliorer la qualité du maillage peut s'avérer coûteuse en temps de calcul et les décisions à prendre ne sont pas toujours aisées car il faut rester en cohérence avec les résultats escomptés et les opérations réalisées.

Certains Types (Type8 et Type9) sont apparus dans l'algorithme à cause du nonrespect de la qualité du maillage. Ils ont été introduits a posteriori pour rendre l'algorithme plus robuste mais ne font, en fait, qu'en augmenter la complexit´e et ce, pour traiter des cas qui ne devraient pas exister.

### Unicité du point d'intersection

Un second point délicat est l'obtention d'un unique représentant pour chaque point d'intersection.

La méthode choisie consiste à calculer systématiquement pour chaque couple de facettes tous les points d'intersection possibles. Chaque point apparait plusieurs fois et il faut ensuite ramener cette liste de points d'intersection à une liste où chaque point n'apparaît plus qu'une fois. Ceci fait apparaître de nombreux traitements de comparaison des points par  $Type$ . Ces traitements ne sont pas très longs mais ne sont pas faciles à analyser car ils n'ont rien de systématique. Aussi, il reste toujours des doutes: tous les cas ont-ils vraiment été envisagés, l'analyse est-elle suffisante?

### **Remaillage**

Le remaillage est l'un des points qui pose le plus de problèmes. En effet, à ce stade, la polyligne d'intersection est déterminée. On remaille ensuite la surface de façon à ce que tous les points d'intersection y apparaissent mais ce maillage ne passe pas n´ecessairement par les arêtes de la *polyligne* puisqu'elles ne sont pas utilisées pour créer le maillage.

Le passage par ces arêtes est vérifié a posteriori et les arêtes autour des points d'intersection concernés sont commutées afin que le maillage passe effectivement par les arêtes de la polyligne.

Ces commutations posent problème car, parfois, un nombre de commutations important est réalisé sans que la solution ne soit trouvée. Aucune étude de convergence du processus n'a été réalisée.

### Détermination des zones à échanger sur les surfaces

Cette partie de l'algorithme semble efficace mais utilise une information a priori permettant de distinguer les facettes de S1 de celles de S2. Ceci simplifie les traitements mais ne permet pas d'envisager des cas d'auto-intersection que nous souhaitons pouvoir prendre en compte pour utiliser notre travail dans le cadre des problèmes de contact et d'auto-contact.

# **6.6.2 Solutions**

Différentes nouvelles approches ont été mises en place afin de remédier aux points faibles énoncés dans le paragraphe précédent. La mise en place de ces dernières sera

présentée dans le paragraphe suivant (paragraphe 6.7).

### **Utilisation des** coordonnées rondes

L'utilisation des *coordonnées rondes* est mise en place et permet de remédier aux problèmes de précision. L'utilisation des coordonnées rondes introduites dans  $GesDyn$ revient à utiliser une grille de pas  $\delta_i$ . Ce pas  $\delta_i$  est pris comme le plus petit possible compte tenu du codage informatique choisi.  $\delta_i$  est donc égal à la dimension maximale de la pièce divisée par  $10^n$  où n est de l'ordre de 8 à 12.

En réalité, les coordonnées sont mises à l'échelle de sorte que le pas de la grille devient 1, ce qui conduit à manipuler des coordonnées entières, au détail près qu'il s'agit d'une représentation informatique en double précision. Tous les calculs sont donc effectués en double précision. Les coordonnées des points sont ensuite arrondies à l'entier le plus proche mais maintenues en représentation double précision.

Lorsque les *coordonnées rondes* sont utilisées, les problèmes de respect de qualité du maillage demeurent mais l'appartenance à une arête ou l'identité avec un sommet se trouvent facilitées.

L'utilisation de *coordonnées rondes* permet de faciliter l'obtention de points d'intersection unique. En effet, pour deux calculs d'un même point d'intersection, soit les points ont mêmes *coordonnées rondes* et ils sont identiques, soit ils n'ont pas les mêmes *coor*données rondes et ce sont deux points différents. La décision semble donc immédiate et ne nécessite plus de traitement a posteriori. En réalité, les erreurs dues aux divers calculs nécessitent de comparer deux points à une unité près en *coordonnées rondes*.

### **Remaillage**

Afin d'éviter les problèmes de remaillage ne respectant pas la *polyligne* d'intersection et de création du même point d'intersection plusieurs fois, nous proposons de réaliser le remaillage de la surface au fur et `a mesure de l'obtention des points d'intersection. De cette façon, on conserve toujours un maillage compatible avec la *polyligne* d'intersection et les points d'intersection ne peuvent plus être calculés plusieurs fois car ils conduisent à la création d'un sommet au fur et à mesure qu'ils sont trouvés.

#### Détermination des zones à échanger sur les surfaces

Une analyse plus fine de la façon de traiter les zones à échanger autour de la *polyligne* est menée dans notre travail, afin d'autoriser le traitement des autocontacts  $(S1 = S2)$ . Elle s'appuie sur l'analyse de la géomètrie autour des arêtes de la *polyliqne* et n'utilise pas l'appartenance des facettes à  $S1$  ou à  $S2$ .

# **6.7** Nouvelle méthode

Cette méthode met en œuvre les éléments cités dans le paragraphe précédent. Elle se scinde en deux grandes étapes: l'obtention de la *polyligne* et du nouveau maillage, puis le calcul de l'opération d'enlèvement de matière.

 $BaseDeDonneeGeom$  est une structure de données  $GesDyn$  qui est en variable globale pour tout ce travail et qui permet de décrire et de faire évoluer les frontières des domaines à mesure que le traitement progresse (création et destruction d'entités au fur et à mesure que le traitement avance). Elle contient aussi la description des deux polylignes de la

double polyligne, et des  $bi-arcs$  associés, dont il est question plus loin. Il est très important de souligner que  $BaseDeDonneeGeom$  opère dans notre approche avec des coordonnées définies dans un repère du référentiel matériel  $rR$ .

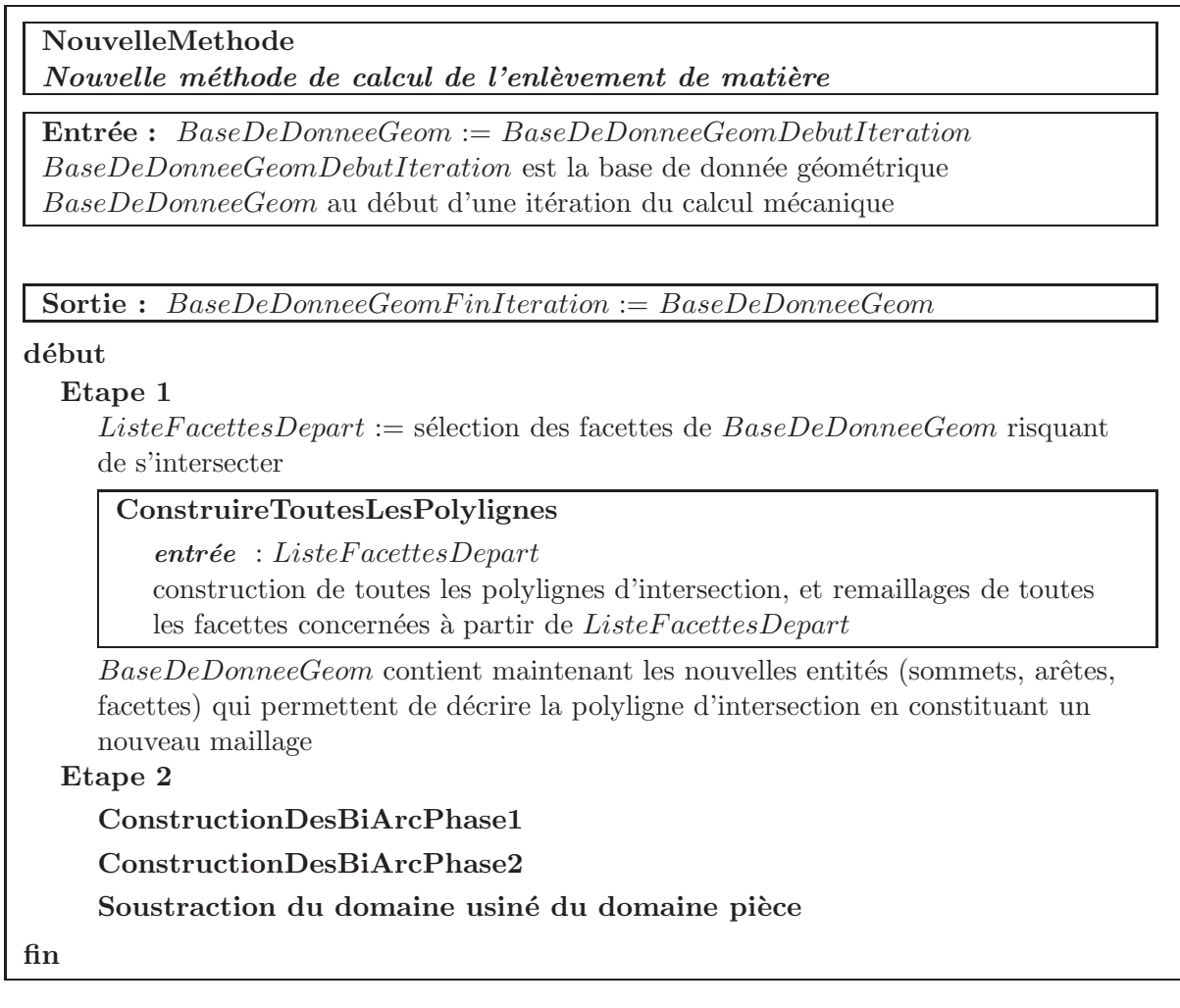

Alg. 6.1: Présentation des grandes lignes de la nouvelle méthode

 $BaseDeDonneeGeomDe but Iteration$  est la structure de données  $GesDyn$  qui contient toutes les informations géométriques qui décrivent les frontières des domaines  $V_1$  et  $V_2$ avant enlèvement de matière.

A la fin des calculs,  $BaseDeDonneeGeom$  fournit des informations, du même type que celles données par  $BaseDeDonneeGeomDebutIteration$ , mais avec de nouvelles entités prenant en compte l'enlèvement de matière et la modification de V1 en  $V1_{\text{nonwelle}}$ .

 $V2_{\textit{nowelle}}$  n'a pas d'intérêt pour la suite des opérations et sera réinitialisée.

C'est BaseDeDonneeGeom qui sera substituée à BaseDeDonneeGeomDebutItera $tion$ , une fois la convergence assurée à la fin d'un incrément de temps, pour servir de point de départ de l'incrément suivant. Ceci sera effectué après réinitialisation des informations concernant les polylignes (BaseDeDonneeGeomDebutIteration ne doit contenir aucune polyligne avant le début des calculs) et construction du nouveau domaine  $V2$  balayé par l'outil pendant ce nouvel incrément.

**ConstruireToutesLesPolylignes** *Construire toutes les polylignes d'intersection*

**Entr´ee :** ListeFacettesDepart

A ce stade, aucune facette de ListeFacettesDepart n'est détruite

**Sortie :** toutes les intersections ont été traitées : les polylignes sont établies et des remaillages successifs ont été effectués

### **d´ebut**

```
auMoinsUneIntersecTrouvee := vrai
```

```
ListeFacettesNowvelles := \emptyset
```

```
Tant que ( auMoinsUnelntersecTrouvee = vrai )
```

```
(Continuer \mathring{a} rechercher un couple arête-facette en intersection)
```

```
ListeFacettes := ListeFacettesDepart \cup ListeFacettesNowelles
```

```
auMoinsUnelntersecTrouvee := faux
```

```
Pour ( chaque facette non détruite de ListeFacettes : tria1 )
```

```
Pour ( chaque facette non détruite de ListeFacettes : tria2 )
```

```
sauter := trial = tria2 ou Boite(trial) \cap Boite(trial) = \emptyset
```
**Si** ( sauter = faux ) **alors** (on peut chercher avec profit l'intersection entre tria1 et tria2)

```
Pour ( chaque arete de tria1: arete1)
```

```
AmorcerEtLancerSuiviPolyligne
                  entrée : arete1 et tria2
                  sortie :
                     intersectionTrouve := vrai ou fauxSi ( intersectionTrouvee = vrai ) alors
                       des facettes ont pu être détruites, dont tria1 et tria2, et de
                       nouvelles facettes créées sont venues s'ajouter dans
                        ListeFacettesNouvelles
                     fin Si
                Si ( intersectionTrouvee = vrai ) alors
                   auMoinsUnelntersecTrouvee := vraitrial actuelle a pu être détruite, passer à la facette trial suivante
                fin Si
             fin Pour
           fin Si
        fin Pour
     fin Pour
  fin Tant que
fin
```
# **6.7.1 Calcul de la polyligne d'intersection et nouveau maillage des surfaces**

Pour obtenir la nouvelle surface de la pièce, on part du modèle géométrique B-Rep  $S1$ de la pièce (volume  $V1$ ) et de celui  $S2$  du volume ( $V2$ ) balayé par les faces de coupe de l'outil  $t^{+\Delta t} \Omega_{balay\acute{e}}$ . Le volume d'intersection sera noté  $V = V1 \cap V2$  et sa frontière S.

 $S1$  et  $S2$  sont des modèles topologiques et ont pour topologie celle décrite dans le paragraphe 6.1.1. Ainsi on a affaire `a deux ensembles de facettes dont on recherche l'intersection. Cette intersection se matérialise sur les surfaces par une *polylique* brisée.

L'obtention de cette *polyligne* brisée passe par plusieurs étapes. Dans un premier temps, le problème se ramène à un calcul d'intersection de type arête-facette. Un maillage utilisant chaque nouveau point d'intersection est effectué, ce qui assure que chaque arête de la polyligne est n´ecessairement pr´esente dans le maillage. Le suivi de la ligne d'intersection constitue une des clefs du problème car il permet d'améliorer la rapidité de l'algorithme. C'est ensuite sur cette ligne que vont s'appuyer les opérations.

### **Intersection arˆete-facette et remaillage**

La *polyligne* d'intersection est constituée d'arêtes joignant des sommets qui sont toujours des points d'intersection entre des arˆetes et des facettes. Afin de trouver tous ces points d'intersection, il faut rechercher les intersections entre toutes les arˆetes et toutes les facettes. Le nombre de couples arête-facette à traiter est limité par un système de tri: seules les zones où une intersection peut apparaître sont traitées. Ce tri se base sur des domaines parallélépipédiques englobants (boîtes englobantes).

Pour chaque couple arête-facette considéré, il faut tout d'abord vérifier que l'arête considérée n'est pas une des arêtes de la facette et que l'arête n'est pas non plus parallèle au plan de la facette. Dans ces deux cas, il n'y a pas de point d'intersection. Le parallélisme entre l'arête et la facette est vérifié par un simple calcul de produit scalaire en *coordonnées*  $rondes$ : si le produit scalaire est nul ( au sens des *coordonnées rondes*), l'arête est parallèle au plan de la facette. Il s'agit donc de parall´elisme au sens strict (pas de notion de tolérance).

Le calcul ensuite effectué revient à réaliser l'intersection entre un plan et une droite. Le point trouvé est exprimé en coordonnées barycentriques pour la facette et en coordonnées réduites pour l'arête. Ce calcul s'effectue en utilisant comme inconnus les coordonnées barycentriques dans la facette et sur l'arête et nécessite la résolution du problème élémentaire suivant où M est le point d'intersection considéré:

Trouver  $\lambda_1$ ,  $\lambda_2$ ,  $\lambda_3$ ,  $\mu_1$ ,  $\mu_2$ , tels que:

$$
\overrightarrow{OM} = \lambda_1 \overrightarrow{OM_1} + \lambda_2 \overrightarrow{OM_2} + \lambda_3 \overrightarrow{OM_3}
$$

et 
$$
\overrightarrow{OM} = \mu_1 \overrightarrow{OM_4} + \mu_2 \overrightarrow{OM_5}
$$

où  $M_1, M_2, M_3$  sont les sommets de la facette et  $M_4$ ,  $M_5$  sont les sommets de l'arête avec  $\lambda_1 + \lambda_2 + \lambda_3 = 1$ et  $\mu_1 + \mu_2 = 1$ 

Si un des  $\lambda_i$  ou des  $\mu_i$  est strictement supérieur à 1, le point se trouve à l'extérieur de l'arête ou du sommet. Lorsque ce n'est pas le cas, les coordonnées rondes du point sont reconstituées afin de savoir s'il est sommet d'une des entités ou s'il se trouve sur l'arête.

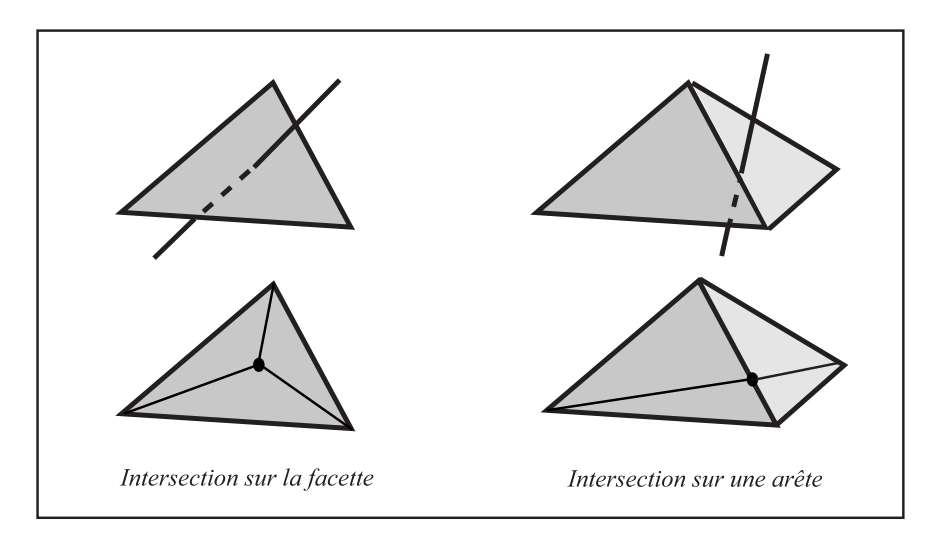

FIG.  $6.20$  – Intersection Arête-Facette et remaillage

En général, ces nouveaux points d'intersection n'appartiennent pas aux modèles géométriques des surfaces  $S1$  et  $S2$  qui se coupent et n'en sont pas des sommets. Par conséquent, il faut immédiatement remailler les surfaces afin de conserver en permanence un modèle topologique cohérent. Le nouveau sommet peut prendre trois positions sur chacune des deux surfaces: soit il est confondu avec un sommet existant, soit il se trouve sur une arˆete, soit il se trouve sur une facette. Dans le premier cas, il n'y a pas de nouveau maillage à réaliser. Pour le deuxième, le sommet situé sur l'arête est lié au sommet opposé de la facette, créant ainsi deux nouvelles facettes, le nouveau maillage doit aussi être prolongé sur la facette adjacente afin de conserver ses propriétés topologiques (figure 6.20). Enfin, dans le dernier cas où le nouveau sommet se trouve sur une facette, ce dernier est lié aux sommets de la facette créant ainsi trois nouvelles facettes (figure 6.20).

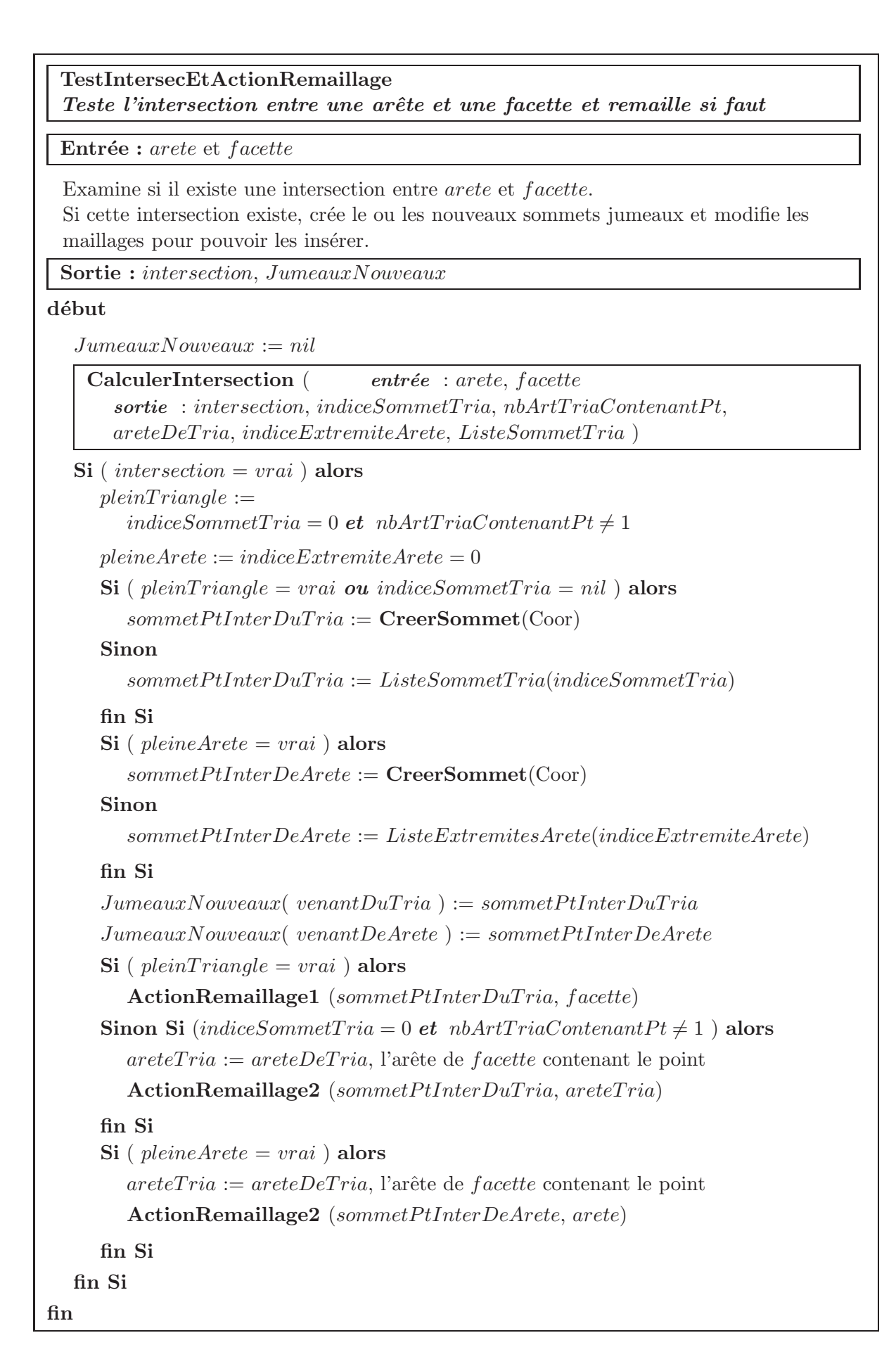

Alg. 6.3: **TestIntersecEtActionRemaillage**

#### **Enchaˆınement des calculs et suivi de la polyligne d'intersection**

La condition d'arrêt de l'algoritme d'intersection (voir Alg. 6.2) est qu'il n'existe plus aucune intersection arête-facette parmi *ListeFacettesDepart* qui définit l'ensemble s'electionné d'arêtes et de facettes sur lesquelles on travaille.

La complexité de cet algorithme d'arrêt peut être approximativement évaluée par son nombre d'opérations au produit du nombre d'arêtes  $n_{aretes}$  par le nombre de facettes  $n_{facettes}$ , soit  $n_{aretes}.n_{facettes}$  opérations. Or  $n_{aretes}$  et  $n_{facettes}$  augmentent avec les remaillages et peuvent être très élevés dès le départ.

Il est donc particulièrement inefficace de rechercher de façon aveugle les couples arêtefacette à chaque étape alors que l'on peut déduire de chaque calcul d'intersection, et après chaque remaillage, dans quels ensembles de facettes et d'arêtes associées se trouvent les prochains points de la polyligne, s'ils existent.

Une recherche exhaustive n'est alors à faire que lorsque la *polyligne* comporte des arcs disjoints et que l'on a trouvé toutes les arêtes constituant une partie connexe.

Dès qu'un point d'intersection est trouvé, l'objectif est donc de rechercher le point d'intersection suivant de la *polylique* qui, s'il existe, se trouve dans les éléments adjacents à ceux qui viennent d'être traités. Plus exactement, ce sont les facettes qui sont connectées aux nouveaux sommets *jumeaux* correspondants au point d'intersection qui vient d'être trouvé.

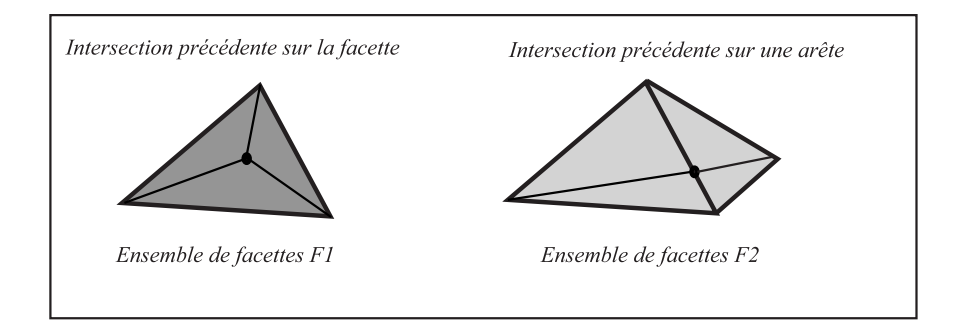

FIG.  $6.21$  – Facettes adjacentes à une intersection pour un même point d'intersection

Les facettes voisines des points d'intersection créés sur chaque surface sont prises en compte:  $F1$  représente l'ensemble des 3 facettes voisines du point d'intersection qui était sur la facette lors de l'intersection précédente et  $F2$  représente l'ensemble des 4 facettes voisines du point d'intersection qui était sur l'arête lors de l'intersection précédente. Dans le cas le plus simple où l'intersection précédente se trouve en pleine facette et en pleine arête, les ensembles  $F1$  et  $F2$  sont représentés sur la figure 6.21.

Dans le cas où l'un des points d'intersection trouvés correspond à un sommet, l'ensemble  $F_0$  des facettes voisines à considérer est constitué par toutes les facettes actuellement connectées à ce point. Les deux cas précédents sont des cas particuliers d'ensembles de ce type, de sorte que l'algorithme de poursuite est unique.

Le point d'intersection suivant, s'il existe, sera issu de l'intersection soit entre une facette de F1 et le contour de F2 soit entre une facette de F2 et le contour de F1. Ce sont ces calculs d'intersection qui seront réalisés en premier.

En pseudo-code, les algorithmes de suivi de la *polyliqne* sont présentés Alg.  $6.4$  et Alg. 6.5.

```
AmorcerEtLancerSuiviPolyligne
Amor¸cage et lancement d'un suivi de la polyligne
```
**Entrée** : arete et facette

Regarder si une intersection existe entre arete et facette et si oui, lancer une tentative de poursuite à l'une des extrémités de la polyligne en construction

**Sortie :** auMoinsUneIntersection

 $auMoinsUnelntersection := (vrai \t\tou{}faux)$ 

 $'$ éléments détruits et éléments nouveaux: sommets, arêtes, facettes

**d´ebut**

**TestIntersecEtActionRemaillage** : Examiner si arete et facette ont une intersection et, si oui, la traiter; *résultat* :

 $intersectionTrouve := (vrai \t{ou} \t{faux})$ 

si *intersectionTrouvee* :=  $vrai$ , on obtient, de plus, les 2 premiers sommets jumeaux pour amorcer la poursuite: premJumeau1 et premJumeau2

 $auMoinsUnelntersection := intersectionTrouve$ 

 $SometimesJumeauxPour(extremite1) := \{ premJumeau1, premJumeau2 \}$ 

 $SometimesJumeauxPour(extremite2) := \{ premJumeau1, premJumeau2 \}$ 

 $RienApres := \{ \ vrai, \ vrai \} \ ; \ \ extremiteActive := extremite1$ 

 $\textit{continuer}$ ASuivre  $\textit{:=}$  intersectionTrouvee

**Tant que** (  $continuerASuire = vrai$  )

 $\{jumeau1, jumeau2\} := SommetsJumeauxPour(extremiteActive)$ 

# **TenterPoursuitePolyligne**

```
entrée : SommetsJumeauxPour(extremiteActive)
```

```
\textit{sortie} : intersectionTrouvee := ( vrai ou faux )
```
**Si** ( intersectionTrouvee = vrai ) **alors** SommetsJumeauxPour(extremiteActive) a été modifié

 $RienApres(extremiteActive) := \text{faux}; \text{ference} := \text{faux}$ 

```
Si (intersectionTrouvee = vrai) alors
```
 $\{jumeau1, jumeau2\} := SommetsJumeauxPour(extremiteActive)$ 

 $ference := premJumeau1 = jumeau1 ou premJumeau2 = jumeau2$ 

# **fin Si**

```
\textit{encodePossible} := \textit{RienApres}(\textit{extremite1}) = \textit{faux}
```
*ou* RienApres(extremite2) = faux

```
\textit{continuer}ASuivre := intersectionTrouvee = vrai
```

```
et fermee = faux et encorePossible = vrai
```

```
extremiteActive := l'autreextrémité
```

```
fin Tant que
```

```
fin
```
**TenterPoursuitePolyligne** *Tenter de poursuivre la construction de la polyligne*

**Entrée :** Extremite la liste des deux sommets jumeaux de départ

Chercher tous les points d'intersection qui suivent les deux sommets jumeaux de d´epart: on cherche `a poursuivre le calcul de la polyligne d'intersection `a partir des facettes et arêtes connectées à ces points

**Sortie :** auMoinsUneIntersection, Extremite

**Si** (  $auMoinsUneIntersection = faux$  ) **alors** *Extremite* n'a pas changé

**d´ebut**

```
auMoinsUneIntersection := faux; continuer ASuivre := vrai
```
**Tant que** ( continuerASuivre )

 $continue: = \text{faux}$ 

**Pour** ( chaque *sommet*  $\in$  *Extremite* )

**Construire** ListeFacettesV oisines

 $ListeFacettesVoisines$  est la liste des facettes connectées à sommet

 $jumeau := le sommet$  différent de sommet dans Extremite

**Construire** ListeFacettesAutour

ListeFacettesAutour est la liste des arêtes "entourant" jumeau. Il s'agit de toutes les arêtes, qui ne sont pas connectées elles-mêmes à jumeau, et auxquelles les facettes ayant  $jumeau$  comme sommet sont connectées

**Pour** ( chaque  $facette \in LikeFacettesVoisines(sommet)$  )

**Pour** ( chaque  $arete \in ListeFacettesAutour(jumeau)$  )

**TestIntersecEtActionRemaillage** : Examiner si arete et facette ont une intersection auMoinsUneIntersection := ( vrai *ou* faux ) si  $auMoinsUnelntersection := vrai$ , on obtient, de plus, les 2 sommets jumeaux pour continuer la poursuite: *jumeau*1 et jumeau2

**Si** ( auMoinsUneIntersection := vrai ) **alors**  $Extremite := \{ jumeaul, jumeaul \}$ continuerASuivre := vrai Sortir de la boucle **Pour** chaque sommet ∈ Extremite

**fin Si**

```
fin Pour ( chaque arete ∈ ListeFacettesAutour(jumeau)
```
**fin Pour** ( chaque  $facette \in LikeFacettesVoisines(sommet)$  )

**fin Pour** ( chaque *sommet*  $\in$  *Extremite* )

**fin Tant que**

**fin**

### **Bilan**

Au terme de cette étape, les deux surfaces qui s'interpénètrent ont été remaillées de manière à ce que, sur chacune des surfaces, des arêtes permettent de décrire la ligne d'intersection. Ces arˆetes vont par paire, une sur chaque surface, et nous les appelons arêtes *jumelles*.

L'ensemble des arêtes *jumelles* de chaque surface forme une *polyligne* d'intersection car il peut y avoir plusieurs lignes d'intersection indépendantes, fermées ou non et pouvant même se couper. Il apparait une *double polyligne* qui est formée des deux ensembles d'arêtes jumelles.

### **6.7.2** Opération booléenne entre les deux modèles

Le volume d'intersection V est constitué d'un ou plusieurs volumes  $V_i$ . Chacun des volumes  $V_i$  est délimité par deux portions de surface  $Z_{1i}$  (sur S1) et  $Z_{2i}$  (sur S2) dont les contours sont constitués par des arêtes jumelles de la *double polyligne*. Ces arêtes jumelles servent de base pour construire des *arcs*. Les arcs sont construits de manière à ce que le long de chaque arc, une même configuration géométrique locale de la surface soit maintenue. Sur chaque arc, il est possible d'identifier les facettes voisines appartenant à  $Z_{1i}$  et  $Z_{2i}$  et délimitant  $V_i$ . A partir de ces deux facettes,  $Z_{1i}$  et  $Z_{2i}$  sont obtenus par progression sur les surfaces  $S1$  et  $S2$  de  $V1$  et  $V2$  respectivement. Une fois tous les  $V_i$ , et donc V, connus, l'opération booléenne  $(V1 - V)$  entre les deux modèles géométriques peut être réalisée.

### Construction et caractérisation d'arcs de polyligne

### Notion d'arc

La *double polyligne* d'intersection est totalement connue, elle est définie par les deux listes des arêtes jumelles qui la constituent. Mais chacune des deux *polylignes* la constituant n'a pas une topologie à variété homogène. Chaque *polyliqne* peut être, dans l'espace, un ensemble de lignes fermées ou non, disjointes ou non et dont les sommets peuvent être connectés à plusieurs arêtes. Néanmoins une arête reste un 1-simplexe et la *polyligne* est un complexe qui possède une topologie.

Le nombre d'arêtes connectées à un sommet de la *polyliqne* est déterminé. Lorsque le sommet est connecté à plus de deux arêtes, il est appelé sommet multiple. Lorsqu'un sommet n'est connecté qu'à une arête, il est appelé sommet extrémité.

Par construction, à chaque sommet de la *polyligne* correspond son sommet jumeau dans l'autre *polyligne*. Il est de même des arêtes. Par conséquent, si un sommet est *multiple*, son jumeau est multiple; s'il est extrémité, son jumeau est extrémité.

Par construction, les arcs sont composés par un ensemble d'arêtes adjacentes, les sommets connectés à deux arêtes successives d'un même arc ne doivent être ni multiple ni extrémité. Trois types d'arc sont alors définis: l'ensemble des arêtes situées entre deux sommets multiple est un arc de type2 (figure 6.22), l'ensemble des arêtes situées entre un sommet extrémité et un sommet extrémité ou un sommet multiple est un arc de type1 (figure 6.22), et enfin l'ensemble des arêtes qui forment un contour fermé est un arc de type3.

Pour chaque arc, les arêtes sont classées en parcourant l'arc ce qui définit un sens de parcours sur cet arc. Chaque arc possède un arc jumeau constitué par les sommets jumeaux et arêtes jumelles des sommets et arêtes qui le constituent. Les deux arcs forment un  $bi$ -arc.

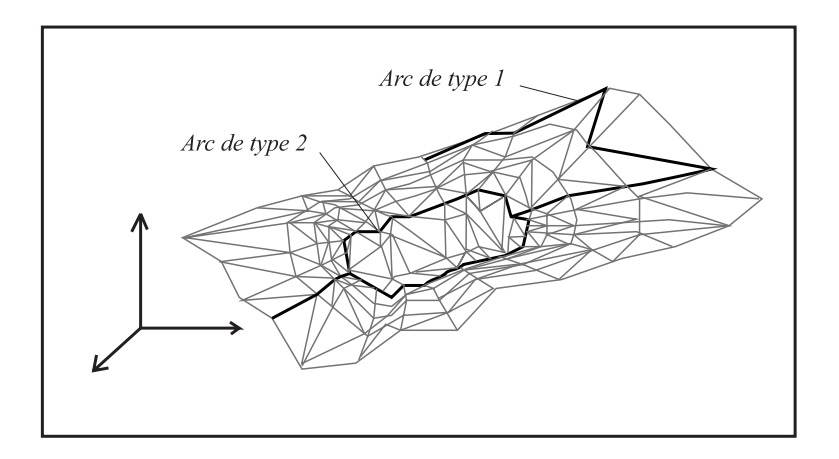

Fig. 6.22 – Exemple d'une polyligne contenant deux arcs de type 1 et deux arcs de type 2

L'arc est construit de la manière suivante. La condition d'arrêt s'exprime en fonction du type d'arc: pour un arc de type 1 jusqu'à ce qu'on rencontre un point extrémité ou un point multiple, pour un arc de type  $2$  jusqu'à ce qu'on rencontre un point multiple et pour un arc de type  $\beta$  jusqu'à ce qu'on rencontre à nouveau le sommet de départ de l'arc.

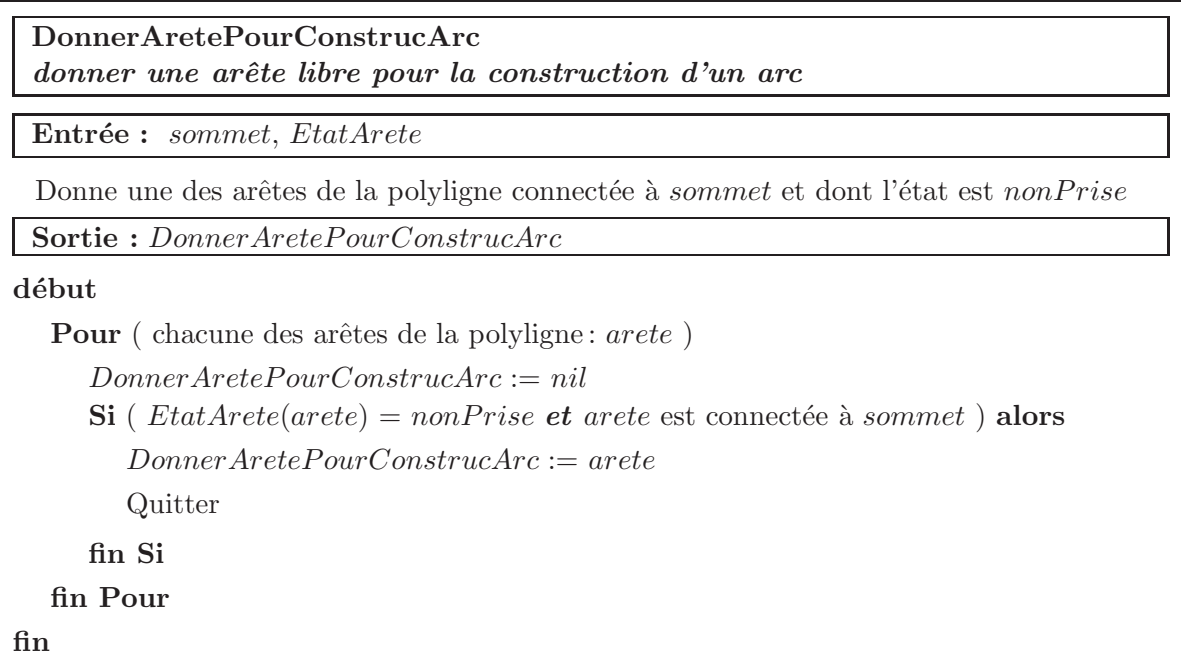

Alg. 6.6: **DonnerAretePourConstrucArc**, récupération d'une arête encore disponible pour commencer la construction d'un nouvel arc

```
ConstructionDesBiArcPhase1
 Initialisation de la construction des bi-arcs
 Entrée : les listes des arêtes et des sommets décrivant la polyligne
 Compte le nombre de bi-arcs et détermine TypeDuSommetPolyLg(sommet), le type
 de chacun des sommets sommet de la polyligne parmi l'un des 3 types suivants:
    \{ sommetNormal, pointExtremite, pointMultiple \}Sortie : TypeDuSommetPolyLg, nbBiArc
d´ebut
  EtatArete := nonPriseTypeDeArc := nilNbAretesSommet := 0TypeDuSommetPolyLg := nilnbBiArc := 0Pour ( chaque arête de la polyligne: arete )
     \{ sommet1, sommet2 \} := Connexions(arete)
     NbAretesSommet(sommet1) := NbAretesSommet(sommet1) + 1)NbAretesSommet(sommet2) := NbAretesSommet(sommet2) + 1)fin Pour
  Pour ( chaque sommet de la polyligne: sommet )
     Selon que ( NbAretesSommet(sommet) ) vaut
       Cas (1) TypeDuSommetPolyLg(sommet) := point ExtremiteCas (2) TypeDuSommetPolyLg(sommet) := sommetNormalCas autre TypeDuSommetPolyLg(sommet) := pointMultiplefin Pour
  Initialisation des bi-arcs de type 1
  Initialisation des bi-arcs de type 2
  Initialisation des bi-arcs de type 3
fin
```
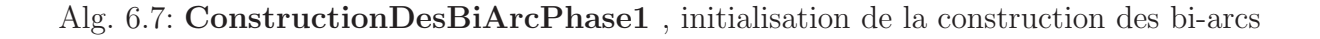

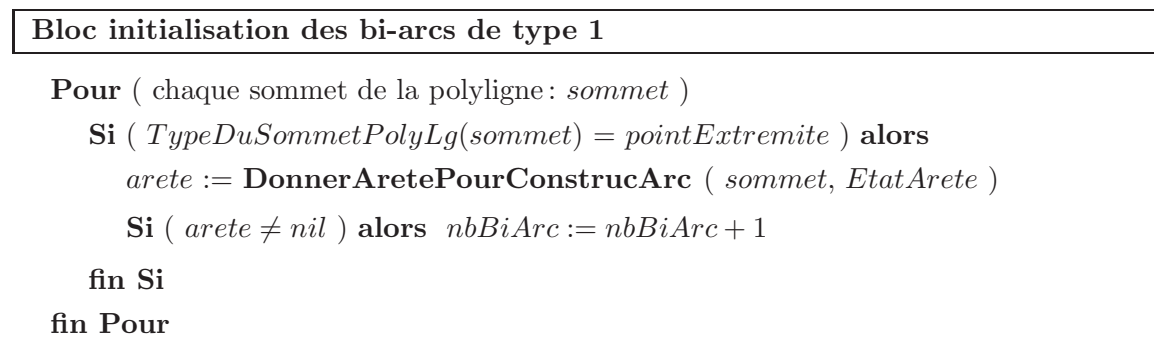

Alg. 6.8: **ConstructionDesBiArcPhase1** , initialisation de tous les bi-arcs de type 1

**Bloc initialisation des bi-arcs de type 2**

**Pour** ( chaque sommet de la polyligne: *sommet* ) **Si** ( $TypeDuSommetPolyLg(sommet) = pointMultiple$ ) **alors** arete := **DonnerAretePourConstrucArc** ( sommet, EtatArete ) **Si** ( $\text{~are\textit{te}} \neq \textit{nil}$ ) **alors**  $\textit{nbBiArc} := \textit{nbBiArc} + 1$ **fin Si fin Pour**

Alg. 6.9: **ConstructionDesBiArcPhase1** , initialisation de tous les bi-arcs de type 2

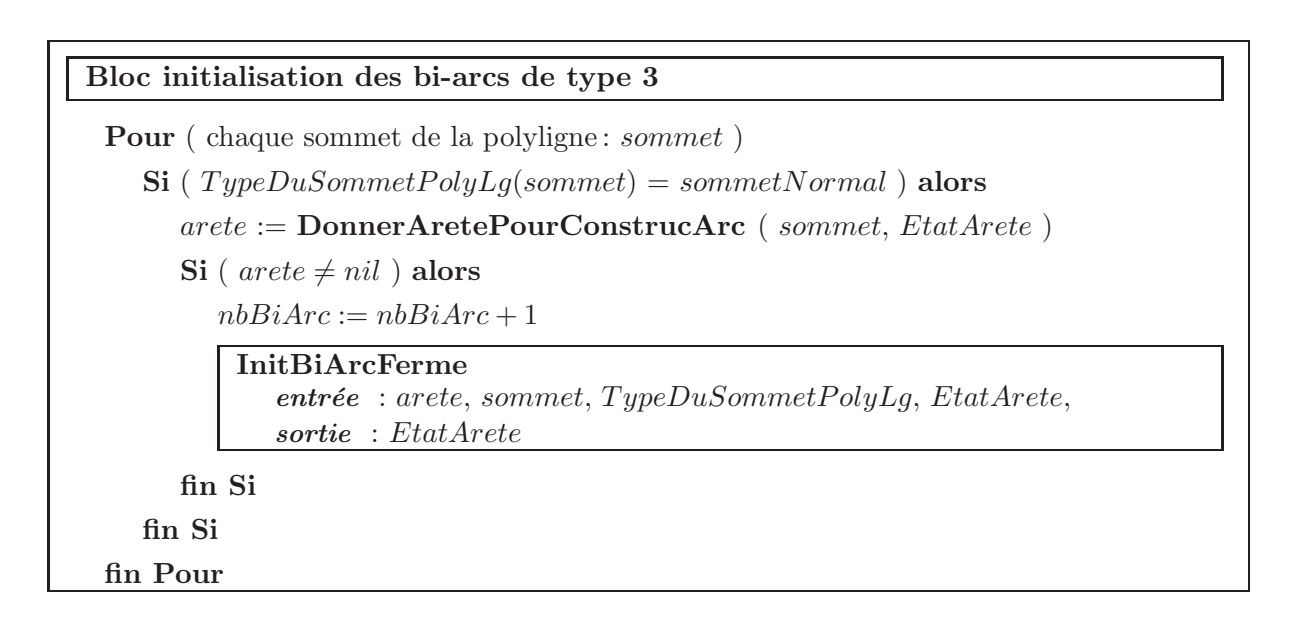

# **InitBiArcFerme** *Initialisation d'un bi-arc de type 3*

**Entr´ee :** areteDepart, sommetDepart, TypeDuSommetPolyLg, EtatArete

Progression dans l'ensemble des arêtes de la polyligne dont l'état donné par  $EtatArete$  est non $Prise$ , à partir d'une des arêtes de départ de l'arc fermé (donc de type  $arcType3$ )  $areteDepartment$ , et d'un des sommets auxquels elle est connectée : sommetDepart pour remplir EtatArete

**Sortie :** *EtatArete*, qui a été mis à jour précise les arêtes appartenant déjà à un arc ferm´e (les autres ne sont pas accessibles)

**d´ebut**

```
\textit{continuer}ASuivre := \textit{vrai}\mathit{arete} := \mathit{areteDepartment}sommetPris := sommetDepartmentTant que ( continuerASuivre = vrai )
       areteJumelle := \text{arête jumelle de <i>arete</i>sommetSuivant := celui des deux sommets de la polyligne auxquels est
       connectée arete qui est différent de sommetPris
       arete est donc connectée à sommetPris et à sommetSuivant
       typeDuSuivant := TypeDuSommetPolyLg(sommetSuivant) qui est un élément
       de { sommetNormal, pointExtremite, pointMultiple }
       \text{continue} \text{0} \text{0} \text{0} \text{0} \text{0} \text{0} \text{0} \text{0} \text{0} \text{0} \text{0} \text{0} \text{0} \text{0} \text{0} \text{0} \text{0} \text{0} \text{0} \text{0} \text{0} \text{0} \text{0} \text{0} \text{0} \text{0} \text{0Si ( continuerASuivre = vrai ) alors
           EtatArete(arete) := priseEt at Arete(are te Jumelle) := prizesommetPris := sommetSuivantarete := l'arête d'état nonPrise connectée à sommetPris
       fin Si
   fin Tant que
fin
```
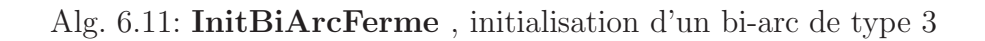

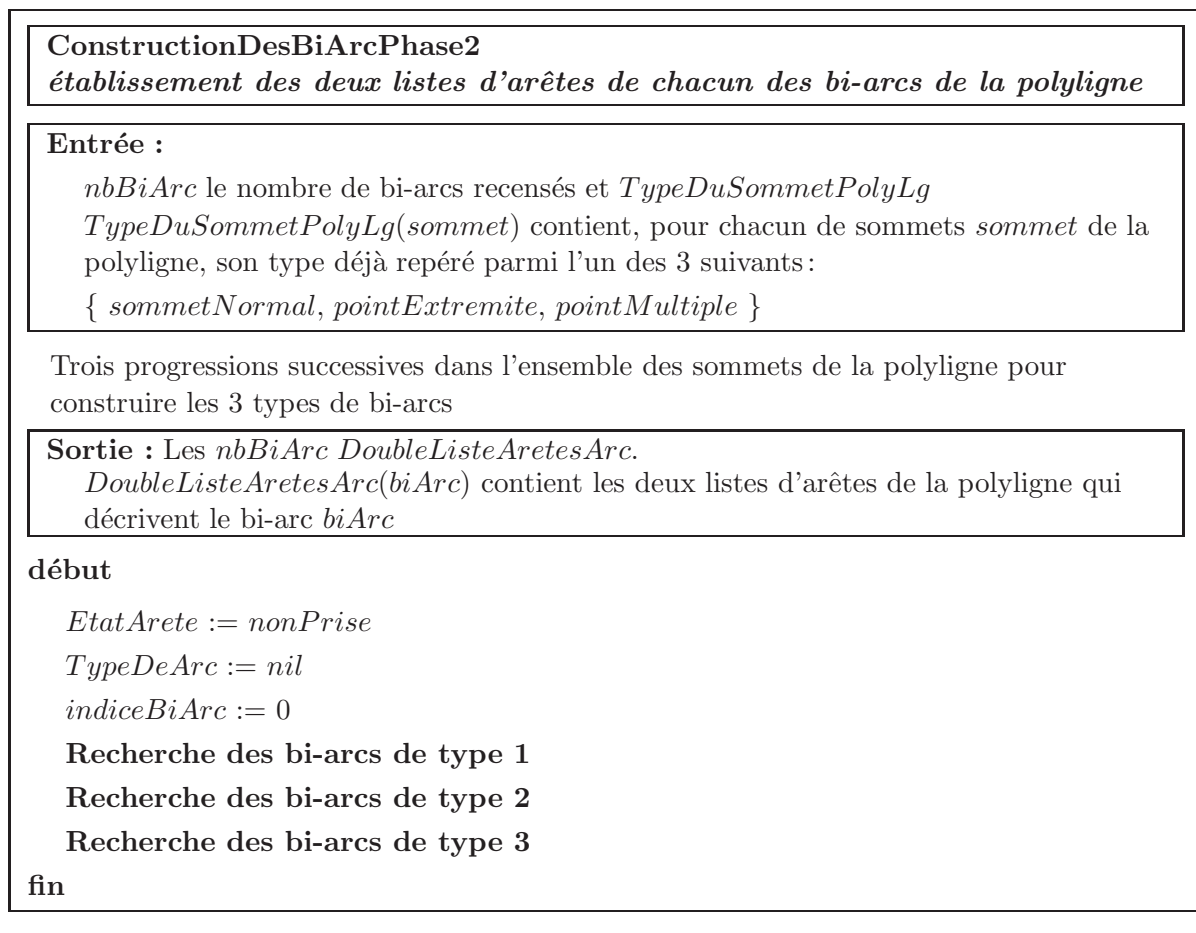

Alg. 6.12: **ConstructionDesBiArcPhase2**, construction et caractérisation des bi-arcs

# **Bloc recherche des bi-arcs de type 1** Pour ( chaque sommet de la polyligne: *sommet* ) **Si** ( $TypeDuSommetPolyLg(sommet) = pointExtremite$ ) **alors** arete := **DonnerAretePourConstrucArc** ( sommet, EtatArete )  $Si$  ( $arete \neq nil$ ) alors  $indiceBiArc := indicateBiArc + 1$  $TypeDeArc(indiceBiArc) := arcType1$ **ConstruireBiArc** *entrée* : arete, sommet, arcType1, TypeDuSommetPolyLg, EtatArete *sortie* : DoubleListeAretes(indiceBiArc), EtatArete **fin Si fin Si fin Pour**

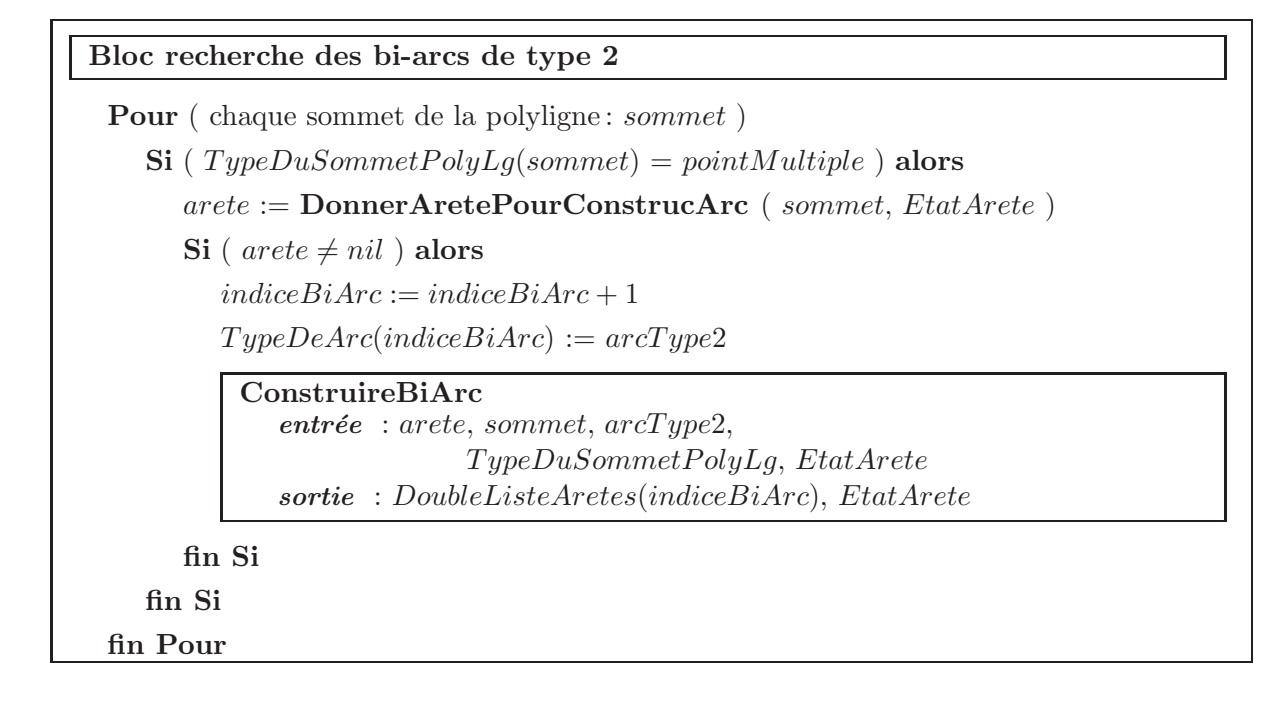

Alg. 6.14: construction d'un bi-arc de type 2

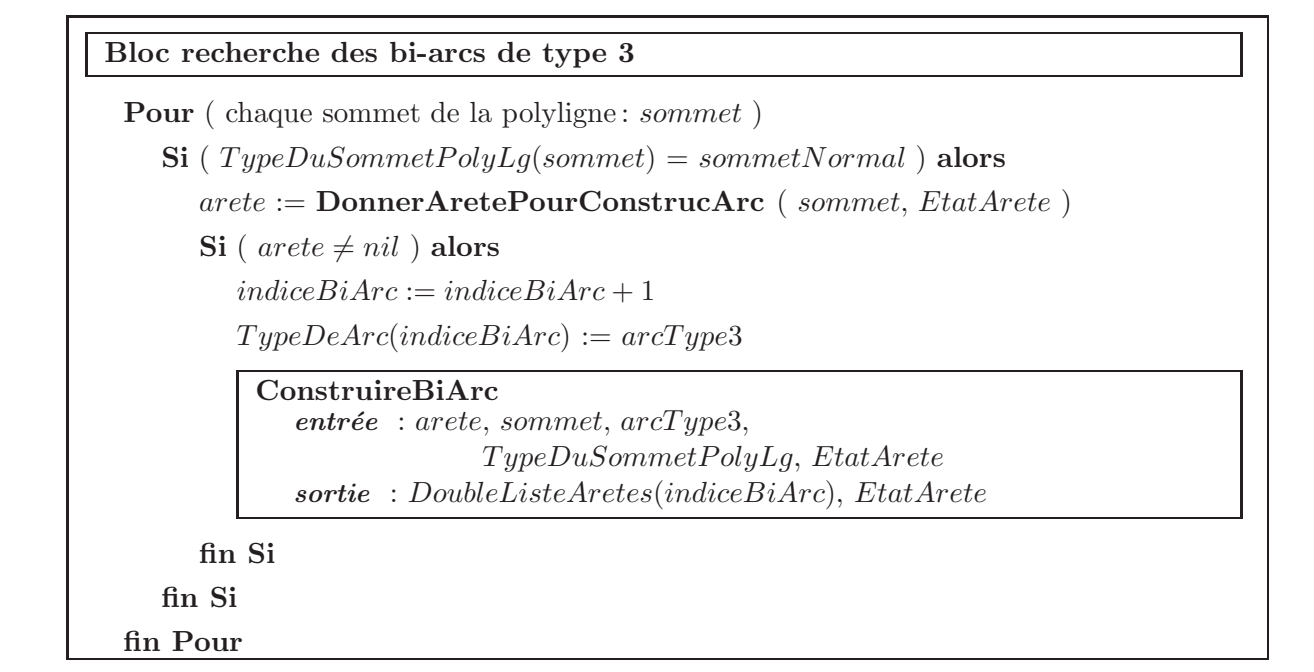

**ConstruireBiArcType** *Construction d'un bi-arc de type donn´e*

**Entrée :** areteDepart, sommetDepart, typeArc, TypeDuSommetPolyLg, EtatArete

Progression dans l'ensemble des arêtes de la polyligne dont l'état donné par EtatArete est nonPrise, à partir d'une des arêtes de départ de l'arc areteDepart, et d'un des sommets auxquels elle est connectée : sommetDepart pour remplir DoubleListeAretes

Sortie : *DoubleListeAretes* contient les deux listes d'arêtes de la polyligne décrivant le bi-arc et  $EtatArete$ , qui a été mis à jour précise les arêtes appartenant déjà à un arc

**d´ebut**

**fin**

```
DoubleListeAretes := \{\emptyset, \emptyset\}
```
continuerASuivre := vrai

 $\mathit{arete} := \mathit{areteDepartment}$ 

```
sommetPris := sommetDepartment
```

```
Tant que ( continuerASuivre = vrai )
```

```
areteJumelle := \text{arête jumelle de <i>arete</i>
```
 $sommetSuivant :=$  celui des deux sommets de la polyligne auxquels est connectée *arete* qui est différent de *sommetPris* 

```
arete est donc connectée à sommetPris et à sommetSuivant
typeDuSuivant := TypeDuSommetPolyLq(sommetSuivant) qui est un élément
de { sommetNormal, pointExtremite, pointMultiple }
```

```
Selon que ( typeArc ) vaut
```

```
Cas ( arcType1 )
          \text{continue} : = \text{typeD} \text{u} \text{S} \text{u} \text{v} \text{a} \text{r} = \text{something} \text{A} \text{w} \text{a}Cas ( arcType2 )
          \text{continue} A\text{Suivre} := \text{typeD}u\text{Suivant} \neq \text{pointMultiple}Cas ( arcType3 )
          continue \cdot = sommetSuivant \neq sommetDepart
   fin des cas
   Si ( continuerASuivre = vrai ) alors
       DoubleListcAretes := DoubleListeAretes \cup {arete, areteJumelle}
       Et at Arete(arete) := prizeEt at Arete(areteJumelle) := prizesommetPris := sommetSuivantarete := une des arêtes d'état non Prise connectée à sommet Pris
   fin Si
fin Tant que
```
### $Configuration$  géométrique locale des surfaces le long d'un bi-arc

Un bi-arc scinde localement S1 en deux demi-surfaces et S2 en deux demi-surfaces. L'objectif étant d'obtenir  $V = V_1 \cap V_2$ , il faut trouver lesquelles des demi-surfaces précédentes servent à décrire ce volume d'intersection.

Le long de chaque arc, il ne peut y avoir ni bifurcation, ni changement d'orientation de matière. En effet, cela générerait un point multiple, donc la construction de deux arcs et non d'un seul. Le choix des demi-surfaces s'appuyant sur un arc et permettant de décrire  $V$  est une propriété homogène sur tout le bi-arc. Par conséquent, une conclusion globale pour les demi-surfaces est recherch´ee pour chaque bi-arc.

Pour trouver cette conclusion, l'étude est menée, sur chaque bi-arc, paire d'arêtes jumelles par paire d'arêtes jumelles. Quatre facettes sont connectées aux arêtes jumelles de la *double polyliqne*. Deux facettes appartiennent à  $S1$  le modèle du volume V1 et deux  $\lambda$  S2 le modèle du volume V2. Il faut déterminer les facettes qui permettent de décrire V et qui appartiennent donc à  $Z_{1i}$  ou à  $Z_{2i}$ .

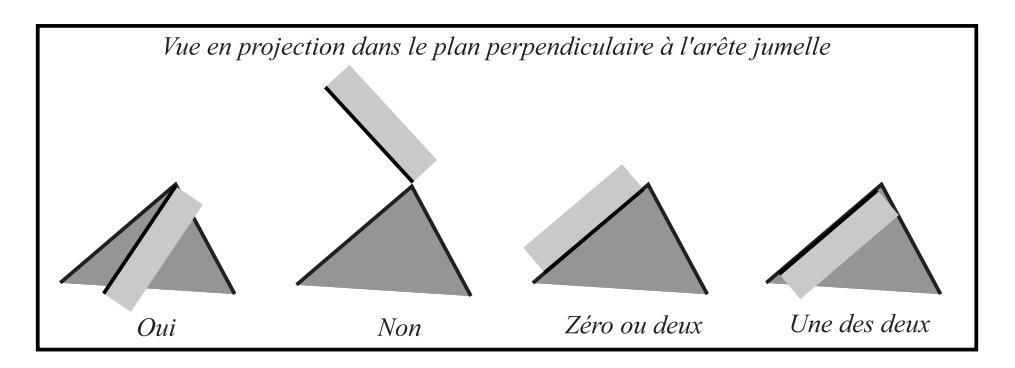

FIG.  $6.23$  – Positions géométriques possibles pour une facette

Pour cela chaque facette est étudiée afin obtenir sa position par rapport au dièdre de mati`ere du volume auquel la facette consid´er´ee n'appartient pas (figure 6.23). Quatre qualificatifs sont possibles pour les facettes: *oui* la facette permet de décrire  $V$ , non la facette ne permet pas de décrire  $V$ , une des deux la facette est en configuration de tangence intérieure,  $zéroou deux$  la facette est en configuration de tangence extérieure. Les calculs menant à cette conclusion sont décrits dans l'annexe B.

Pour chaque couple de facettes de  $S1$  ou de  $S2$  connecté à deux arêtes jumelles l'une de l'autre est obtenu un couple de réponses. Toutes les combinaisons de réponses ne sont pas possibles et en particulier, les réponses qui associent *zéro ou deux* et une des deux sont impossibles (voir annexe B). La cohérence de ces couples de réponses est vérifiée dès son obtention.

Pour chaque quadruplet de facettes de  $S1$  et de  $S2$  connecté à deux arêtes jumelles est obtenu un quadruplet de réponses. Toutes les combinaisons de réponses ne sont pas possibles. Certaines combinaisons sont exclues car elles n'ont pas de sens physique. L'ensemble des seize combinaisons possibles est détaillé dans l'annexe B.

Le long de chaque arc, les facettes connectées aux arêtes qui le composent sont dans le même type de configuration géométrique. Il y a une cohérence le long de l'arc ce qui permet de conclure sur l'état des demi-surfaces de l'arc.

Sur chaque demi-surface, la conclusion est:

• **oui** si au moins une conclusion *oui* a été obtenue pour une des facettes de cette demi-surface,

- **non** si au moins une conclusion non a été obtenue pour les facettes de cette demisurface,
- **une des deux** s'il n'y a que des conclusions une des deux pour les facettes de cette demi-surface,
- **zéro ou deux** s'il n'y a que des conclusions *zéro ou deux* pour les facettes de cette demi-surface.

Dans la mise en œuvre informatique, la cohérence des conclusions (voir table 6.7.2) est également vérifiée. Par exemple, il ne peut y avoir simultanément un conclusion *oui* et une conclusion non pour deux facettes de la même demi-surface.

| demi-surface | $\overline{\text{Pr}}$ ésence <i>oui</i> | $P$ résence non  | Présence unedesdeux | Présence <i>zérooudeux</i> |
|--------------|------------------------------------------|------------------|---------------------|----------------------------|
| oui          |                                          |                  |                     |                            |
| oui          |                                          |                  |                     |                            |
| oui          |                                          |                  |                     |                            |
| non          |                                          |                  |                     |                            |
| non          |                                          | $\boldsymbol{X}$ |                     |                            |
| non          |                                          |                  |                     |                            |
| une des deux |                                          |                  |                     |                            |
| zéro ou deux |                                          |                  |                     |                            |

Table 6.7.2 : Caractérisation d'une demi-surface d'un arc. Chaque ligne correspond à une conclusion, dans la première colonne, suivant le contenu des autres colonnes de cette ligne

Ainsi pour obtenir une conclusion **oui**, il faut donc qu'une conclusion *oui* ait été obtenue pour une des facettes de la demi-surface considérée, qu'aucune conclusion non n'ait été obtenue, que si une conclusion une des deux a été trouvée, aucune conclusion  $z\acute{e}ro$ ou deux n'ait été obtenue et que, si une conclusion *zéro ou deux* a été trouvée, aucune conclusion une des deux n'ait été obtenue le long de l'arc. Et, de manière analogue, pour obtenir une conclusion **non**, il faut qu'une conclusion non ait été obtenue pour les facettes de la demi-surface considérée, qu'aucune conclusion *oui* n'ait été obtenue, que si une conclusion une des deux a été trouvée, aucune conclusion zéro ou deux n'ait été obtenue et que, si une conclusion  $zéroou deux a été trouvée, aucun conclusion une des$  $deux$  n'ait été obtenue le long de l'arc.

L'algorithme général de cette dernière étape de caractérisation est donné par Alg. 6.17.

# **CaracteriserLesDemiSurfBiArc** *Caractérisation locale des types de configuration géométrique des demi-surfaces, le long d'un bi-arc*

### Entrée :

DoubleListeAreteDuBiArc, ListeQuadrupletsDeFacettesDuBiArc

Le bi-arc est composé de  $arc1$  et de son jumeau  $arc2$ , la liste des couples d'arêtes jumelles du bi-arc est décrite dans *DoubleListeAreteDuBiArc*. Cette liste oriente les deux arcs jumeaux de façon identique et ListeQuadrupletsDeFacettesDuBiArc contient dans le même ordre, les quadruplets de facettes, gauche et droite, des deux arcs. Le qualificatif gauche ou droite provient de l'orientation de la matière et du sens de parcours du bi-arc.

# **Sortie :**

 $Type DemiSurfArc :=$ 

```
\{ nDemisurfG1, nDemisurfD1, nDemisurfG2, nDemisurfD2 \}
```
# **d´ebut**

```
Pour ( chaque {arete1, arete2 } \in DoubleListeAreteDuBiArc )
```
 $\int$  *arete*2 est l'arête jumelle de *arete*1 )

 ${ \{ \text{ \textit{a}}\}}$   ${ \} := \text{les } 2 \text{ \textit{facettes} }$  associées à  $\text{a} \text{r} \text{e}$ 

 ${gauche2, droite2 } := \text{les } 2 \text{ factes associative a specific}$ 

 $ListeFacettes := \{ gauche1, droite1, gauche2, droite2 \}$ 

**Pour** ( chaque  $facette \in LikeFacettes$  )

**Caractériser** le type TypeFacette(facette) de facette, par rapport au couple de facettes auquel elle n'appartient pas, en vue la description de la frontière du du volume d'intersection V *r´esultat* :  $TypeFacette(facette) :=$ { oui *ou* non *ou* uneDesDeux *ou* zeroOuDeux }

# **fin Pour**

# **fin Pour**

**Caractériser** le type  $Type DemiSurfArc$  de chacune des 4 demi-surfaces associées au bi-arc

 $entrée :$ 

ListeQuadrupletsDeFacettesDuBiArc, Utilite *sortie* :  $Type DemiSurfArc,$  avec pour chaque demi-surface  $demiSurf$  $Type DemiSurfArc(demiSurf) :=$ { oui *ou* non *ou* uneDesDeux *ou* zeroOuDeux }

**fin**

Alg. 6.17: **CaracteriserLesDemiSurfBiArc** caractérisation des demi-surfaces le long d'un bi-arc

# **Obtention de la nouvelle surface**

### Détermination de la frontière du volume d'intersection

Pour déterminer les zones permettant de décrire le volume d'intersection  $V$ , l'algorithme **TacheHuileSimple** de progression par voisinage (algorithme de tache d'huile Alg. 6.18) est utilisé pour établir la liste des facettes. Cet algorithme consiste à choisir une facette *oui* sur un arc **oui**, à s'electionner toutes les facettes voisines de proche en proche et à s'arrêter dès qu'un arc est rencontré.

```
TacheHuileSimple
```
*Algorithme de la "tache d'huile simple"*

**Entrée :** ListeFacettesDepart et toute la BD de travail, et en particulier :  $Et at Arete := autorisee$  ou nonAutorisee pour chaque arête de la BD  $EtatFacette := nonPrise$  pour chaque facette de la BD

Progression dans l'ensemble des facettes de la BD à partir de la liste de facettes ListeFacettesDepart, de EtatArete et de EtatFacette pour établir une liste de l'ensemble des facettes voisines constituant un domaine surfacique connexe à celui constitué par l'ensemble des facettes de ListeFacettesDepart

**Sortie** : ListeFacettesFinale contient la liste des facettes constituant le domaine surfacique cherché

# **d´ebut**

 $ListeFacettesFinale := ListeFacettesDepartment$ 

 $facetteExamine :=$  première facette de  $ListeFacettesFinale$ 

**Tant que** ( facetteExaminee n'est pas la dernière de ListeFacettesFinale )

Etablir ListeFacettesVoisines de facetteExaminee

# *r´esultat* :

 $ListerIacettesVoisines :=$  liste des facettes ayant une arête commune  $autorisee$  avec  $facetteExamine$ , et pour lesquelles l'état décrit dans EtatFacette est nonPrise

Rappel: l'état *autorisee* ou nonAutorisee est décrit, pour chaque arête, dans EtatArete

**Pour** ( chacune des facettes de *ListeFacettesVoisines* : tria )

 $Et at Facette(tria) := prise$ 

# **fin Pour**

 $ListeFacettesFinale := ListeFacettesFinale \cup ListeFacettesVosines$ (Les éléments nouveaux provenant de l'union sont ajoutés à la fin de la liste ListeFacettesFinale)

 $facetteExamine :=$  facette suivant  $factteExamine$  dans  $ListefacettesFinale$ 

# **fin Tant que**

**fin**

Alg. 6.18: **TacheHuileSimple** , progression par voisinage dans une liste de facettes triangulaires

L'application de cet algorithme à la frontière  $S1$  du premier volume V1 (pièce dans le cas de l'usinage) permet d'obtenir chacune des  $Z_{1i}$ . Sont ainsi obtenues toutes les facettes qui sont à éliminer (qui font partie de la frontière pièce qui est frontière du domaine usiné  $\Omega_{usin\acute{e}}(t, t + \Delta t)$ ).

Pour déterminer la, ou les, zones  $Z_{2i}$  de la frontière S2 du second volume à substituer à chacune des  $Z_{1i}$ , le même algorithme **TacheHuileSimple** de *tache d'huile* est utilisé et appliqué à la frontière du second volume (volume balayé par la face de coupe de l'outil). Les arcs jumeaux des premiers sont utilisés comme point de départ de l'algorithme mais le sens d'avancement est cette fois le côté **oui** de l'arc sur S2. Les facettes de S2 qui sont concernées par l'intersection et qui sont à transférer sur le premier volume sont ainsi identifiées.

Les deux ensembles de facettes précédents  $Z_{1i}$  et  $Z_{2i}$  permettent de décrire la frontière du volume  $V$  d'intersection entre les deux volumes  $V1$  et  $V2$ .

### Nouvelle surface

Dans cette étape finale, les parties *effacées* de la surface  $S1$  (frontière volume usiné) sont remplacées par les nouvelles parties provenant de  $S2$  (frontière du volume balayé par la face de coupe de l'outil). Ces parties sont les ensembles de facettes déterminées précédemment. L'opération réalisée correspond à la détermination de la frontière  $S1_{\textit{novuelle}}$ de la pièce après usinage.  $S1_{novelle}$  est la frontière de  $V1_{novelle} = V1 - V2 \cap V1 = V1 - V$ ici.

Les liens topologiques au voisinage des arêtes de la *polylique* sont redéfinis. Lors de ce *collage* des surfaces de contact sur la frontière du premier volume  $V1$  (pièce), seuls les indicateurs d'appartenance de surface (pièce ou outil) sont modifiés. Les facettes, arêtes et sommets transférés s'ajoutent à la base de données topologiques et géométriques décrivant le premier volume, sans que les connexions topologiques internes, ni les coordonnées des points ne soient modifiées. Seul l'ordre de classement des arêtes définissant chaque facette est à modifier afin qu'une normale extérieure cohérente avec le reste du volume soit obtenue.

# **6.7.3 Exemples**

Sur la figure 6.24 sont représentés deux modèles polyédriques  $S1$  et  $S2$ .

 $S1$  (représenté en haut à gauche sur la figure 6.24) est limité par un plan et la matière se trouve à l'avant de ce plan suivant la direction  $Y$ .

 $S2$  (représenté en haut à droite sur la figure 6.24) a une forme plus complexe et sa matière se trouve à l'arrière, suivant la direction  $-Y$ .

Sur la figure du milieu à gauche sont tracés les points d'intersection sur les zones des surfaces qui ont été concernées par l'intersection. Lors de la réalisation de l'algorithme pr´esent´e au paragraphe pr´ec´edent, cette situation ne se produit jamais car les surfaces sont remaillées au fur et à mesure. Cette illustration a juste pour but de montrer le nombre important de points d'intersection.

La figure à droite montre les parties des surfaces remaillées qui ont été remaillées au fur à mesure de l'insertion dans les modèles polyédriques des points d'intersection. Il faut remarquer que de très nombreuses, et assez élancées, nouvelles facettes sont apparues en particulier sur S1.

Sur la figure en bas à droite est tracée la *polyligne* qui est constituée de quatre arcs de type3.

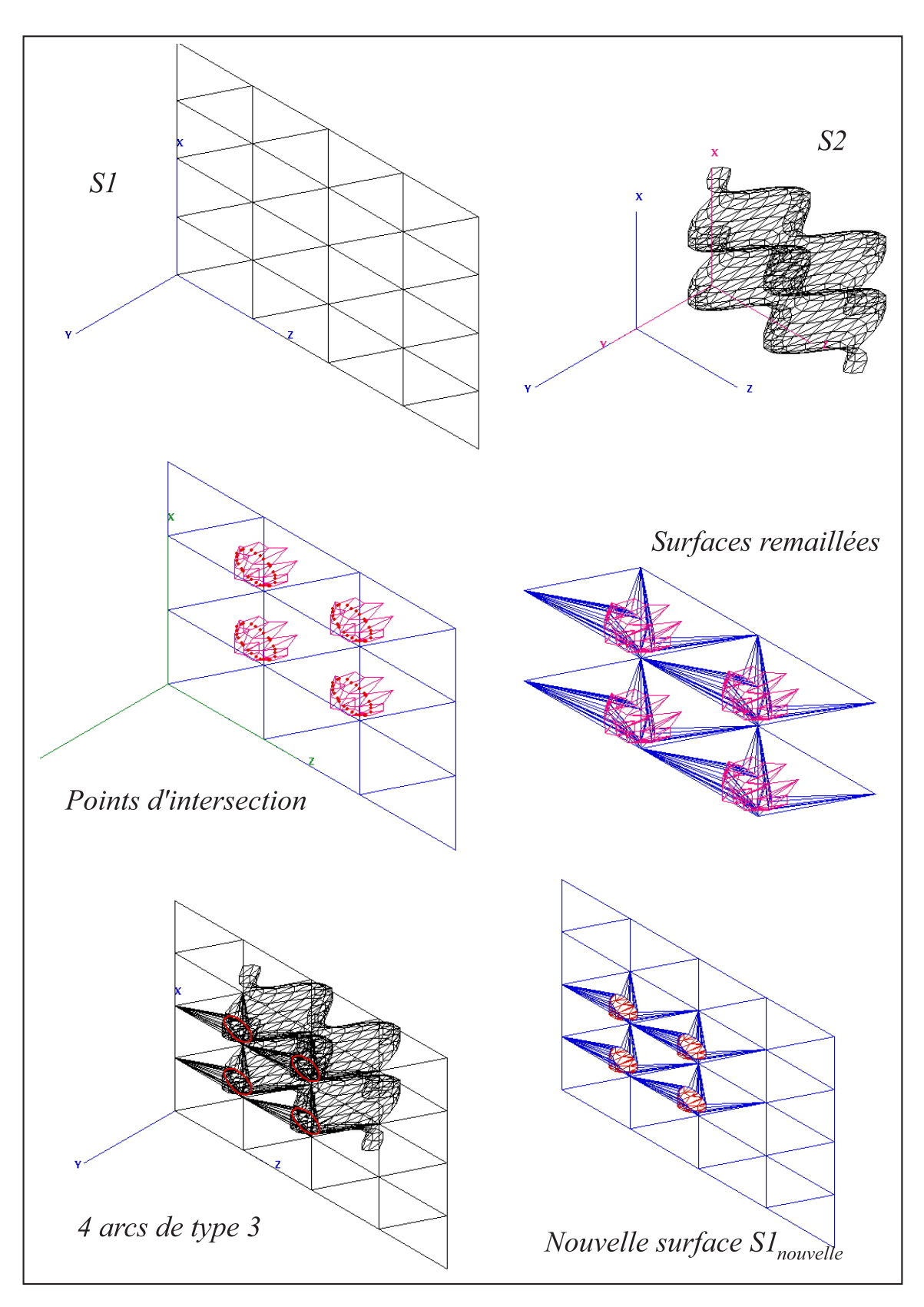

FIG.  $6.24$  – Premier exemple d'opération booléenne entre V1 et V2

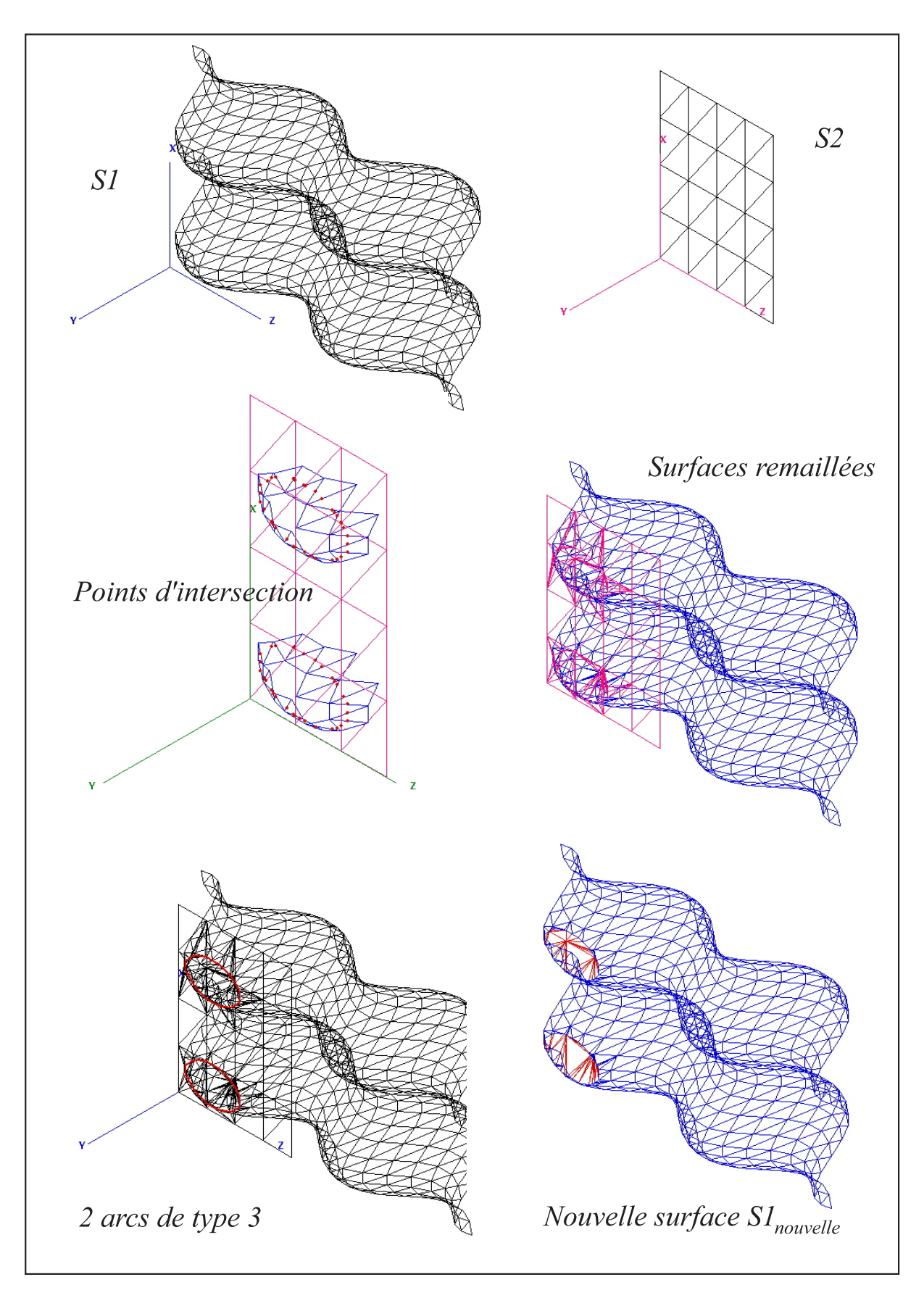

FIG.  $6.25$  – Second exemple d'opération booléenne entre V1 et V2

Ce sont les facettes autour de ces quatre arcs dont la configuration géométrique est analys´ee. Pour chaque arc, le r´esultat obtenu est du type **oui non** pour S1 et **non oui** pour S2.

Enfin, en utilisant les conclusions qui viennent d'être ennoncées, les surfaces permettant de décrire S sont parcourues et le nouveau modèle polyédrique de  $S1_{\textit{nowelle}}$  est obtenu et représenté en bas à droite de la figure 6.24.

Un second exemple est présenté sur la figure 6.25.

 $S2$  (représenté en haut à droite sur la figure 6.25) est limité par un plan et la matière se trouve à l'avant de ce plan suivant la direction  $Y$ .

S1 (représenté en haut à gauche sur la figure 6.25) a une forme plus complexe et sa matière se trouve à l'arrière, suivant la direction  $-Y$ .

En bas à droite de la figure 6.25 est représenté le modèle polyédrique  $S1_{nonwelle}$ .

# **6.8 Conclusion**

Nous avons, dans ce chapitre, présenté une méthode pour effectuer l'intersection entre deux modèles B-Rep polyédriques constitués de facettes triangulaires planes. Ce calcul d'intersection se ramène dans un premier temps à des intersections de type arête/facette.  $L'$ ajout des nouveaux points dus à l'intersection implique un remaillage de la frontière ainsi qu'un suivi de la ligne d'intersection. Enfin, l'opération booléenne entre les deux entités est réalisée. La restriction de cette méthode à un problème plan a également été présentée et résolue. Elle utilise les notions de *tolérances géométriques* et donne des résultats satisfaisants dans le cadre de son application à une opération d'usinage modélisable dans le plan (coupe orthogonale).

La méthode, proposée initialement et utilisant des *tolérances géométriques*, a été présentée et commentée. Cette méthode pose de nombreuses difficultés (en particulier dans les cas de tangence) et cela nous a amené à proposer une nouvelle méthode utilisant des *coordonnées rondes*.

L'application de cette dernière méthode est en cours d'implémentation dans le logiciel de simulation d'usinage à l'échelle macroscopique développé dans notre laboratoire. Nous esp´erons que cet algorithme se montrera plus robuste que celui de l'approche initiale, conférant ainsi une fiabilité et des performaces accrues à notre logiciel.

Par ailleurs, la démarche peut être étendue à un volume s'auto-intersectant, ce qui n'était pas le cas dans l'approche initiale. Cela peut être à la base de construction d'algorithme de traitement du contact. Nous travaillons actuellement au LMSP au développement d'un algorithme de ce type.

# **Chapitre 7**

# **Conclusion et Perspectives**

Nous avons présenté, dans ce mémoire, notre contribution à la simulation numérique de l'usinage à l'échelle macroscopique et à la mise en place d'une nouvelle méthode d'obtention de la surface usinée, que nous expérons plus robuste que celles développées précédemment au LMSP, dans l'esprit de l'objectif général précisé dans l'introduction.

Ainsi, après avoir resitué le contexte de notre action, nous avons brièvement présenté les objectifs que nous souhaitions atteindre et les hypothèses sous lesquelles nous travaillons. Nous avons ensuite présenté différents travaux en lien avec le nôtre, aussi bien dans le domaine de la simulation num´erique de l'usinage que dans le domaine de la modélisation géométrique. Au niveau mécanique, peu d'équipes abordent actuellement le problème comme nous l'envisageons, et à notre connaissance, aucune ne précise la façon de traiter de façon rigoureuse une pièce déformable. Au niveau géométrique, peu de publications concernent directement notre problème et aucune n'apporte de solution exploitable pour assurer une programmation robuste du problème d'intersection de surfaces sous-jacent.

Afin de satisfaire le premier objectif, celui de revenir à un cas simple, la mise en place d'un logiciel permettant une simulation particulière en coupe orthogonale a été réalisée. Après avoir succinctement décrit le dispositif expérimental mis en place au laboratoire et choisi le modèle simplifié retenu, nous avons précisé la mise en équation du problème et montré sa résolution. Des comparaisons avec les résultats expérimentaux ont  $é$ té présentées.

Le problème de l'obtention de la surface usinée, c'est-à-dire le problème de la détermination de l'intersection entre le domaine volumique de la pièce et celui balayé par les faces de coupe de l'outil, a fait l'objet d'une nouvelle analyse. Ceci nous a conduit à préciser la manière dont l'usinage et l'enlèvement de matière doivent être définis et pris en compte lors de simulations à l'échelle macroscopique dans le cas où la pièce est déformable.

Le problème plan en  $2D$  a été repris et résolu de manière satisfaisante, les nombreuses simulations que nous avons réalisées, au delà de celles présentées chapitre 5, permettent d'affirmer que sa robustesse n'a pas été mise en défaut.

Le problème dans l'espace en  $3D$ , utilisant la même approche, a été présenté. Les développements antérieurs au laboratoire n'ayant pas suivi exactement cette démarche, elles n'avaient pas donné de résultats aussi satisfaisants qu'en  $2D$  et avaient motivé en grande partie notre travail. En essayant d'étendre notre démarche bidimensionnelle au cas tridimensionnel, il est apparu que certaines façons de procéder permettaient a priori d'augmenter la robustesse, en particulier en les conjuguant avec l'adoption de coordonn´ees entières. Entre-autres, le choix d'un remaillage effectué en même temps que le calcul des
sommets définissant la polyligne d'intersection ou la construction des bi-arcs, à partir de cette polyligne, puis l'examen de leurs voisinages pour définir les parties de frontière qui doivent être interchangées pour réaliser l'opération booléenne d'intersection le permettent. Ceci nous a permis de mettre en place une nouvelle m´ethode d'obtention de cette surface usinée et de décrire les principales étapes de l'algorithme correspondant. C'était le second objectif assigné à ce travail.

Seuls quelques exemples élémentaires d'intersections sont montrés: il ne prouvent pas encore complètement la robustesse de la méthode, mais ils montrent quelques-uns des aspects géométriques auxquels on est confronté dans ce type de problème, en particulier la multitude de facettes très applaties et le nombre très important de facettes connectées à certains sommets. Par ailleurs, on peut être relativement optimiste, car, à cause du remaillage réalisé au fur et à mesure dans notre approche, l'algorithme doit faire face très rapidement à la présence de facettes "dégénérées" et le fait, pour l'outil, de repasser sur ces facettes au pas de temps suivant ne pose pas réellement de problème plus délicat. Or, actuellement, l'algorithme est déjà capable de traiter des cas où apparaissent des multitudes de facettes " $d\acute{e}g\acute{e}n\acute{e}r\acute{e}es$ ".

Cependant, en plus de la nouvelle reflexion effectuée sur le mode d'obtention de la surface usinée et des algorithmes présentés, nous pensons maintenant que les bases théoriques de la mise en place de ce type d'outil sont mieux établies, en particulier en ce qui concerne la façon de traiter une pièce déformable. Les travaux effectués par F. Lapujoulade et les résultats que nous avons obtenus en tournage montrent que, si le simulateur existe, il pourra être prédictif.

L'existence de la plate-forme de développement  $Nessy$  et de la couche logicielle  $GesDyn$ plus générale sur laquelle nous nous sommes appuyés permettent d'espèrer une capitalisation plus efficace de ce présent travail. En effet, une des grosses difficultés que nous avons rencontrée a été, au départ, de nous trouver confrontés au logiciel Usinage3D développé par E. Beauchesne à un moment où l'environnement de développement actuel n'était pas encore disponible. Il était donc quasiment impossible d'insérer un nouveau développement dans ce logiciel très complexe ou d'en extraire des portions de code sans les réécrire complètement.

Les travaux de Stéphanie Assouline  $[ABC^+02]$ , complémentaires de ce travail, ont aussi déjà montré comment prendre en compte, de façon efficace, l'actualisation du modèle mécanique en cas d'enlèvement de matière ou de modification des positions relatives des organes de la machine modifiant de façon conséquente les matrices du modèle mécanique. Par ailleurs, son approche utilisant les dexels introduits par [Hoo86] explore une autre alternative pour représenter des portions de surfaces qui pourrait, elle aussi, être combinée à une condensation de l'information géométrique associée.

Au terme de cette étude, il est clair que beaucoup de travail reste encore à faire pour mettre en place la partie mécanique d'un simulateur industriel visant à prédire le comportement dynamique et l'état de surface.

En restant simplement sur les aspects géométriques, un remaillage conservant à chaque  $\acute{e}$ tape un maillage admissible compte tenu des tolérances géométriques devra être analysé. Le remaillage actuel est en effet censé partir d'un tel maillage, ce qui est éventuellement le cas lors de la découverte du premier couple de points d'intersection, mais ne l'est plus a priori, d`es le second, le remaillage actuel ne prenant pas encore en compte cette contrainte.

Il restera, bien entendu, à gérer le problème posé par le grand nombre de facettes

nécessité par l'approche retenue, mais, en réalité, à un moment donné du calcul, seule une petite partie de la frontière de la pièce est nécessaire et ce point devrait pouvoir  $\hat{\epsilon}$ tre résolu relativement simplement, les capacités mémoire des ordinateurs actuels ne cessant d'augmenter, aussi bien en mémoire vive qu'en mémoire de masse. Par ailleurs, en suivant des suggestions faites par J.C. Léon lors de discussions informelles, des techniques permettant d'extraire les informations pertinentes telles que des transform´ees de Fourier rapides ou des ondelettes pourraient peut-être permettre de condenser et de simplifier le stockage et la description d'une portion de surface en l'´epurant des facettes inutilement petites,  $\acute{e}t$ roites et/ou nombreuses.

Faute de temps, il ne nous a pas été possible de mettre en place des simulations mécaniques dans le futur simulateur général. Ceci ne nous a donc pas permis réaliser et de tester l'implémentation des modifications nécessaires à la convergece de l'algorithme de Newmark dans ce cadre. Néanmoins, à partir des reflexions que nous avons pu mener et à partir des problèmes de convergence lors de l'utilisation d'un algorithme implicite dans nos simulations du tournage, il nous paraîtrait intéressant de proposer des lois de coupe qui donnent l'effort de coupe en fonction du volume coupé.

Lors d'importantes vibrations, l'outil risque de talonner et ce phénomène doit être pris en compte, si l'on veut maîtriser les prédictions, par exemple en vue de s'assurer qu'il n'apparaît pas de problème de sécurité en cas d'apparition d'instabilités dynamiques. La reflexion que nous avons menée dans l'équipe au sujet de la modélisation géométrique qui doit lui être associée, et que nous avons précisée chapitre 4, est nettement plus avancée que celle qui avait été évoquée par K. Dekelbab et devrait déboucher à terme sur de réelles possibiltés de simulation. La prise en compte du talonnage est donc aussi une piste intéressante qu'il sera possible de suivre lorsque le simulateur sera opérationnel.

N'oublions pas non plus le travail effectué dans d'autres équipes françaises: la façon encore plus large de prendre le problème adoptée par J.-Y. Hascoët et son équipe  $[Dug02]$ permet de penser qu'une réelle modélisation complète du sytème POM est possible, en prenant aussi en compte la partie commande des axes.

Il est clair aussi que des expérimentations fines, dans le prolongement de celles effectuées par F. Lapujoulade, et en liaison avec d'autres équipes en ayant la maîtrise, seront indispensables pour valider toute notre d´emarche. Cependant, l'existence d'un simulateur est nécessaire pour préparer, puis interpréter les résultats. Tant que ce simulateur n'existe pas, il est difficile de pr´eciser valablement des essais permettant de le valider: l'examen de la sensibilité de la réponse du système aux divers paramètres nous paraît indispensable pour définir des essais réellement pertinents.

L'industrie commence mesurer les potentialités de simulations telles que celles que nous envisageons et des projets dans ce sens sont en cours de montage et il nous semble donc clair qu'il faut poursuivre la recherche dans ce domaine que nous estimons très prometteur, d'autant que l'usinage reste, et restera dans les ann´ees `a venir, l'un des procédés très utilisés pour la fabrication de pièces métalliques ou non.

# **Bibliographie**

- [AB69] E.J.A. Armarego et R.H. Brown. The machining of metals. Prentice-Hall, Inc., 1969.
- [ABC<sup>+</sup>02] S. Assouline, E. Beauchesne, G. Coffignal, P. Lorong et A. Marty. Simulation numérique de l'usinage à l'échelle macroscopique: modèles dynamiques de la pièce. Mécanique et Industries, 3:389-402, 2002.
- [ACM01] S. Assouline, G. Coffignal et A. Marty. Prise en compte efficace de la modification des matrices du modèle ef d'une pièce déformable en cours d'usinage à l'echelle macroscopique. Mémoire de DEA, ENSAM-Paris, 2001.
- [AE01] Y. Altintas and S. Engin. Generalized modeling of mechanics and dynamics of milling cutters. Dans Annals of CIRP, volume 50, pages 25–30, 2001.
- [AEB99] Y. Altintas, S. Engin et E. Budak. Analytical stability prediction and design of variable pitch cutters. ASME Trans.- Journal of Manufacturing Science and Engineering, 121:173–178, May 1999.
- [Ali01] Firas Ali. *Modélisation et simulation thermomécaniques de la coupe des* métaux. Thèse de doctorat, Ecole Nationale Supérieure d'Arts et Métiers - CER de Paris, 2001.
- [Alt00] Y. Altintas. Modelling approaches and software for predicting the performance of milling operations at mal-ubc. Dans *CIRP 2000 Machining Work*shop, 2000.
- [AMLC03] S. Assouline, A. Marty, P. Lorong et G. Coffignal. Modélisation de l'usinage des pièces déformables: obtention de la surface usinée. Dans GTMG'2003-Aix-en-Provence - France, March 2003.
- [AS91] Y. Altintas and A. Spence. End milling force algorithms for cad systems. Dans Annals of CIRP, volume 40, pages 31–34, 1991.
- [BA98a] E. Budak and Y. Altintas. Analytical prediction of chatter stability in millingparti: General formulation. ASME Trans.- Journal of Dynamic Systems, Measurement and Control, 120:22–30, March 1998.
- [BA98b] E. Budak and Y. Altintas. Analytical prediction of chatter stability in milling-partii: Application of the general formulation to common milling systems. ASME Trans.- Journal of Dynamic Systems, Measurement and Control, 120:31–36, March 1998.
- [Bat82] K.J. Bathe. Finite Element Procedures in Engineering Analysis. Prentice-Hall, Englewood Cliffs, 1982.
- [Bat96] K.J. Bathe. Finite Element Procedures. Prentice-Hall, 1996.
- $[Bea99]$  Erwan Beauchesne. Simulation numérique de l'usinage à l'échelle Macroscopique: prise en compte d'une pièce déformable. Thèse de doctorat, Ecole Nationale Supérieure d'Arts et Métiers - CER de Paris, 1999.
- [Ben96] Brahim Benmohammed. Identification des lois d'effort de coupe en tournage en régime dynamique. Thèse de doctorat, Ecole Nationale Supérieure d'Arts et Métiers - CER de Paris, 1996.
- [BY95] J.-D. Boissonat and M. Yvinec. *Géometrie algorithmique*. Ediscience international, 1995.
- [CBDH96] G. Coffignal, Erwan Beauchesne, Khaled Dekelbab et N. Hakem. Mechanical simulation of machining using cutting tools. Dans 1st International Conference - IDMME'96, volume 1, pages 145–154, 1996.
- [CDLH96] G. Coffignal, K. Dekelbab, F. Lapujoulade et N. Hakem. Dynamic simulation of milling. Dans 28th CIRP Seminar on Manufacturing Systems, May 1996.
- [Cha01] Benoˆıt Changeux. Loi de comportement pour l'usinage. Localisation de la déformation et aspects microstructuraux. Thèse de doctorat, Ecole Nationale Supérieure d'Arts et Métiers - CER de Paris, 2001.
- [Che92] A. Chevallier. Guide du dessinateur industriel. Hachette Technique, 1992.
- [CJ98] B.K. Choi and R.B. Jerard. Sculptured surface machining. Kluwer Academic Publishers, 1998.
- [CL03] G. Coffignal and P. Lorong. Un logiciel éléments finis pour développer et capitaliser des travaux de recherche. Dans  $6\text{ème}$  Colloque National en Calcul des Structures, mai 2003.
- [CS01] T. Carlson and T. Stjernsoft. A model for calculation of the geometrical shape of the cutting tool-work piece interface. Dans Annals of CIRP, volume 50, 2001.
- [Dek95] Khaled Dekelbab. *Modélisation et simulation du comportement dynamique* de l'ensemble Pièce-Outil-Machine en usinage par outil coupant. Thèse de doctorat, Ecole Nationale Supérieure d'Arts et Métiers - CER de Paris, 1995.
- [Dug02] Arnaud Dugas. CFAO et UGV Simulation d'usinage de formes complexes. Thèse de doctorat, Université de Nantes, 2002.
- [EY01a] S. Engin and Y.Altintas. Mechanics and dynamics of general milling cutters. part i: helical end mills. International Journal of Machine, Tools and Manufacture, 41:2195–2212, 2001.
- [EY01b] S. Engin and Y.Altintas. Mechanics and dynamics of general milling cutters. part ii: inserted cutters. International Journal of Machine, Tools and Manufacture, 41:2213–2231, 2001.
- [FJH03] B.K. Fussel, R.B. Jerard et J.G. Hemmet. Modeling of cutting geometry and forces for 5-axis scluptured surface machining. Computer Aided Design, 35:333–346, 2003.
- [GI97] T.A. Grandin and F.W. Klein IV. A new approach to the surface intersection problem. Computer Aided Geometric Design, 14:111–134, 1997.
- [GR96] M. Géradin and D. Rixen. Théorie des vibrations. Application à la dynamique des structures. Masson, 1996.
- [Gre00] A. Grefioz. Calcul par éléments finis d'un banc d'essai. Dans *Premières* Assises Machines et Usinage à Grande Vitesse - Senlis - France, March 2000.
- [Gu94] Fangming Gu. Prediction of cutting forces and surface errors in face milling with generalized cutter and workpiece geometry. Thèse de doctorat, University of illinois at Urbana- champaign, 1994.
- [Gui97] Guide. Techniques modernes d'usinage. Sandvik Coromant, 1997.
- [Hoo86] T. Van Hook. Real-time shaded nc milling display. Dans SIGGRAPH'86, pages 15–20, 1986.
- [IS97] F. Ismail and E. Soliman. A new method for the identification of stability lobes in machining. International Journal of Machine, Tools and Manufacture, 37(6):763–774, 1997.
- [Kal97] S. Kalpakjian. Manufacturing Processes for Ingineering Materials. Addison Wesley Longman, third edition, 1997.
- [KCC00] G.M. Kim, P.J. Cho et C.N. Chu. Cutting force prediction for scultured surface ball-end milling using z-map. International Journal of Machine, Tools and Manufacture, 40:277–291, 2000.
- [KCMK00] J. Keyser, T. Culver, D. Manocha et S. Krishnan. Efficient and exact manipulation of algebraic points and curves. Computer Aided Design, 32:649–662, 2000.
- [LA03] A. Larue and B. Anselmetti. Deviation of machined surface in flanck milling. International Journal of Machine, Tools and Manufacture, 43:129–138, 2003.
- [LAC00] P. Lorong, F. Ali et G. Coffignal. Research oriented software development platform for structural mechanics: a solution for distributed computing. Dans Second International Conference on Engineering Computational Technology, Developments in engineering computational technology, pages 93–100, 6-8 September 2000.
- [Lap97] F. Lapujoulade. Mesuring of cutting forces during fast transient periods. Dans Ist French and German Conference on High Speed Machining - Metz, June 1997.
- [Lap03] François Lapujoulade. Simulation des phénomènes vibratoires intervenant en usinage- Etat de recherches et perspectives. Thèse d'HDR, Université de Lyon, 2003.
- [LCP98] F. Lapujoulade, G. Coffignal et J. Pimont. Cutting forces evaluation during high-speed milling. Dans 2nd International Conference - IDMME'98, volume 1, pages 541–548, 1998.
- [LF90] M. Lalanne and G. Ferraris. Rotordynamics prediction in engineering. John Wiley And Sons, 1990.
- [LKJ<sup>+</sup>01] K.Y. Lee, M.C. Kang, Y.H. Jeong, D.W. Lee et J.S. Kim. Simulation of surface roughness and profile in high-speed end milling. Journal of Materials Processing Technology, 113:410–415, 2001.
- [LMR02] F. Lapujoulade, T. Mabrouki et K. Raïssi. Prédiction du comportement vibratoire du fraisage latéral de finition des pièces à parois minces. Mécanique et Industries, 3:403–418, 2002.
- [MA91] D. Montgomery and Y. Altintas. Mechanism of cutting force and surface generation in dynamic milling. ASME Trans.-Journal of Engineering for Industry, 113:160–168, May 1991.
- [Mer45a] Eugene Merchant. Mechanics of metal cutting process. 11. plasticity conditions in orthogonal cutting. Journal of applied physics, 16(5):318–324, juin 1945.
- [Mer45b] Eugene Merchant. Mechanics of metal cutting process. 1.orthogonal cutting and type 2 chip. *Journal of applied physics*,  $16(5):267-275$ , mai 1945.
- [MHK01] Y. Mizugaki, M. Hao et K. Kikkawa. Geometric generating mechanism of machined surface by ball-nosed end milling. Dans Annals of CIRP, volume 50, 2001.
- [MLC00] A. Marty, P. Lorong et G. Coffignal. Numerical simulation of a turning operation. Dans II International Seminar on Improving Machine Tool Performance, La Baule – Nantes – France, July 2000.
- [MRP02] K. Mehdi, J.-F. Rigal et D. Play. Dynamic behavior of a thin-walled workpiece during the turning process, part 1: Cutting process simultaion. ASME Trans. Journal of Manufacturing Science and Engineering, 124:562–568, 2002.
- [NT00] W.M.M. Ng and S.T. Tan. Incremental tessellation of trimmed parametric surfaces. Computer Aided Design, 32(4):279–294, 2000.
- [Par03] S.C. Park. Tool path generation for z-constant contour machining. Computer Aided Design, 35:27–36, 2003.
- [PC01] S.C. Park and B.K. Choi. Boundary extraction algorithm for cutting area detection. Computer Aided Design, 33:571–579, 2001.
- [RKD93a] R. Radulescu, S.G. Kapoor et R.E. DeVor. An investigation of variable spindle speed face milling for tool-work structures with complex dynamics: Part 1 simulation results. ASME - PED - Manufacturing Science and Engineering, 64:603–614, 1993.
- [RKD93b] R. Radulescu, S.G. Kapoor et R.E. DeVor. An investigation of variable spindle speed face milling for tool-work structures with complex dynamics: Part 2 physical explanation. ASME - PED - Manufacturing Science and Engineering, 64:615–627, 1993.
- [Seo98] Tae-Il Seo. Intégration des effets de déformation de l'outil en génération de trajectoire d'usinage. Thèse de doctorat, Université de Nantes, 1998.
- [SH01] D. Sandiford and S. Hinduja. Construction of feature volumes using intersection of adjacent surfaces. Computer Aided Design, 33:455–473, 2001.
- [Sha84] M.C. Shaw. Metal cutting. Oxley Science publication, 1984.
- [TO00] N. Tounsi and A. Otho. Identification of machine-tool-workpiece system dynamics. International Journal of Machine, Tools and Manufacture, 40:1367– 1384, 2000.
- [Tob65] S.A. Tobias. Machine-Tool Vibration. Blackie, first edition, 1965.
- [XQZH03] A.-P. Xu, Y.-X. Qu, D.-W. Zhang et T. Huang. Simulation and experimental investigation of the end milling process considering the cutter flexibility. International Journal of Machine, Tools and Manufacture, 43:238–292, 2003.

# **Annexe A**

# Précisions sur les points **d'intersection en 2D**

## **A.1 Ensemble des positions possibles du point d'intersection**

Nous allons ici d´ecrire toutes les positions possibles de points d'intersection ( il y en a 33) et les états qu'on leur associe. Rappelons que les états, illustrés sur la figure 6.14, sont les suivants et caractérisent le sens de la matière de la pièce par rapport à celui de la surface balayée par la face de coupe de l'outil: *EntreePoly, SortiePoly, ResteSur-*Poly, SurMemeSens, SurPasMemeSens. Cette étape permet de passer de nombreux cas à seulement cinq catégories ce qui permet pour la suite de simplifier l'algorithme.

Dans la suite de ce paragraphe, nous appelons  $A$  et  $B$  deux segments orientés consécutifs du contour de la surface balayée par la face de coupe de l'outil. Les normales extérieures unitaires de ces deux segments sont notées respectivement  $\overrightarrow{n_A}$  et  $\overrightarrow{n_B}$ . Nous appelons C un segment du contour de la pièce et  $\overrightarrow{t_C}$  un vecteur unitaire du segment tel que le sens du vecteur laisse la matière sur sa gauche. Nous notons  $I$  le point d'intersection qui est issu du calcul d'intersection entre A et C ou entre B et C. Les différentes notations sont rappelées dans un cas particulier d'intersection sur la figure A.1.

Trois cas sont possibles pour la position du point  $I$  sur le contour de la surface balayée par la face de coupe de l'outil: soit il se trouve sur le segment A, soit il se trouve sur le segment B, soit il se trouve sur le *point fin* du segment A (c'est à dire le *point début* du segment B).

### **A.1.1** I **est sur** A **ou sur** B

Le point d'intersection I peut se trouver sur le segment  $A$  (pour le segment  $B$ , les résultats seraient identiques). Il a ensuite trois positions possibles sur le segment  $C$ : soit I est point début de C, soit I est point fin de C soit enfin, I est sur C.

Afin de choisir les différents qualificatifs, la projection de C sur A est calculée:  $\overrightarrow{t_C} \cdot \overrightarrow{n_A}$ . Cette projection peut être:

- positive, c'est-à-dire supérieure à la précision géométrique  $\varepsilon_{arete}$ ,
- négative, c'est-à-dire inférieure à  $-\varepsilon_{arete}$ ,
- nulle, c'est-à-dire comprise entre  $-\varepsilon_{arete}$  et  $\varepsilon_{arete}$ .

### **La projection est positive**

Si I n'est pas point fin de C, C est SortiePoly par rapport à A (cas 1). Si I est point fin de C, il est  $ResteSurPoly$  (cas 2).

### La projection est négative

Si I n'est pas *point fin* de C, C est *EntreePoly* par rapport à A (cas 3). Si I est point fin de C, il est  $ResteSurPoly$  (cas 4).

#### **La projection est nulle**

Dans ce cas,  $A$  et  $C$  sont colinéaires. Si la matière se trouve du même côté,  $C$  est  $SurMemeSens$  (cas 5). Par contre si A et C sont de sens opposé, C est qualifié de Sur-PasMemeSens (cas 6).

### **A.1.2** I est à l'extrémité de A et de B

Lorsque I se trouve sur le *point fin* (terminal) de A et donc le *point début* de B, la seule projection de C sur A ne suffit plus et il faut considérer aussi la projection de C sur B. Cette projection, calculée par  $\overline{t}_C \cdot \overline{n}_B$ , peut prendre les mêmes valeurs que celles précisées au paragraphe précédent. Bien que la valeur des projections soit comparée à  $+ \varepsilon_{arete}$  et  $-\varepsilon_{arete}$ , nous continuons dans la suite de ce paragraphe à parler de valeurs nulles (comprises entre  $-\varepsilon_{arete}$  et  $\varepsilon_{arete}$ ), positives (supérieure à  $\varepsilon_{arete}$ ) et négatives (inférieure à  $-\varepsilon_{arete}$ ).

### I **est** point début **de** C

Lorsque I est point début de C, les deux projections sont calculées et les 9 cas possibles  $(\cos 7 \text{ à } 15)$  qui en découlent sont présentés dans la table A.1.2.1. La valeur de la projection sur  $A$  est entrée en colonne alors que celle sur  $B$  est entrée en ligne.

| SortiePoly   | SortiePoly                     | SortiePoly |
|--------------|--------------------------------|------------|
| SurMeme Sens | voir sens matière   SortiePoly |            |
| ResteSurPoly | SurMemeSens                    | SortiePoly |

Table A.1.2.1 : Cas pour un *point début* 

Dans le cas où A, B et C sont colinéaires (les deux projections sont nulles, c'est la case centrale de la table  $A.1.2.1$  ) et si la matière se trouve du même côté, C est  $SurMemeSens.$ Par contre si A et C sont de sens opposé, C est qualifié de  $SurPasMemeSens.$ 

#### I **est** point fin **de** C

|            | $ResteSurPoly$ $SurPasMemeSens$ | EntreePoly         |
|------------|---------------------------------|--------------------|
| EntreePoly | voir sens matière               | $\mid SurMemeSens$ |
| EntreePoly | EntreePoly                      | EntreePoly         |

Table A.1.2.2 : Cas pour un point fin

Lorsque I est point fin de  $C$ , les deux projections sont calculées et les 9 cas possibles  $(\text{cas } 16 \text{ à } 24)$  qui en découlent sont présentés dans la table A.1.2.2.

Dans le cas où A, B et C sont colinéaires (case centrale de la table précédente) et si la matière se trouve du même côté, C est  $SurMemesens$ . Par contre si A et C sont de sens opposé,  $C$  est qualifié de  $SurPasMemeSens.$ 

### I **est sur** C

Lorsque I n'est ni point début, ni point fin de C, les deux projections sont calculées et les 9 cas possibles (cas  $25$  à  $33$ ) qui en découlent sont présentés dans la table A.1.2.3.

| SortiePoly | SortiePoly        | SortiePoly |
|------------|-------------------|------------|
| EntreePoly | voir sens matière | SortiePoly |
| EntreePoly | EntreePoly        | EntreePoly |

Table A.1.2.3: Cas pour un point ni  $fin$  ni  $d\acute{e}but$ 

Dans le cas où A, B et C (case centrale de la table précédente)sont colinéaires et si la matière se trouve du même côté, C est  $SurMemesens$ . Par contre si A et C sont de sens opposé,  $C$  est qualifié de  $SurPasMemeSens.$ 

A titre d'exemple, sur la figure A.1, un cas où  $I$  est sur un point extrémité de  $A$  et de B et où il n'est ni point début, ni point fin de C.  $\overline{t_C} \cdot \overline{n_A}$  et  $\overline{t_C} \cdot \overline{n_B}$  sont supérieurs à  $\varepsilon_{arete}$ , la conclusion choisie pour cette situation est donc SortiePoly.

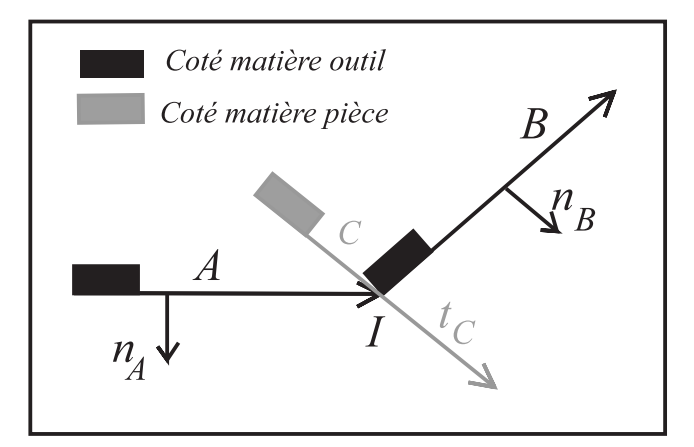

FIG.  $A.1 - Un$  cas d'intersection où I est à l'extrémité de A et sur C

### **A.2** Cas d'un point non extrémité

Le point d'intersection I n'est pas un point extrémité d'un segment C du contour de la surface balayée par la face de coupe de l'outil. I est un point fin de A et un point début de  $B$ . Les notations du paragraphe précédent sont reprises dans ce paragraphe.

Dans ce cas, il ne faut créer de point, ni si l'état est  $SurMemeSens$ , ni si l'état est  $SurPasMemesens$ , ni si certaines conditions de projection sont vérifiées. Ainsi, le point est juger inutile dans les deux cas suivants.

### A.2.1 Premier cas d'inutilité d'un point non extrémité

Le segment pièce C est entrant par rapport à la matière du segment outil  $A$  et sortant par rapport à la matière du segment outil  $B$ .

Numériquement, cela signifie que  $\overrightarrow{t_C} \cdot \overrightarrow{n_A}$  est strictement supérieur  $\varepsilon_{arete}$  et que  $\overrightarrow{t_C} \cdot \overrightarrow{n_B}$ est inférieur ou égal à  $\varepsilon_{\text{arete}}$ .

### **A.2.2** Second cas d'inutilité d'un point non extrémité

Le segment pièce C n'est pas colinéaire au segment outil  $A$  et est colinéaire ou sortant par rapport à la matière du segment outil  $B$ .

Numériquement, cela signifie que  $\overrightarrow{t_{C}} \cdot \overrightarrow{n_A}$  est compris entre  $-\varepsilon_{arete}$  et  $\varepsilon_{arete}$  inclus et que  $\vec{t}_C \cdot \vec{n}_B$  est strictement inférieur à  $-\varepsilon_{arete}$ .

### A.3 Cas particulier de sucession d'état

Lorsque le point d'intersection est un point  $d\acute{e}but$  ou un point fin d'un segment du contour de la pièce et que la succession d'états est *EntreePoly-SortiePoly*, la prise de décision, quant à l'utilité du point, est plus délicate et on a besoin d'informations complémentaires.

Nous notons A et B les segments successifs décrivant le contour de la surface balayée par la face de coupe de l'outil et  $C$  et  $D$  les segments successifs du contour de la pièce.

Les projections des segments du contour de la pièce (de vecteur directeur unitaire  $t_C$ et  $\overrightarrow{t_D}$ ) sur les normales des segments du contour de la surface balayée par la face de coupe de l'outil  $(\vec{n}_A \notin \vec{n}_B)$  sont utilisées ainsi que l'orientation des segments du contour de la pièce par rapport au sens de la matière du segment précédent. Le point est alors créé sur le contour de la surface balayée par la face de coupe de l'outil dans les cinq cas suivants.

### A.3.1 Premier cas d'utilité

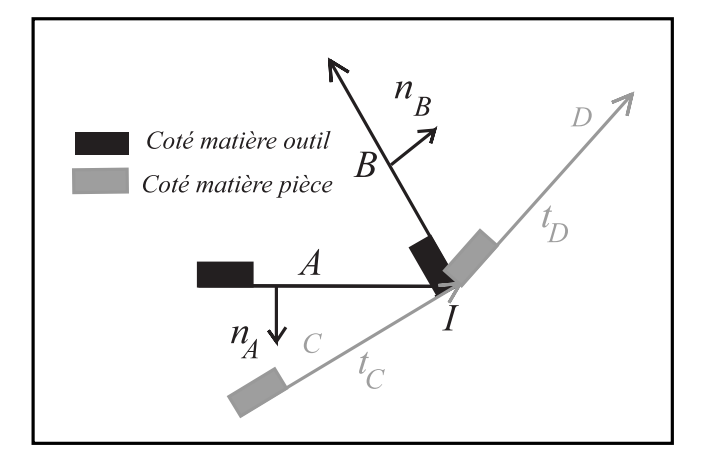

FIG.  $A.2 - Un$  cas de sucession d'état EntreePoly-SortiePoly

Les segments pièce C et D sont entrant par rapport à la matière du segment outil A et le segment pièce D est sortant par rapport à la matière du segment outil B. Ce cas est représenté sur la figure A.2.

Numériquement, cela signifie que  $\overrightarrow{t_C} \cdot \overrightarrow{n_A}$  est strictement inférieur à  $\varepsilon_{arete}$ , que  $\overrightarrow{t_D} \cdot \overrightarrow{n_A}$ est inférieur ou égal à  $-\varepsilon_{arete}$  et que  $\overrightarrow{t_D} \cdot \overrightarrow{n_C}$  est supérieur à  $\varepsilon_{arete}$ .

### A.3.2 Second cas d'utilité

Le segment pièce C est entrant par rapport à la matière du segment outil  $A$ , le segment pièce D est sortant par rapport à la matière du segment outil  $A$  et à celle du segment pièce  $C$ .

Numériquement, cela signifie que  $\overrightarrow{t_C} \cdot \overrightarrow{n_A}$  est strictement inférieur à  $-\varepsilon_{arete}$ , que  $\overrightarrow{t_D} \cdot \overrightarrow{n_A}$ est supérieur à  $\varepsilon_{\text{arete}}$  et que  $\overrightarrow{t_D} \cdot \overrightarrow{n_C}$  est positif.

### A.3.3 Troisième cas d'utilité

Le segment pièce C est colinéaire au segment outil A, avec la matière dans le même sens ou pas, et le segment pièce  $D$  est sortant par rapport à la matière du segment pièce C.

Numériquement, cela signifie que  $\overrightarrow{t_C} \cdot \overrightarrow{n_A}$  est compris entre  $-\varepsilon_{arete}$  et  $\varepsilon_{arete}$  et que  $\overrightarrow{t_D} \cdot \overrightarrow{n_C}$  est positif.  $\overrightarrow{t_D} \cdot \overrightarrow{n_C}$  est positif.

### A.3.4 Quatrième cas d'utilité

Le segment pièce C est sortant par rapport à la matière du segment outil  $A$ , le segment pièce D est sortant par rapport à la matière du segment outil B et à celle du segment pièce  $C$ .

Numériquement, cela signifie que  $\overrightarrow{t_C} \cdot \overrightarrow{n_A}$  est supérieur à  $\varepsilon_{arete}$ , que  $\overrightarrow{t_D} \cdot \overrightarrow{n_B}$  est supérieur  $\lambda \varepsilon_{arete}$  et que que  $\overrightarrow{t_D} \cdot \overrightarrow{n_C}$  est positif.

### A.3.5 Cinquième cas d'utilité

Le segment pièce C est entrant par rapport à la matière du segment outil  $A$  et le segment pièce  $D$  est sortant par rapport à la matière du segment pièce  $C$ .

Numériquement, cela signifie que  $\overrightarrow{t_C} \cdot \overrightarrow{n_A}$  est strictement inférieur à  $-\varepsilon_{arete}$  et que  $\overrightarrow{t_D} \cdot \overrightarrow{n_C}$  est positif.  $\overrightarrow{t_D} \cdot \overrightarrow{n_C}$  est positif.

# **Annexe B**

## Précisions sur la construction d'arc

## B.1 Obtention de la caractérisation d'une facette ad**jacente `a l'arc**

Quatre facettes sont connectées aux arêtes jumelles de la double polyligne. Deux facettes appartiennent au modèle  $S1$  du volume  $V1$  et deux au modèle  $S2$  du volume  $V2$ . Rappelons que  $V = V1 \cap V2$ . Autour d'une arête jumelle, chaque facette est étudiée afin obtenir sa position par rapport au dièdre de matière du volume auquel la facette considérée n'appartient pas (figure 6.23). Quatre états sont possibles pour caractériser les facettes: *oui* la facette permet de décrire V, non la facette ne permet pas de décrire V, une des deux la facette est en configuration de tangence intérieure,  $zéro ou deux$  la facette est en configuration de tangence extérieure.

### **B.1.1 Classement des informations**

Soit F la facette que l'on souhaite caractériser par rapport à  $FG$  et FD deux facettes appartenant à la surface à laquelle  $F$  n'appartient pas.

FG et FD sont choisies telles que lorsque l'arc est parcouru dans son sens de parcours et que la matière est en dessous,  $FG$  est à gauche et  $FD$  est à droite.

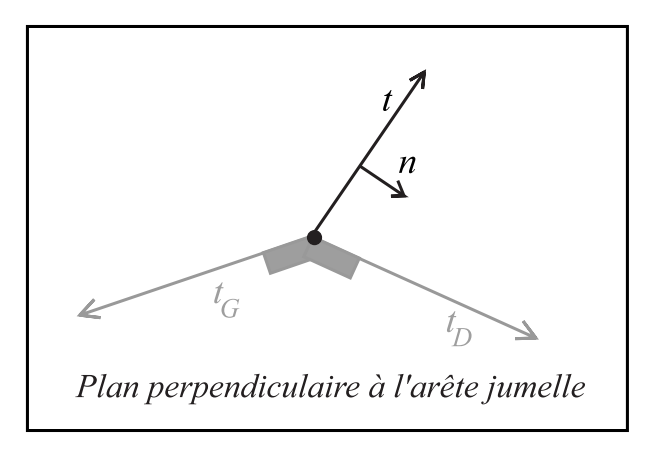

FIG. B.1 – Cas 1 de position de la facette F par rapport au dièdre de matière

Des vecteurs unitaires sont associés à ces facettes dans le plan perpendiculaire à l'arête jumelle considéré:  $\overrightarrow{t}$  pour  $F, \overrightarrow{t}_G$  pour  $FG$  et  $\overrightarrow{t}_D$  pour FD. Le sens de ces vecteurs est choisi tde telle sorte que leur origine soit sur l'arête jumelle (voir figure B.1).

 $\overrightarrow{n}$  est un vecteur unitaire défini comme étant un vecteur normal à F et tel que l'arête jumelle orientée,  $\overrightarrow{n}$  et  $\overrightarrow{t}$  forment un trièdre direct.

### **B.1.2** Obtention de la caractérisation d'une facette

 $\overrightarrow{t_D} \cdot \overrightarrow{n}$  et  $\overrightarrow{t_G} \cdot \overrightarrow{n}$  sont calculés et sont les projections de  $\overrightarrow{t_D}$  et  $\overrightarrow{t_G}$  sur  $\overrightarrow{n}$ .

Ces projections peuvent prendre des valeurs positives négatives ou nulles (à une tolérance près, cette tolérance est choisie telle qu'elle soit plus précise que le pas de grille qui a servi à calculer les points d'intersection). Il y a donc neuf cas possibles qui sont représentés dans la table B.1.2.1. La valeur de  $\overrightarrow{t_D} \cdot \overrightarrow{n}$  est en colonne et celle de  $\overrightarrow{t_G} \cdot \overrightarrow{n}$ en ligne.

|            | $cas1: non \mid cas2: non \mid cas3: non$ |           |  |  |
|------------|-------------------------------------------|-----------|--|--|
| cas4       | cas5                                      | cas6: non |  |  |
| cas7 : 0ui | cas8                                      | cas9      |  |  |

Table B.1.2.1 : Cas possibles

Pour les cas 1 (représenté figure B.1), 2, 3, 6 et 7, la connaissance des valeurs de projection suffit à déterminer le résultat qui est non.

Pour les cas 4, 8, et 9, il faut déterminer si  $\vec{n}$  représente la normale extérieure vraie ou non. Ainsi pour le cas 4, le réponse est *zéro ou deux* si la normale est vraie, une des deux sinon. Inversement, pour le cas 8, la réponse est une des deux si la normale est vraie  $zéro ou deux sinon. Enfin, pour le cas 9, la réponse est *oui* si la normale est vraie, *non*$ sinon.

Pour le cas 5, en plus de connaître si  $\overrightarrow{n}$  représente la normale extérieure vraie ou non, il faut savoir si les facettes  $FG$  et F ont la matière du même côté. Pour cela,  $\overrightarrow{n_G} \cdot \overrightarrow{n}$  est calculé. Ainsi, si la normale est vraie, la réponse est une des deux si  $\overrightarrow{n_G} \cdot \overrightarrow{n}$  est positif et zéro ou deux si  $\overrightarrow{n_G} \cdot \overrightarrow{n}$  est négatif. Ainsi, si la normale est inversée, la réponse est zéro ou deux si  $\overrightarrow{n_G} \cdot \overrightarrow{n}$  est positif et une des deux si  $\overrightarrow{n_G} \cdot \overrightarrow{n}$  est négatif.

## B.2 Cas possibles d'état de facettes d'une même sur**face**

|                      | $\alpha u$ | non | $une$ desdeux   $z$ érooudeux |  |
|----------------------|------------|-----|-------------------------------|--|
| $_{out}$             |            | 1 വ |                               |  |
| non                  |            | 22  | 23                            |  |
| $une$ <i>desdeux</i> |            | 32  | 33                            |  |
| $z$ érooudeux        |            |     |                               |  |

Table B.2.2 : Codage de cas possibles pour les facettes d'une même surface autour d'une arˆete de polyligne

Lorsque les deux réponses concernant les facettes d'une même surface le long d'une arête jumelle sont trouvées, il faut vérifier la cohérence de ces réponses. Les réponses sont classées ici dans un ordre imposé: la facette de gauche en premier (en colonne dans la table B.2.2) puis la facette de droite (en ligne dans la table B.2.2).

Rappelons que les facettes gauches  $FG$  et droites  $FD$  sont définies telles que lorsque l'arc est parcouru dans son sens de parcours et que la matière est en dessous,  $FG$  est à gauche et  $FD$  est à droite.

Dans ces conditions seules deux combinaisons sont impossibles (représentées par des symboles – dans la table B.2.2), ce sont celles qui allient unedesdeux et zérooudeux. En effet, cela voudrait dire qu'il y a un retournement de la matière, ce qui est tout à fait incohérent.

## **B.3** Cas possibles de caractérisation d'un quadruplet **de facettes**

Pour chaque quadruplet de facettes de  $V1$  et de  $V2$  connecté à une arête jumelle est obtenu un quadruplet de réponse. La réponse du couple de facettes d'une surface est en colonne dans la table B.3.3 et l'autre couple de réponses en ligne. Le type de réponse utilise les notations de la table B.2.2 présentée au paragraphe précédent. Toutes les combinaisons de r´eponses ne sont pas possibles. Certaines combinaisons sont exclues car elles n'ont pas de sens physique. L'ensemble des combinaisons possibles est représenté par des symboles  $X$  dans la table B.3.3. Le symbole  $-$  représente les combinaisons impossibles.

| $\nearrow$ | 11 | 12 | 13 | 14 | 21 | 22 | 23 | 24 | 31 | 32 | 33 | 41 | $42\,$ | 44 |
|------------|----|----|----|----|----|----|----|----|----|----|----|----|--------|----|
| 11         | X  |    |    |    |    | X  |    |    |    |    |    |    |        |    |
| 12         |    |    |    |    | X  |    |    |    |    |    |    |    |        |    |
| 13         |    |    |    |    |    |    | X  |    |    |    |    |    |        |    |
| 14         |    |    |    |    |    |    |    |    |    |    |    | X  |        |    |
| 21         |    | X  |    |    |    |    |    |    |    |    |    |    |        |    |
| 22         | X  |    |    |    |    | X  |    |    |    |    |    |    |        |    |
| 23         |    |    | X  |    |    |    |    |    |    |    |    |    |        |    |
| 24         |    |    |    |    |    |    |    |    |    |    |    |    | X      |    |
| 31         |    |    |    |    |    |    |    |    |    | X  |    |    |        |    |
| 32         |    |    |    |    |    |    |    |    | X  |    |    |    |        |    |
| 33         |    |    |    |    |    |    |    |    |    |    | X  |    |        |    |
| 41         |    |    |    | X  |    |    |    |    |    |    |    |    |        |    |
| 42         |    |    |    |    |    |    |    | X  |    |    |    |    |        |    |
| 44         |    |    |    |    |    |    |    |    |    |    |    |    |        | X  |

Table B.3.3 : Cas possibles pour les quatre facettes autour d'une arête de polyligne